### **Министерство образования и науки Российской Федерации**

федеральное государственное автономное образовательноеучреждение высшего образования **«НАЦИОНАЛЬНЫЙ ИССЛЕДОВАТЕЛЬСКИЙ ТОМСКИЙ ПОЛИТЕХНИЧЕСКИЙ УНИВЕРСИТЕТ»**

Школа информационных технологий и робототехники

Направление подготовки 09.03.04 «Программная инженерия»

Отделение школы (НОЦ) информационных технологий

### **БАКАЛАВРСКАЯ РАБОТА**

#### **Тема работы**

**Разработка и реализация адаптивного веб-сайта для факультета монгольских** 

**студентов**

УДК 004.774-026.12:378.1-057.87(517.3)

Студент

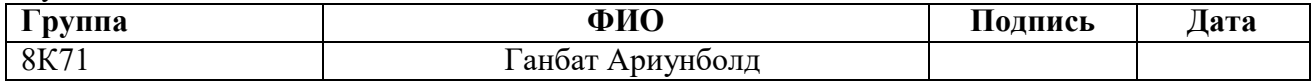

Руководитель

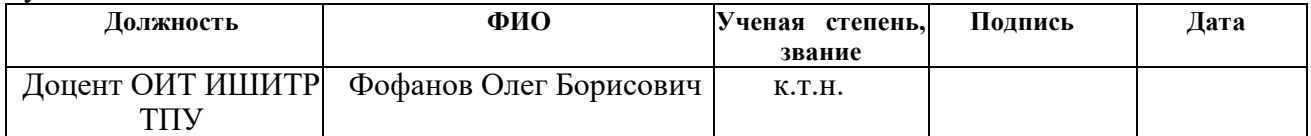

### **КОНСУЛЬТАНТЫ:**

#### По разделу «Финансовый менеджмент, ресурсоэффективность и ресурсосбережение»

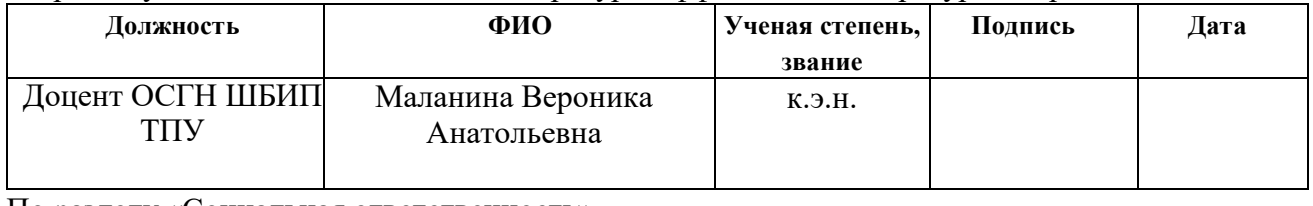

### По разделу «Социальная ответственность»

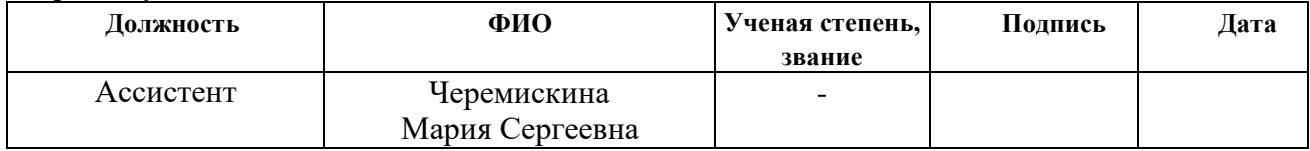

### **ДОПУСТИТЬ К ЗАЩИТЕ:**

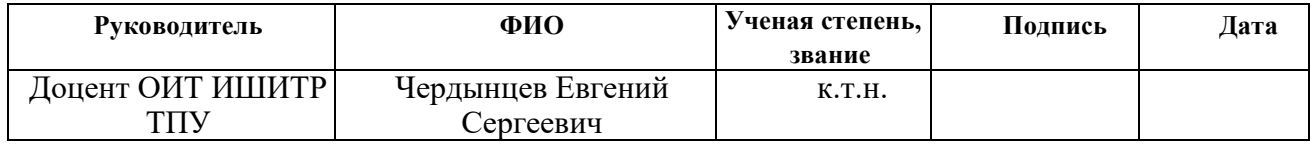

### **Министерство образования и науки Российской Федерации**

федеральное государственное автономное образовательное

учреждениевысшего образования

### **«НАЦИОНАЛЬНЫЙ ИССЛЕДОВАТЕЛЬСКИЙ ТОМСКИЙ ПОЛИТЕХНИЧЕСКИЙ УНИВЕРСИТЕТ»**

Школа информационных технологий и робототехники

Направление подготовки (специальность)09.03.04 «Программная инженерия»

Отделение школы (НОЦ) информационных технологий

УТВЕРЖДАЮ:

Руководитель ООП

\_\_\_\_\_\_\_\_\_ \_\_\_\_\_\_ Е.С. Чердынцев

(Подпись) (Дата)

### **ЗАДАНИЕ**

### **на выполнение выпускной квалификационной работы**

В форме

Бакалаврской работы

Студенту

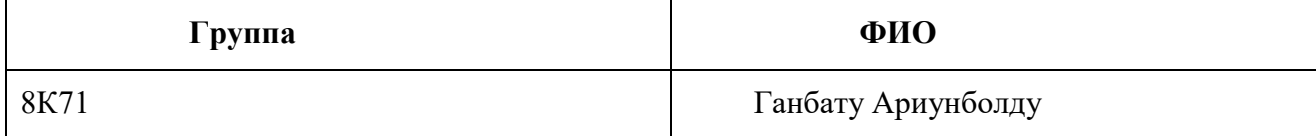

Тема работы

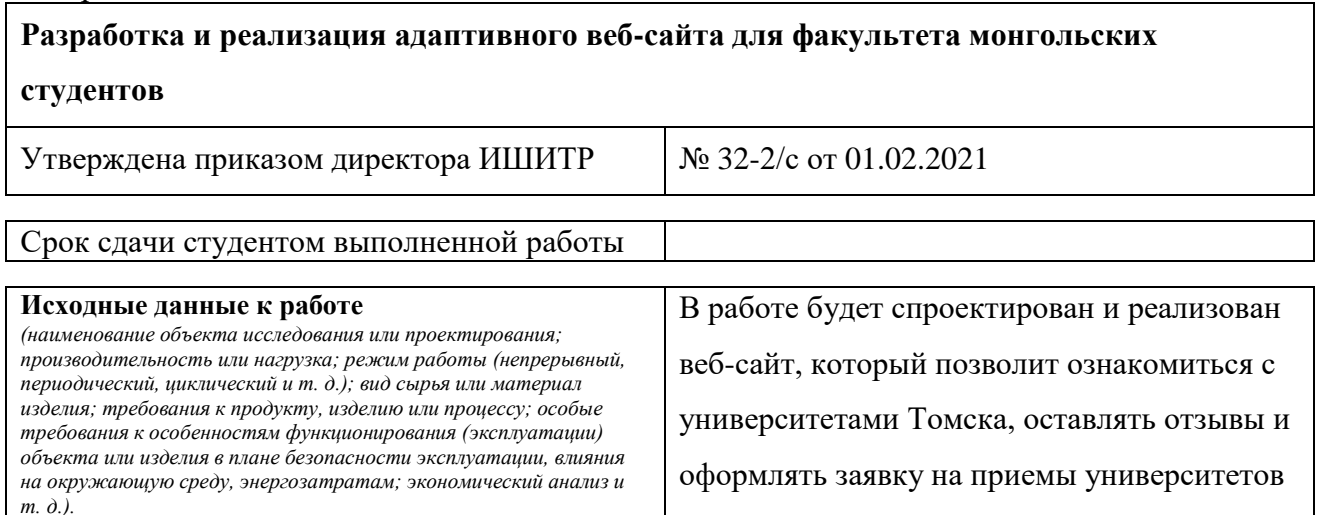

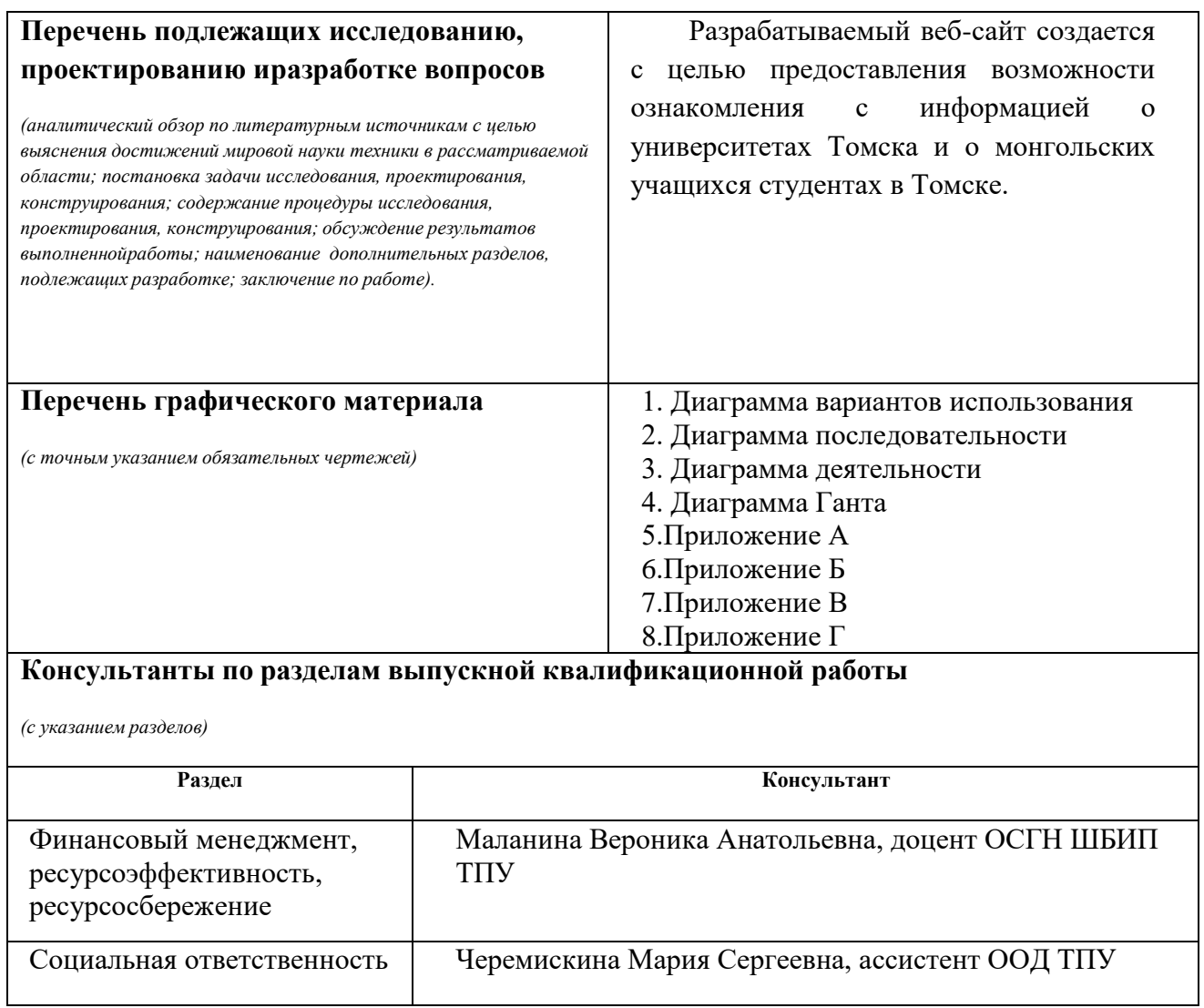

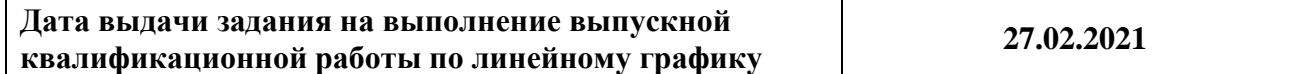

### **Задание выдал руководитель:**

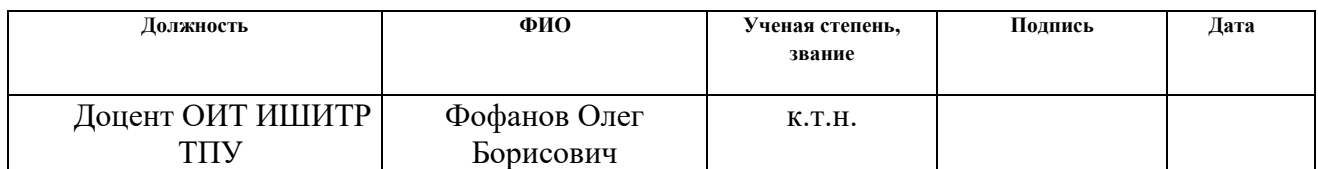

### **Задание принял к исполнению студент:**

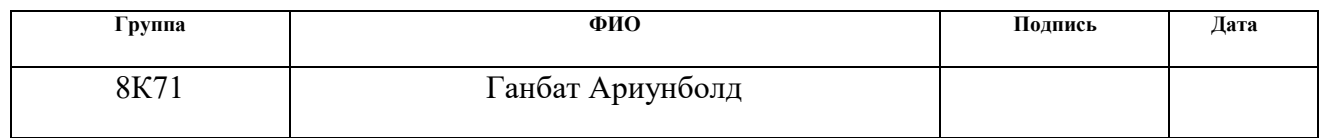

## **ПЛАНИРУЕМЫЕ РЕЗУЛЬТАТЫ ОБУЧЕНИЯ ПО ООП**

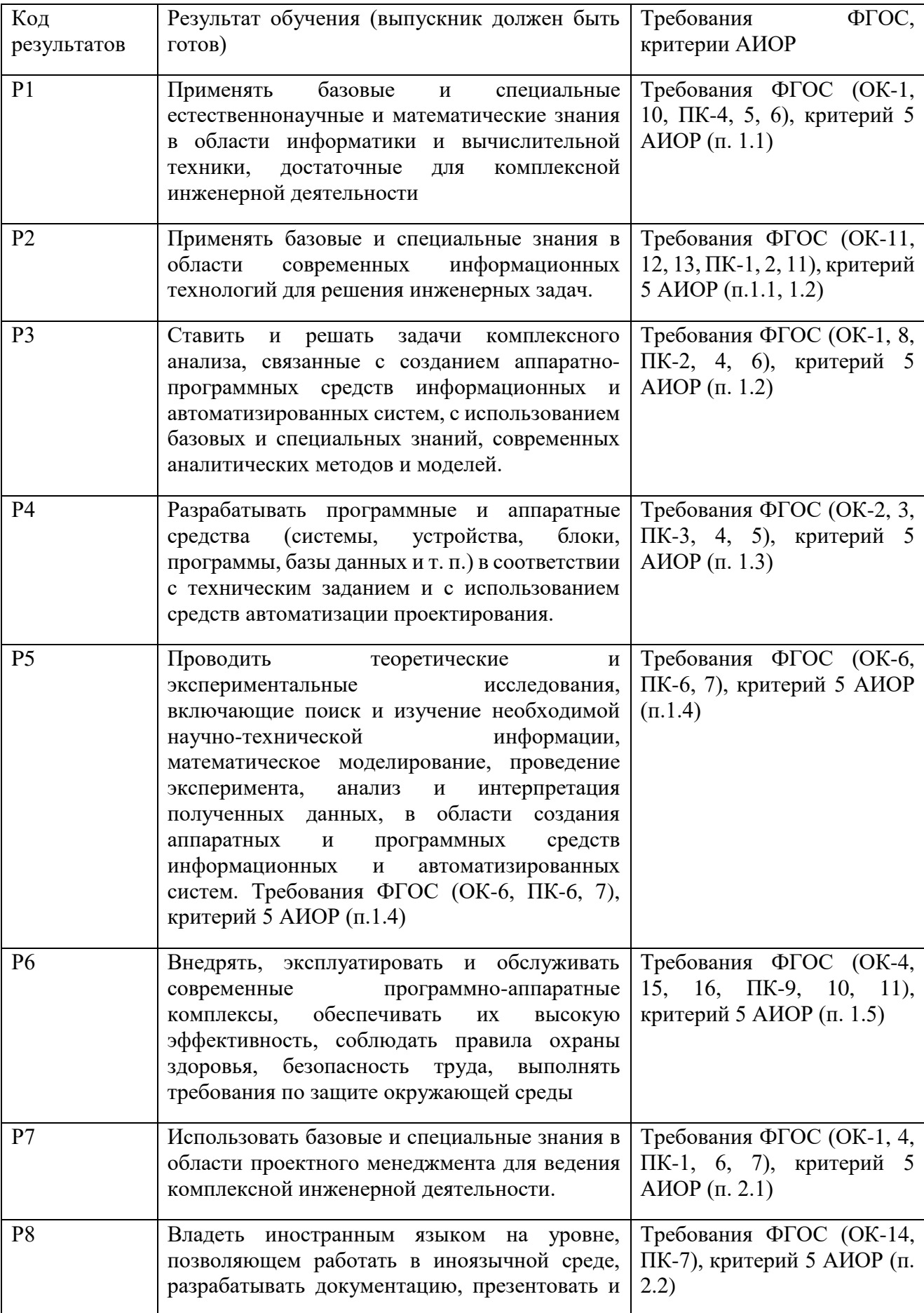

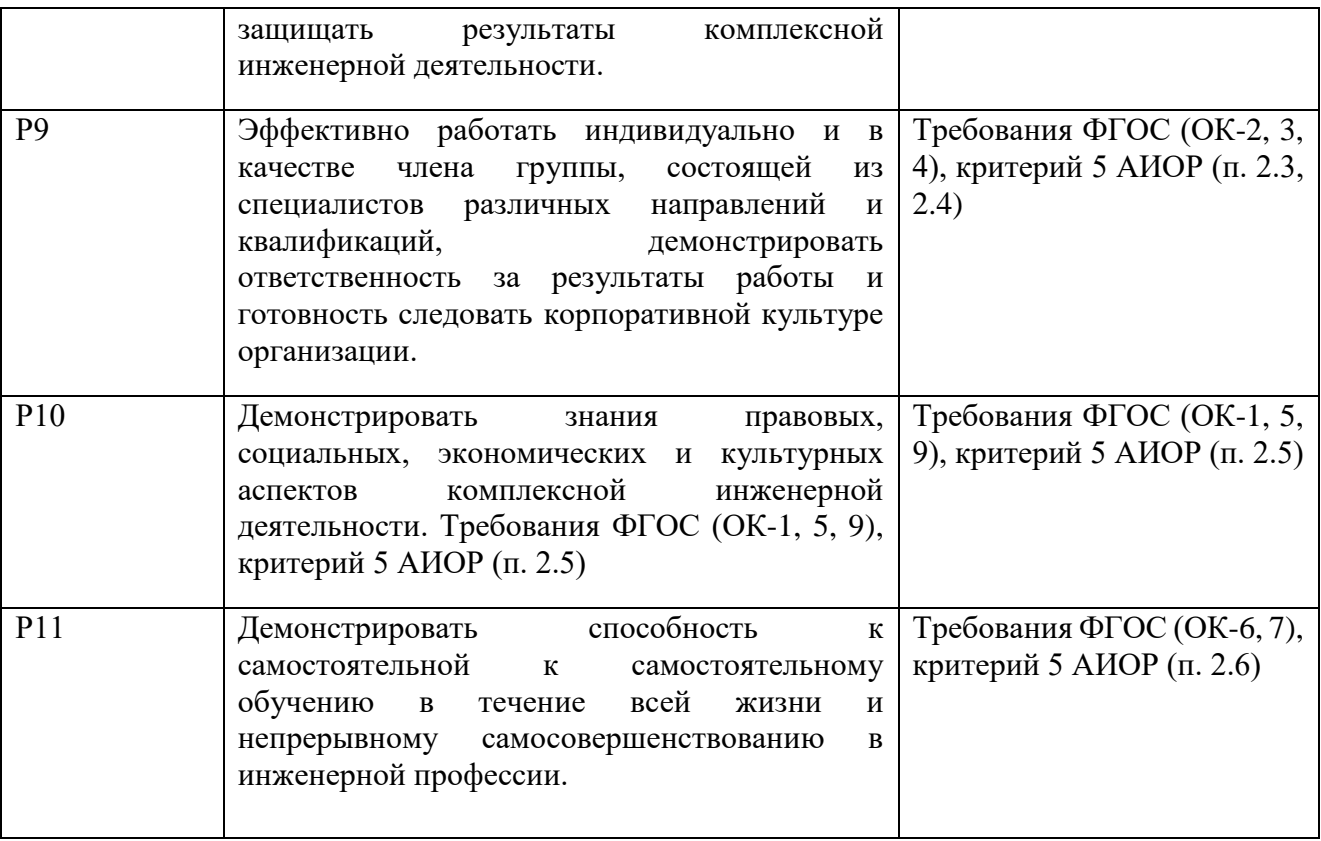

### **Министерство образования и науки Российской Федерации**

федеральное государственное автономное образовательное

учреждениевысшего образования

### **«НАЦИОНАЛЬНЫЙ ИССЛЕДОВАТЕЛЬСКИЙ ТОМСКИЙ ПОЛИТЕХНИЧЕСКИЙ УНИВЕРСИТЕТ»**

Школа информационных технологий и робототехники

Направление подготовки (специальность) 09.03.04 «Программная инженерия»

Отделение школы (НОЦ) информационных технологий

Период выполнения (осенний / весенний семестр 2020/2021 учебного года)

Форма представления работы:

Бакалаврская работа

### **КАЛЕНДАРНЫЙ РЕЙТИНГ-ПЛАН**

**выполнения выпускной квалификационной работы**

**Срок сдачи студентом выполненной работы:**

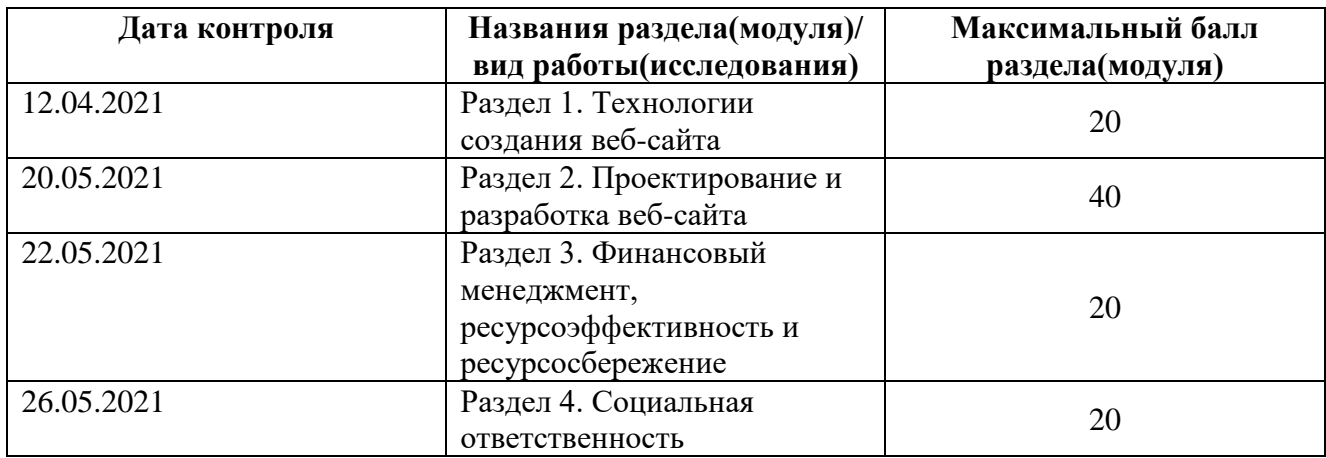

Составил преподаватель:

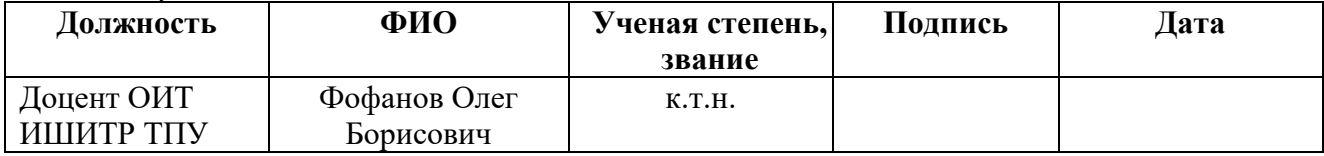

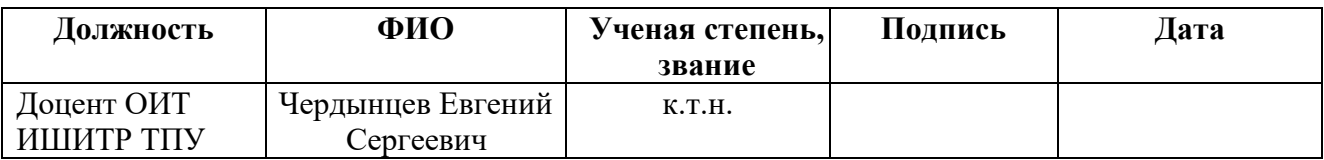

### **ЗАДАНИЕ ДЛЯ РАЗДЕЛА «ФИНАНСОВЫЙ МЕНЕДЖМЕНТ, РЕСУРСОЭФФЕКТИВНОСТЬ И РЕСУРСОСБЕРЕЖЕНИЕ»**

### Студенту

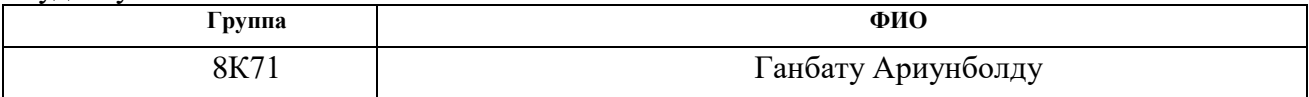

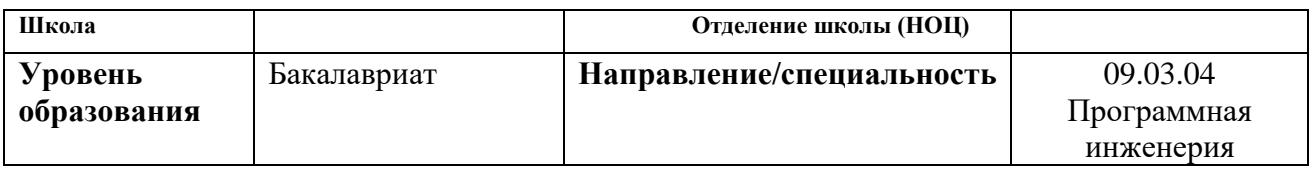

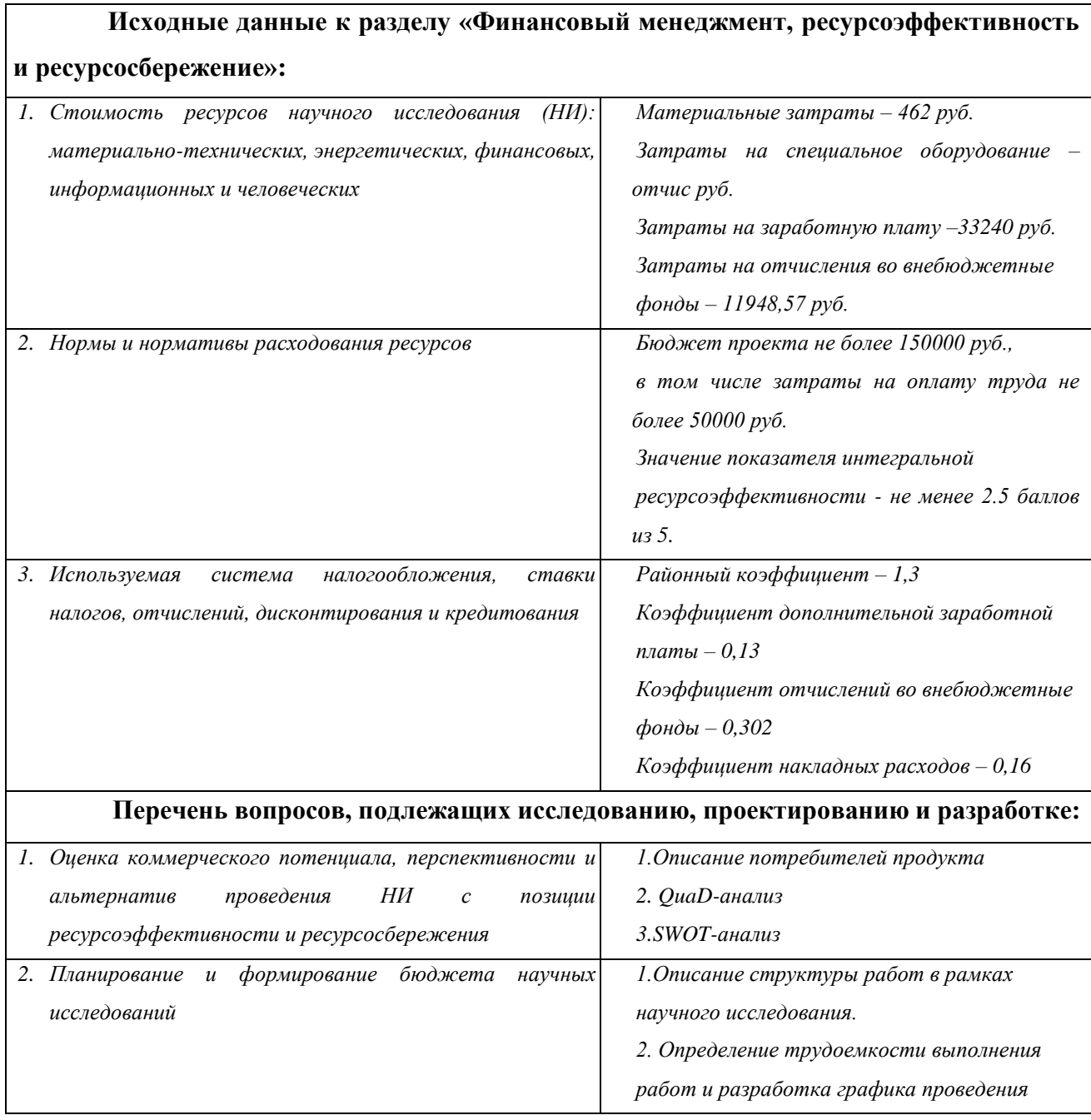

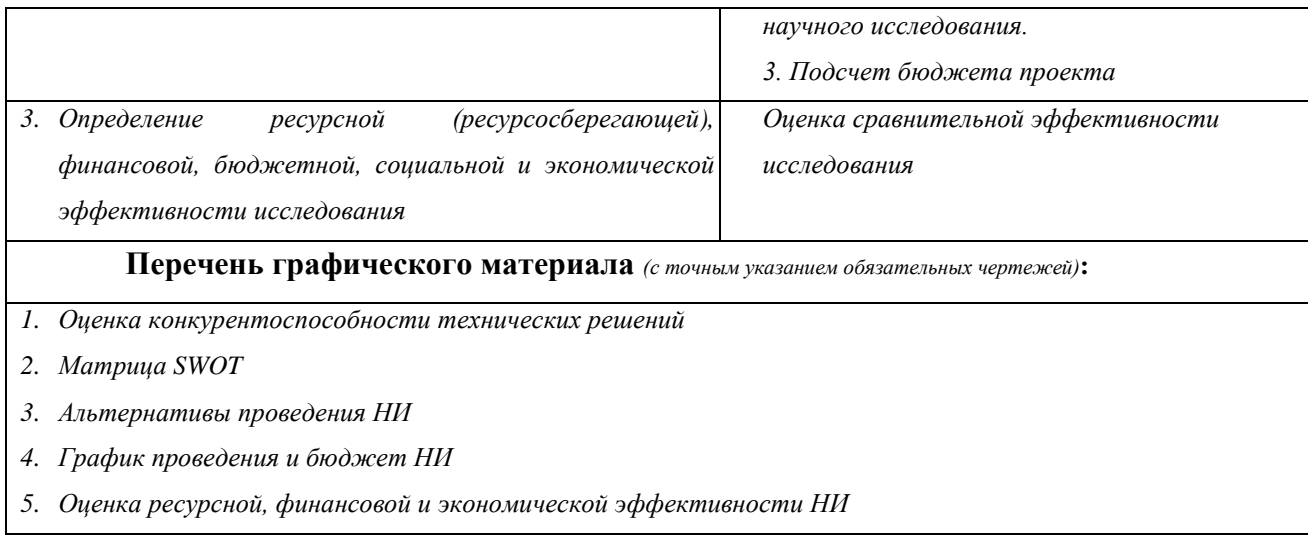

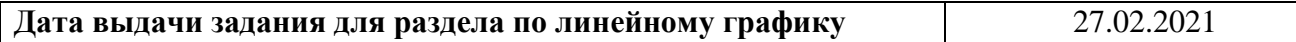

# **Задание выдал консультант:**

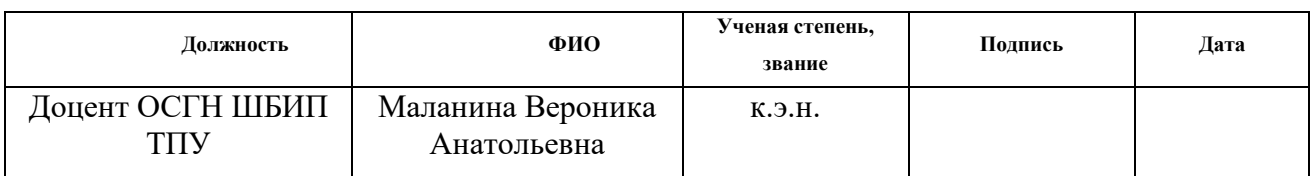

# **Задание принял к исполнению студент:**

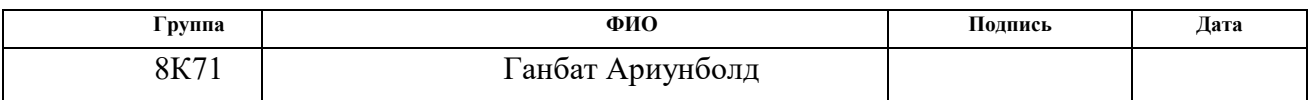

### **ЗАДАНИЕ ДЛЯ РАЗДЕЛА «СОЦИАЛЬНАЯ ОТВЕТСТВЕННОСТЬ»**

Студенту:

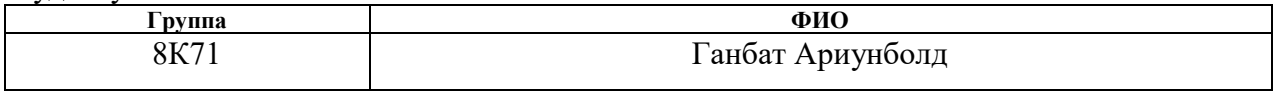

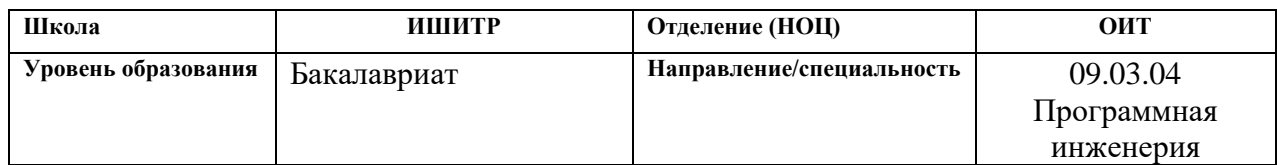

Тема ВКР:

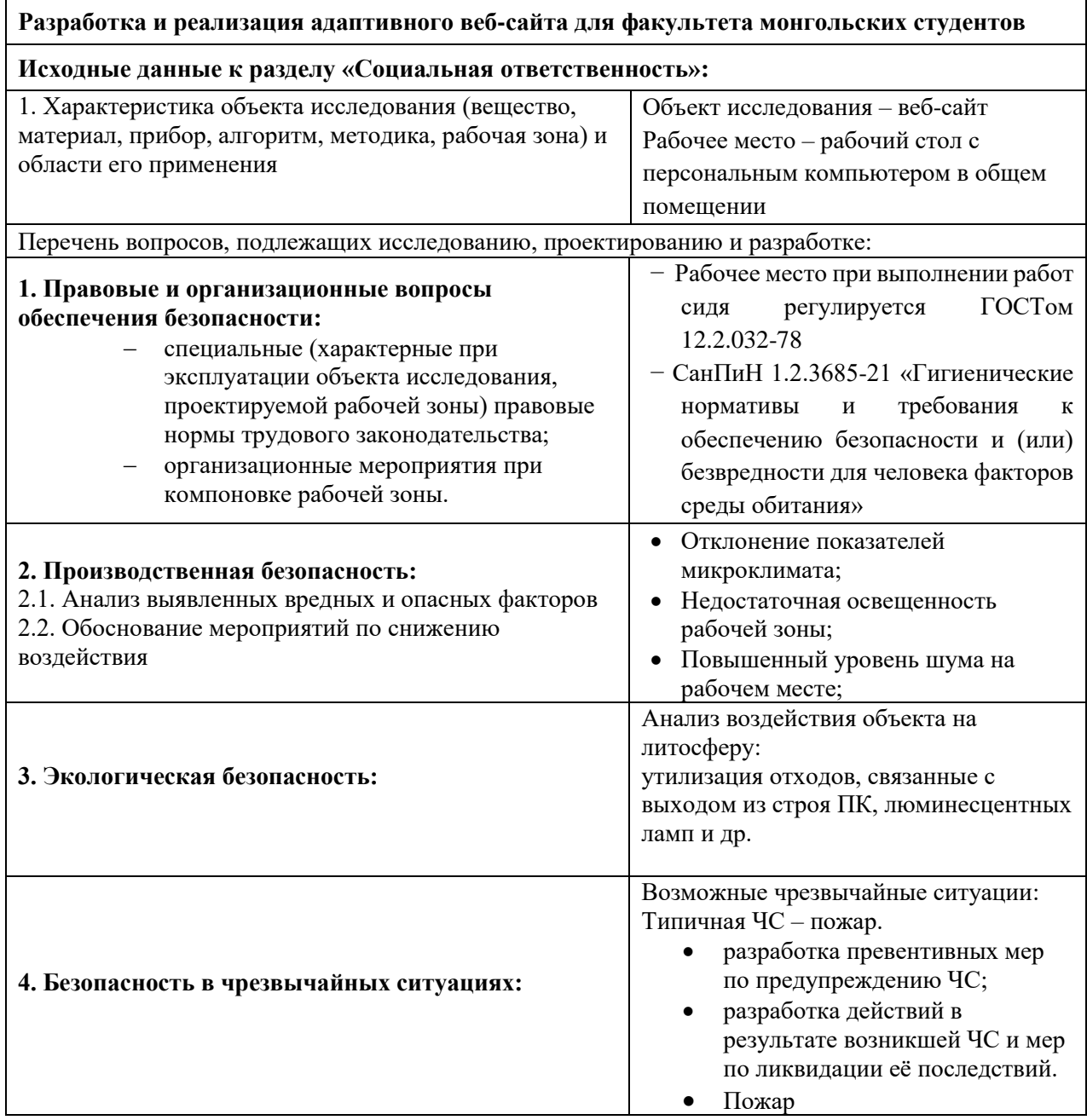

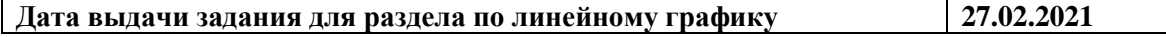

### **Задание выдал консультант:**

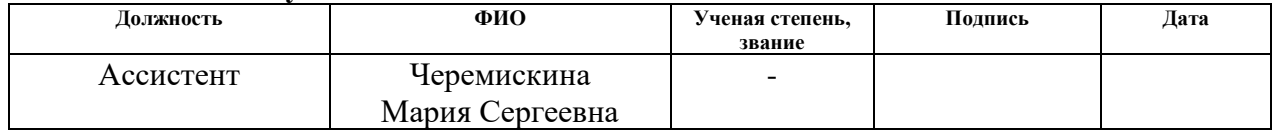

### **Задание принял к исполнению студент:**

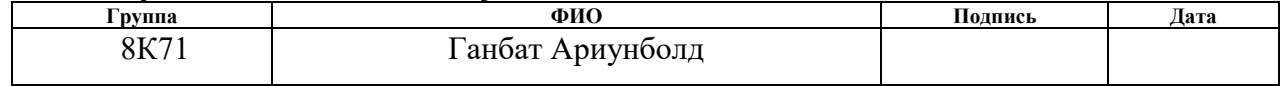

### **Реферат**

Выпускная квалификационная работа содержит 125 страниц, 54 рисунка, 22 таблицы, 17 источников, 4 приложения.

Ключевые слова: разработка, веб-сайт, монгольский язык, монгольские студенты.

Объектом исследования является веб-сайт «mng.rs.gov.ru».

Цель разработки – разработка адаптивного сайта для факультета монгольских студентов

Актуальностью работы является тем, что сайт будет как страницейвизиткой, которая будет содержать контактные данные университета, интересные новости и информацию о университетах и студентах, так будет позволять посетителю связаться с админом по почте, зарегистрироваться для оставления отзывов.

В результате был спроектирован и разработан веб-сайт «tomskmongolia.ru».

Степень внедрения: веб-сайт полностью реализован и готов к размещению на хостинге.

Область применения: работа направлена на создание веб-сайта для факультета монгольских студентов Томска.

## Содержание

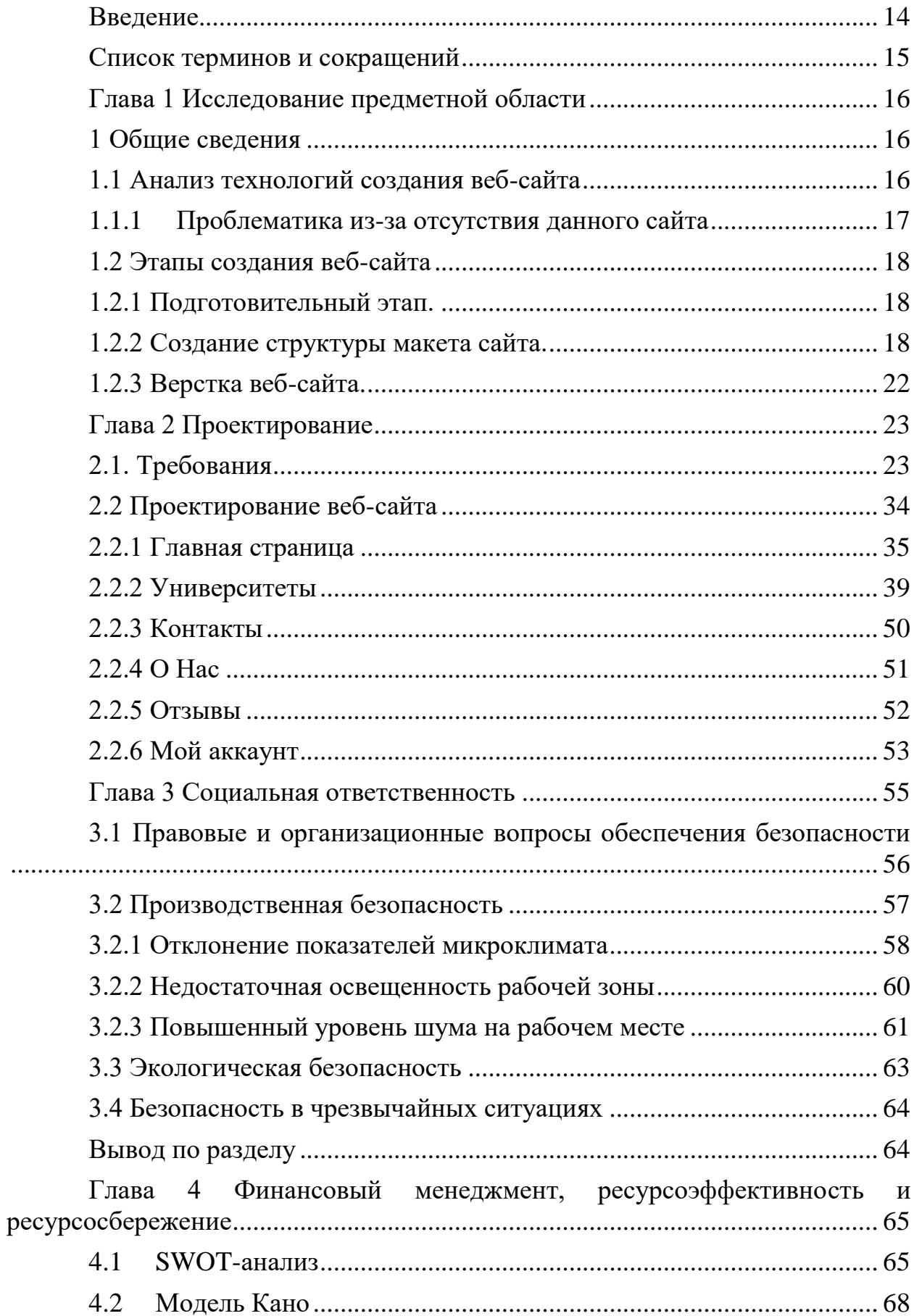

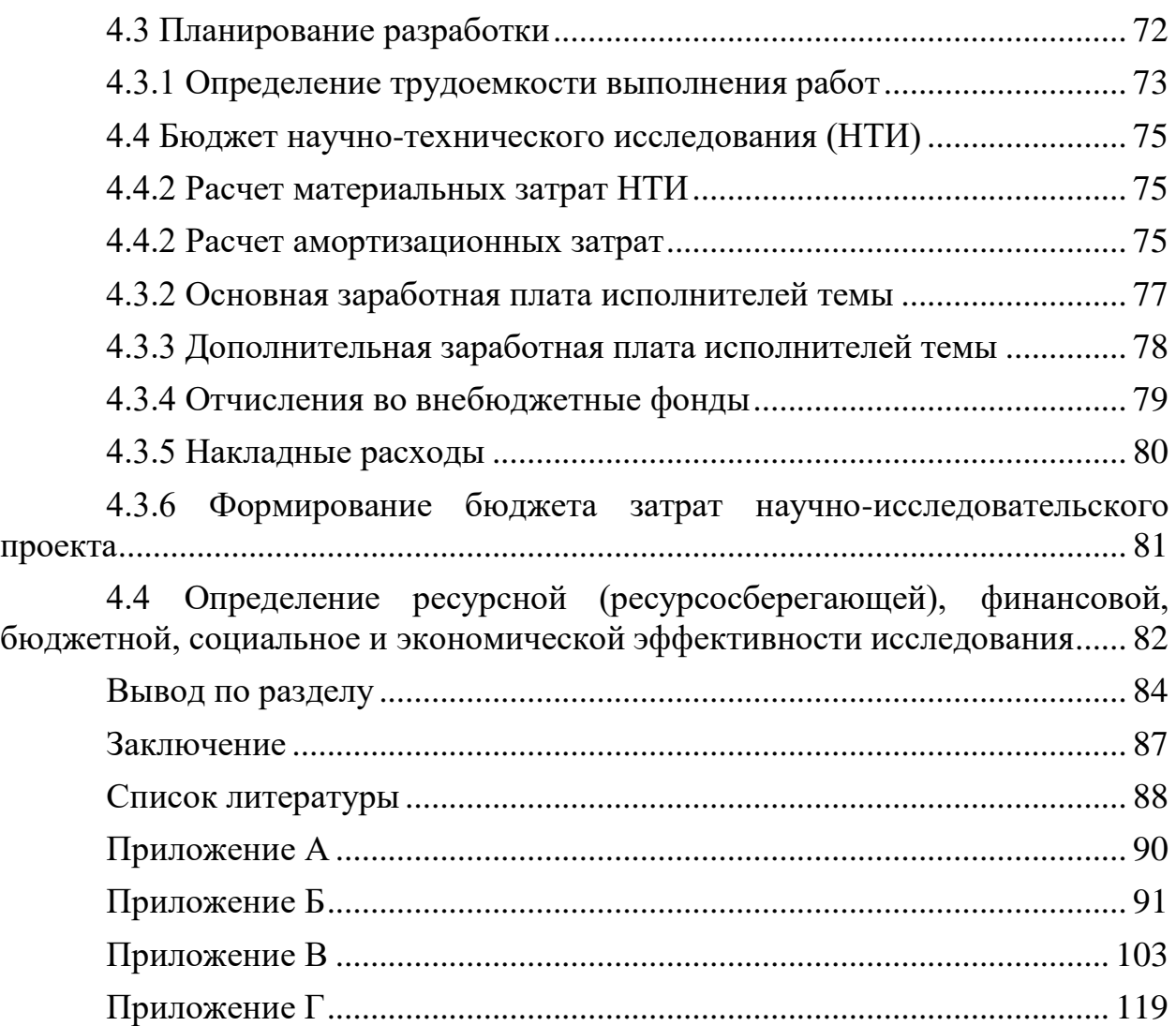

### <span id="page-13-0"></span>**Введение**

В современном мире многие иностранные студенты выбирают российские университеты с целью получения качественного образования. Так, Томский политехнический университет считается одним из лучших университетов России, благодаря этому каждый год приезжают учиться из Монголии около 40 новых студентов. Веб-сайт будет предоставлен учащимся старших классов возможности в сфере интернет-приема в университеты. Для того чтобы узнать все желающие и интересующие подробные информации об университете ТПУ на монгольском и русском языках решил создать веб-сайт.

Объектом исследования является веб-сайт для посетителей «mng.rs.gov.ru».

Предмет работы – Разрабатываемый веб-сайт для ознакомления с информацией о учащихся студентах и университетах.

Целью данной работы является создание веб-сайта «tomskmongolia.ru».

Сайт будет как страницей-визиткой, которая будет содержать контактные данные университета, интересные новости и информацию о университетах и студентах, так будет позволять посетителю связаться с админом по почте, зарегистрироваться для оставления отзывов.

Для достижения цели необходимо решить ряд следующих задач:

- Ознакомиться с информацией университетов Томска
- Провести разбор технологий создания веб-сайтов
- Проектировать модель и структуру веб-сайта
- Разработать веб-сайт
- Сделать верстку веб-сайта

<span id="page-14-0"></span>Список терминов и сокращений

**CSS** (Cascading Style Sheet) – формальный язык для описания разметки веб– документов.

**ПО** (Программное Обеспечение) – программа или множество программ, используемых для управления компьютером.

**БД** (База Данных) – это хранилище для большого количества систематизированных данных, с которыми можно производить определённые действия.

**Веб-сайт** – одна или несколько логически связанных между собой вебстраниц.

**Веб-сервер** – сервер, принимающий HTTP-запросы от клиентов, обычно веббраузеров, и выдающий им HTTP-ответы, как правило, вместе с HTMLстраницей, изображением, файлом, медиа-потоком или другими данными.

**HTTP** (HyperText Transfer Protocol) – протокол прикладного уровня передачи данных (изначально — в виде гипертекстовых документов в формате «HTML», в настоящий момент используется для передачи произвольных данных).

**JavaScript** (JS) –мультипарадигменный языкпрограммирования,

поддерживающий объектно-ориентированный, императивный и функциональный стили.

**Front-end** (Фронтенд) – клиентская сторона пользовательского интерфейса к программно-аппаратной части сервиса.

**phpMyAdmin** — веб-приложение с открытым кодом, написанное на языке PHP и представляющее собой веб-интерфейс для администрирования СУБД MySQL

**MySQL** – свободная реляционная система управления базами данных.

**WordPress** – свободно распространяемая система управления содержимым сайта с открытым исходным кодом.

**Visual Studio Code** – редактор исходного кода, разработанный Microsoft для Windows, Linux и macOS.

<span id="page-15-0"></span>Глава 1 Исследование предметной области

<span id="page-15-1"></span>1 Общие сведения

<span id="page-15-2"></span>1.1 Анализ технологий создания веб-сайта

Веб-сайт – набор связанных веб-страниц, расположенных под одним доменным именем, обычно создаваемых одним человеком или организацией.

Сервером является специальное оборудование(компьютер), имеющее необходимые программы для работы с веб-сайтом.

Веб-сервер — это компьютер, на котором работают веб-сайты.

Доменное имя — это идентификационная строка, которая определяет область административной автономии, полномочий или контроля в Интернете.

Веб-браузер — это прикладное программное обеспечение для доступа к всемирной паутине.

Большинство веб-сайтов написаны с использованием разметки, создаваемой языком разметки HTML. HTML — это стандартный язык разметки для документов во всемирной паутине. С помощью этого языка разметки выделяются различные информационные блоки, их расположение на веб-странице, а также дизайн. Основное преимущество HTML — это одно и то же предопределенное расположение элементов на разных устройствах с разными расширениями. HTML-теги — это специальные команды, которые обозначают элементы и помогают не перегружать браузер ненужной информацией. Веб-сайт «tomskmongolia», будет написан на этом языке, чтобы информация на любом устройстве оставалась полной и правильной.

### <span id="page-16-0"></span>1.1.1 Проблематика из-за отсутствия данного сайта

На рисунке 1 представлена диаграмма Fishbone, которая позволяет определить и решить фактические причины возникновения проблем при отсутствии вебсайта.

Проблемы:

- 1. Нехватка информации о университетах Томска
- 2. Ограничение учиться в России
- 3. Сложность по пониманию на русском языке
- 4. Нехватка информации о монгольских студентах, учащихся в Томске

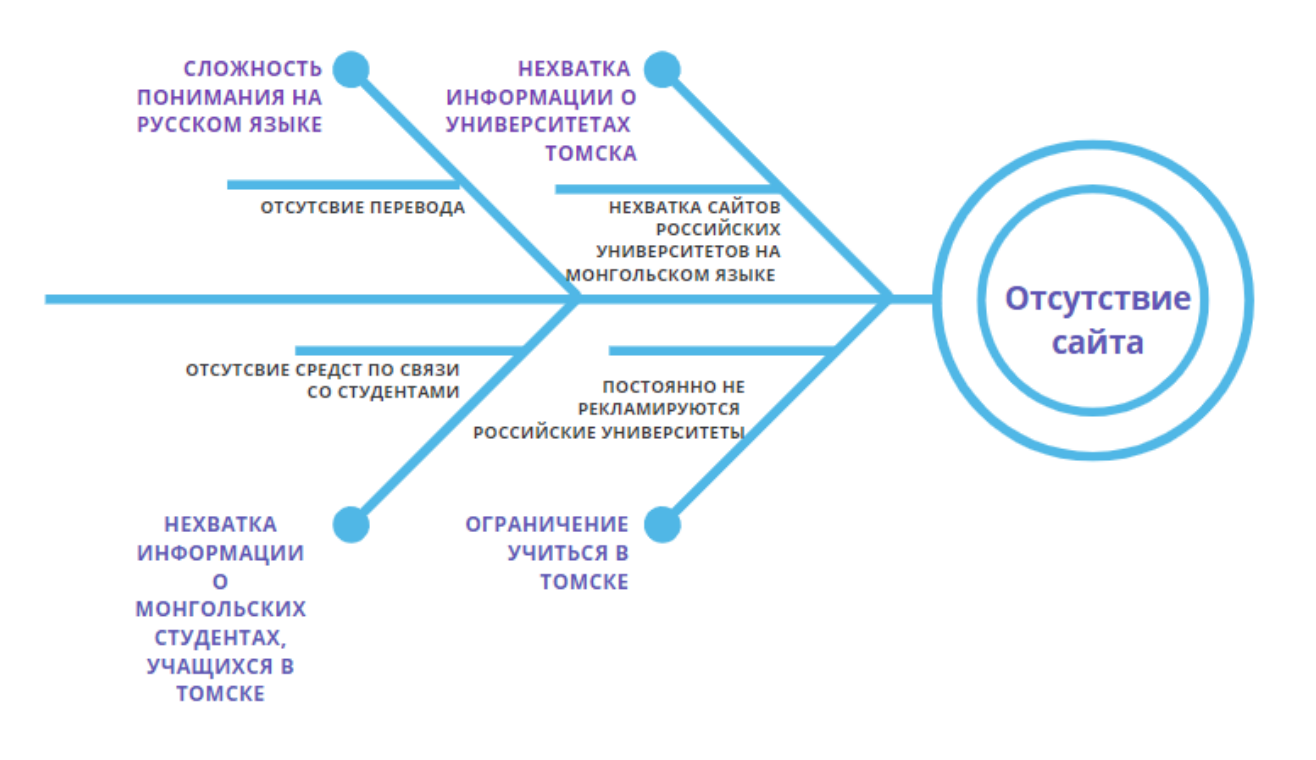

Рисунок 1 – Диаграмма Fishbone

<span id="page-17-0"></span>1.2 Этапы создания веб-сайта

<span id="page-17-1"></span>1.2.1 Подготовительный этап.

На этом этапе определяется цель работы, требования и возможности для создания веб-сайта, а также разрабатывается план работы на протяжении проекта.

<span id="page-17-2"></span>1.2.2 Создание структуры макета сайта.

В этом этапе определяется внешний вид веб-сайта. Для иллюстрации на этом этапе использовался бесплатный конструктор сайта WIX.

Макет заголовки сайта можно увидеть на рисунке 1

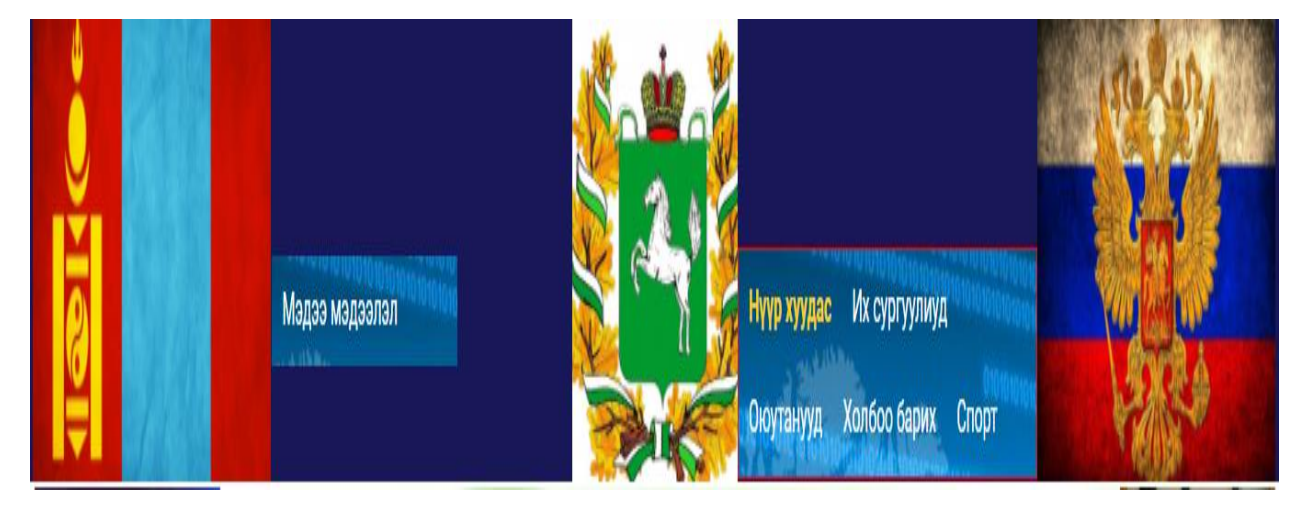

Рисунок 1 – Макет заголовки

На втором и третьем рисунках можно увидеть основную цель сайта, написанную на монгольском языке.

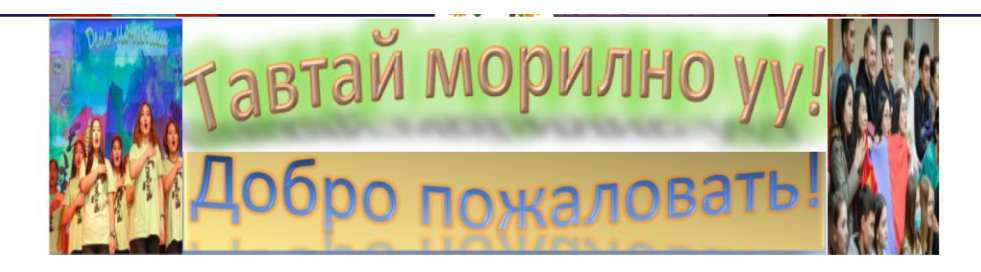

Энэхүү хуудсан дээрээс та Томск хотноо суралцаж буй оюутнуудын тухай мэдээ мэдээллийг хүлээн авах болно.Сайтаа бид боломжит бүх талаар нь хөгжүүлж, шинэчлэж байхыг хичээнэ .Бид үр дүнтэй, таны мэдлэгт эерэг нөлөө үзүүлэх олон төрлийн мэдээ мэдээллийг цаг тухай бүрт нь оруулсаар байх болно. Бидэнтэй хамт байгаад баярлалаа.

## Рисунок 2 – Макет главной страницы

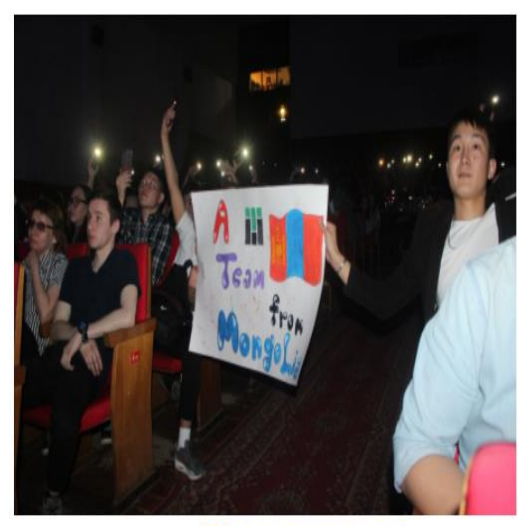

# Опопт амжипт бүхнийг хамтын хүчээр

Сургууль болон хот хоорондын олон уралдаан тэмцээнд бид байгаа бүх хүчээ дайчлан оролцдог.

# Томск хот

Өмнөд Сибирийн бүсийн түлгүүр хот Томь мөрний эрэг дээр байрлах Боловсрол соёл, Шинжлэх ухаан , Иновацийн төв ОХУ-ын буурал хотуудын нэг юм. 1604 онд байгуулагдсан 2019 оны байдлаар хүн амын тоо 575372 нутаг дэвсгэрийн хэмжээ 294 000км. кв. Одоогийн байдлаар хотын хэмжээнд нийт 6 их дээд 15 гаруй бусад коллэж , техникумууд тусгай зөвшөөрлийн дагуу үйл ажиллагаагаа явуулсаар байна.via: Wikepedia

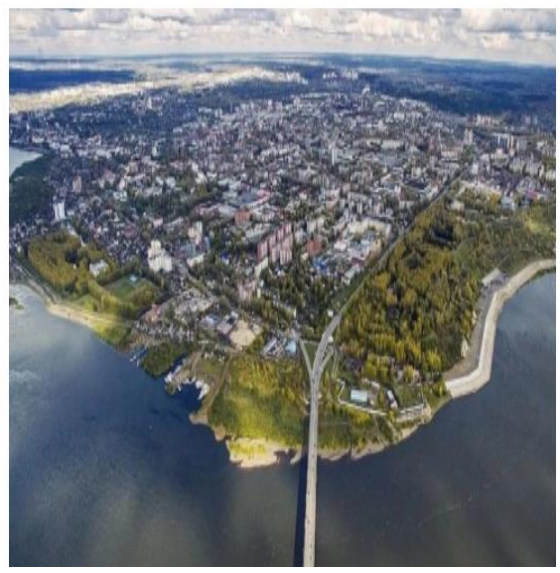

Рисунок 3 – Макет главной страницы

На рисунке 4 можно увидеть макет главного меню сайта.

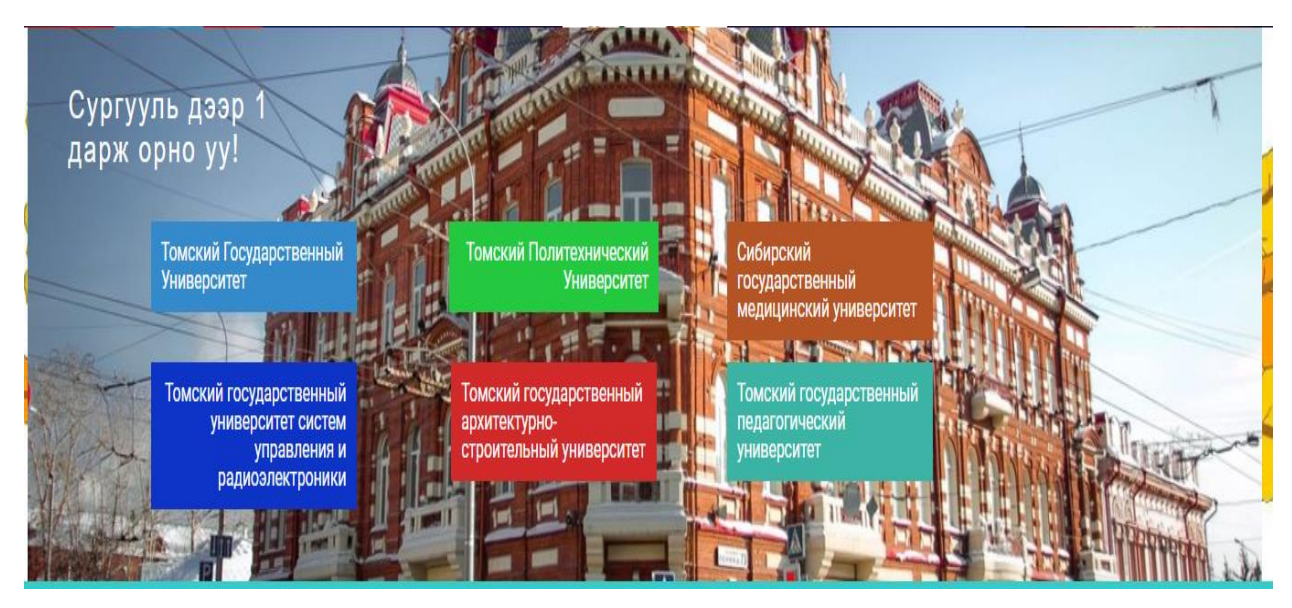

Рисунок 4 – Макет главного меню сайта

На рисунке 5 можно увидеть макет раздела «Студсовета». Этот раздел находится на нижней части главной страницы.

# Томск хотын дэргэдэх МОХ-ны бүрэлдэхүүн:

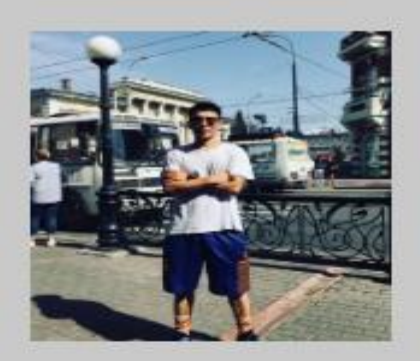

Г.Ариунболд Сайтын Админ.ТПУ-н 3-р курсын оюутан.

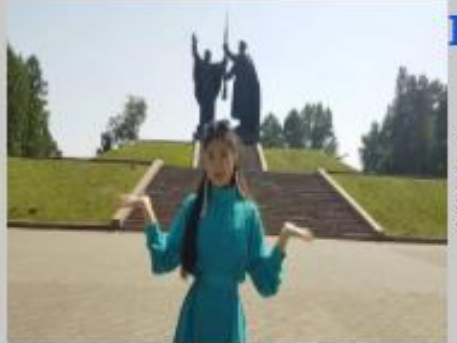

### Б Энхжин

Томск хотын Оюутны<br>холбооны тэргүүн ТПУ-н<br>3-р курсын оюутан. 2 дах<br>жилдээ тэргүүнээр<br>сонгогдон ажиллаж байна.

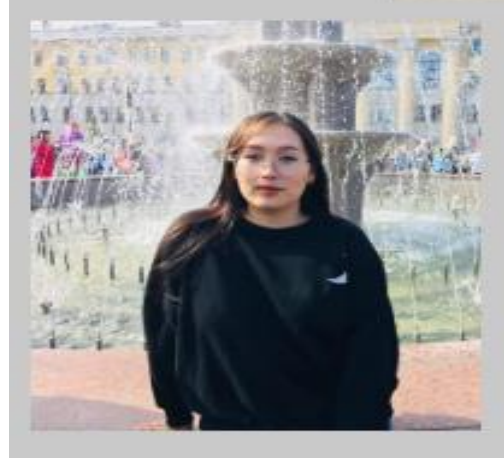

## Э.Орхонцэцэг

Томск хотын Оюутны холбооны нарийн бичиг ТПУ-н<br>2-р курсын оюутан 3 дах жилдээ энэхүү албанд<br>улиран хоёргүй сэтгэлээр ажиллаж байна.

# Н.Амарбуянт

.<br>Томск хотын ТГУ-н Оюутны холбооны<br>тэргүүн.ТГУ-н 2-р курсын оюутан

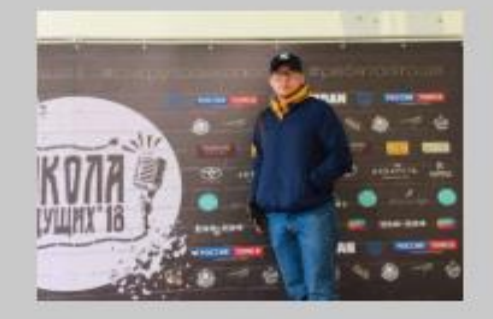

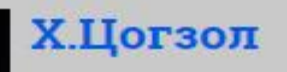

Рисунок 5 – Макет раздела «Студсовет»

На рисунке 6 можно увидеть макет раздела «Контакты»

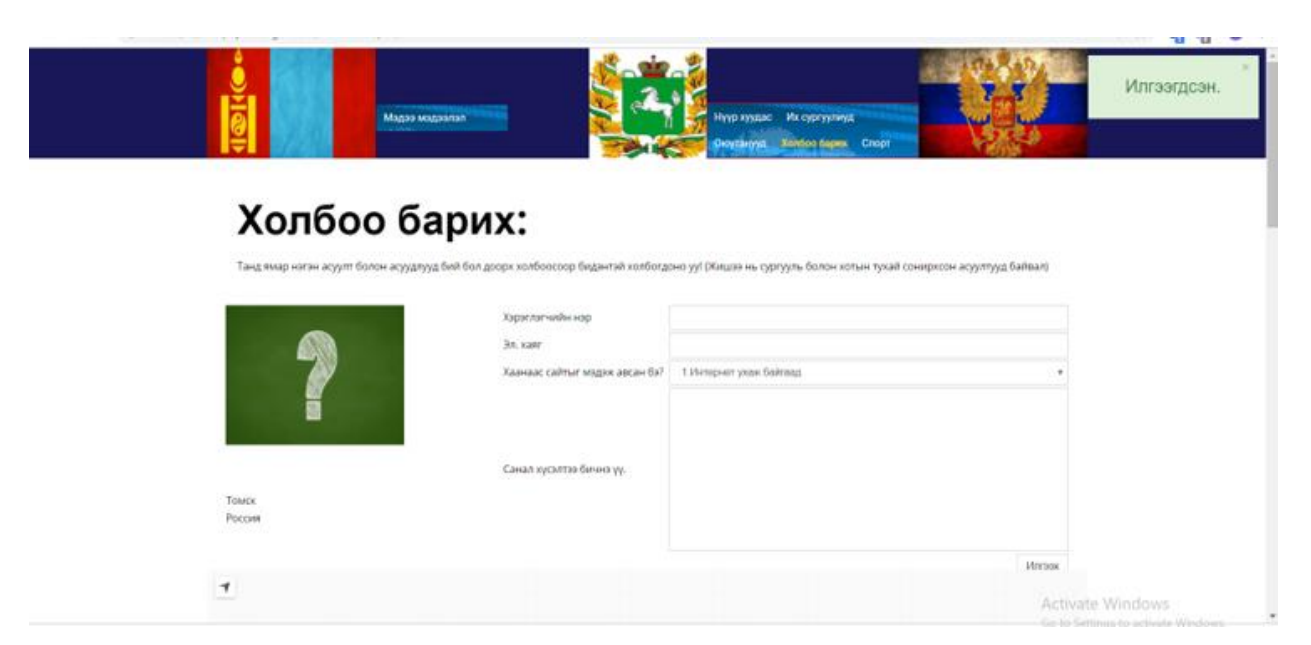

Рисунок 6 – Макет раздела «Контакты»

На рисунке 7 можно увидеть макет раздела «Отзывы»

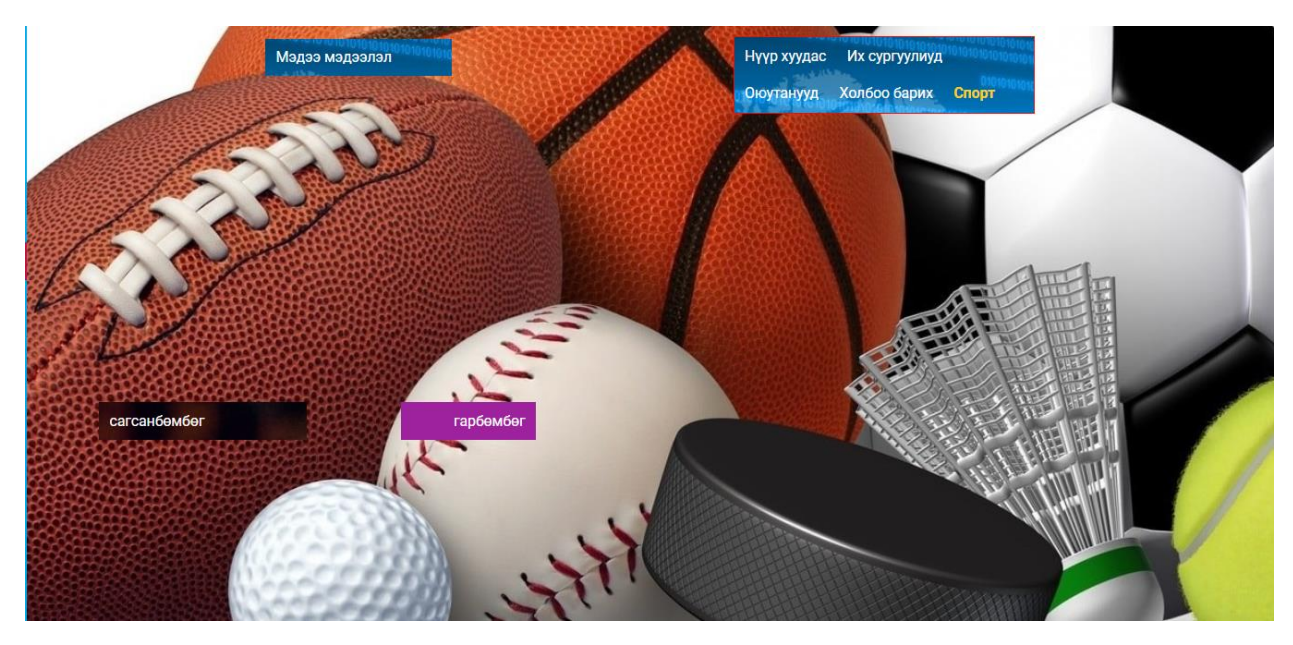

Рисунок 7– макет раздела «Отзывы»

<span id="page-21-0"></span>1.2.3 Верстка веб-сайта.

На этом этапе все элементы детали из предыдущего этапа описываются с помощью языка HTML, при необходимости добавляются CSS и JavaScript. Коды всех страницы представлены в приложениях 2 – .

<span id="page-22-0"></span>Глава 2 Проектирование

<span id="page-22-1"></span>2.1. Требования

В результате проходивших нескольких опросов в Фейсбуке с студентами были выявлены и корректно сформулированы требования, которые необходимо выполнить, были разделены на функциональные и нефункциональные.

Функциональные требования показывают, что должно быть реализовано, и описывают всевозможные взаимодействия пользователя с сайтом.

Нефункциональные требования объясняют работу, какими характеристиками и свойствами должна обладать.

Требования должны обладать следующими:

1. Четкость

2. Проверяемость

3. Полнота

4. Потребность (имеет полезные преимущества при использовании)

6.Достижимость (имеет возможность создано новыми технологиями). Функциональные требования к веб-сайту:

1.Неавторизованный пользователь

1.1. Неавторизованный пользователь должен иметь пройти регистрацию.

1.1.1. Параметр ввода «Логин»;

1.1.2. Параметр ввода «Email»;

1.1.3. Параметр ввода «Пароль»;

1.1.4. Данные параметры вносятся в таблицу User базы данных;

1.2. Неавторизованный пользователь, может пройти авторизацию.

1.2.1. Параметр ввода «Логин»;

1.2.2. Параметр ввода «Пароль»;

1.2.4. В случае некорректного ввода параметров указать ошибку пользователю;

1.2.4.1. Если в таблице wp-user отсутствует пользователь с параметром login равным введённому вывести пользователю сообщение «Неизвестное имя пользователя. Перепроверьте или попробуйте ваш адрес email.»;

1.2.4.2. Если в таблице wp-user пароль у пользователя с указанным логином не совпадает с введённым вывести пользователю сообщение «Введённый вами пароль пользователя неверен.»;

1.2.5. В случае успешного ввода параметров открыть страницу авторизованного пользователя;

1.3. Неавторизованный пользователь должен иметь посмотреть информацию о сайте;

1.4. Неавторизованный пользователь должен иметь почитать отзывы о университетах;

2. Авторизованный пользователь

2.1. Авторизованный пользователь обладает всеми функциональным возможностями неавторизованного пользователя (см. Функциональные требования п1);

### 2.2 Отзывы

2.2.1 Авторизованный пользователь должен иметь оставить отзыв о сайте.

2.2.2 Авторизованный пользователь должен иметь изменить отзыв о сайте.

2.2.3 Авторизованный пользователь должен иметь удалить отзыв о сайте.

2.3. Выйти из аккаунта.

3. Администратор.

3.1. Администратор должен иметь возможность просматривать все отзывы, оставленные пользователями.

3.2. Администратор должен иметь возможность редактировать отзывы.

3.3. Администратор должен иметь возможность контролировать видимость отзыва.

3.3.1. Администратор должен иметь возможность скрыть отзыв.

Нефункциональные требования:

1. База данных должна быть разработана с помощью СУБД MySQL.

3. Разработка ПО должна выполняться в виде решения в среде Visual Studio Code с использованием языка HTML5, CSS, JavaScript.

4. Данные пользователей вносятся в базу данных.

5.Код должен быть понятно оформлен

5.1. Рядом с блоками должен находиться комментарий каждого блока за что отвечает код

После выяснения всех требований по реализации проекта была создана диаграмма Ганта, позволяющая распределить задачи и определить сроки выполнения работ. В приложении А представлена диаграмма Ганта.

На рисунках 8-10 показаны диаграммы вариантов использования с помощью составления UML- диаграмм. В нашей работе есть три действующих авторов: Администратор, неавторизированный пользователь, авторизованный пользователь

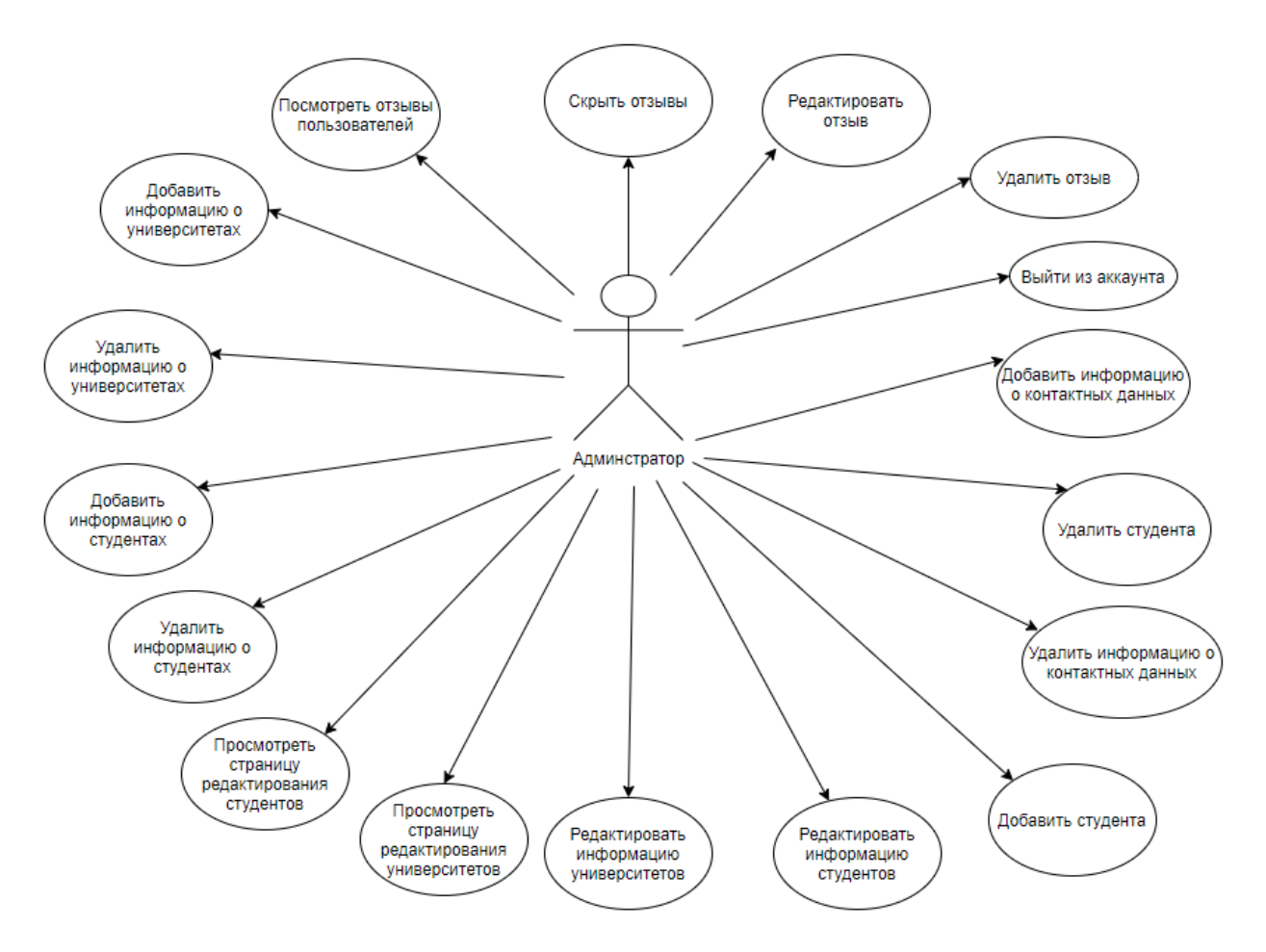

Рисунок 8– Диаграмма вариантов использования «Администратор»

Администратор должен иметь все возможности по управлению контентом сайта. Авторизация администратора проходит по определенным параметрам логина и пароля, указанным во время реализации веб-сайта.

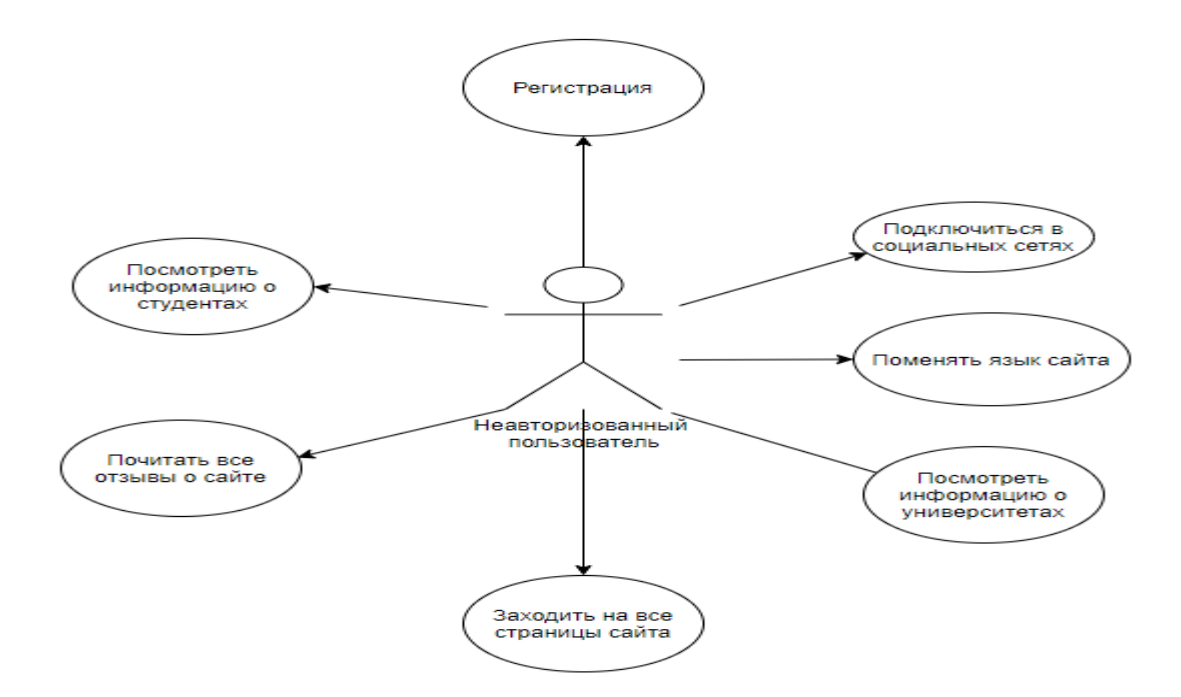

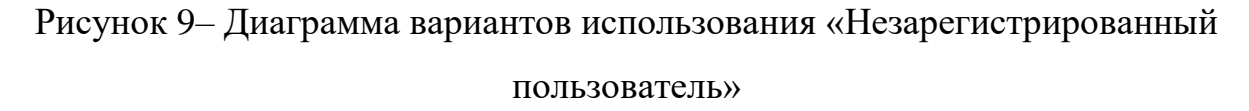

Неавторизованный пользователь должен иметь возможность посмотреть информацию о университетах и студентах, а также зарегистрироваться, авторизоваться.

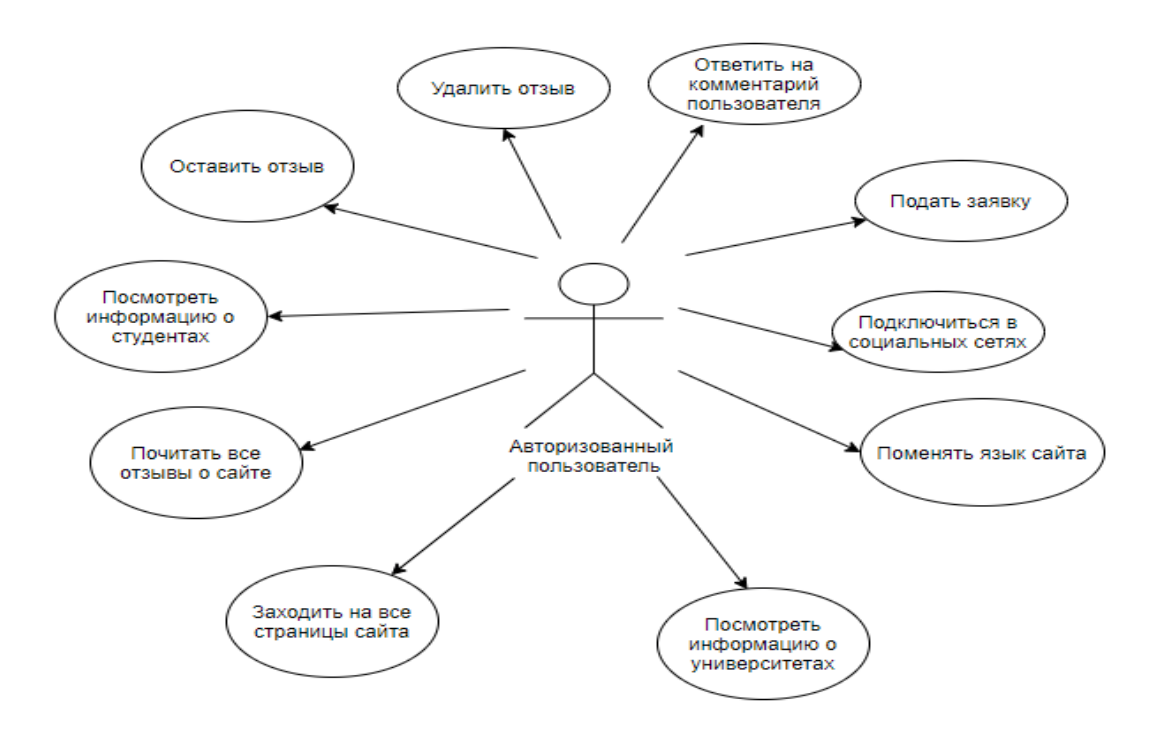

Рисунок 10– Диаграмма вариантов использования «Авторизированный пользователь»

На рисунке 11 показана диаграмма использования «Зарегистрированный пользователь и Администратор»

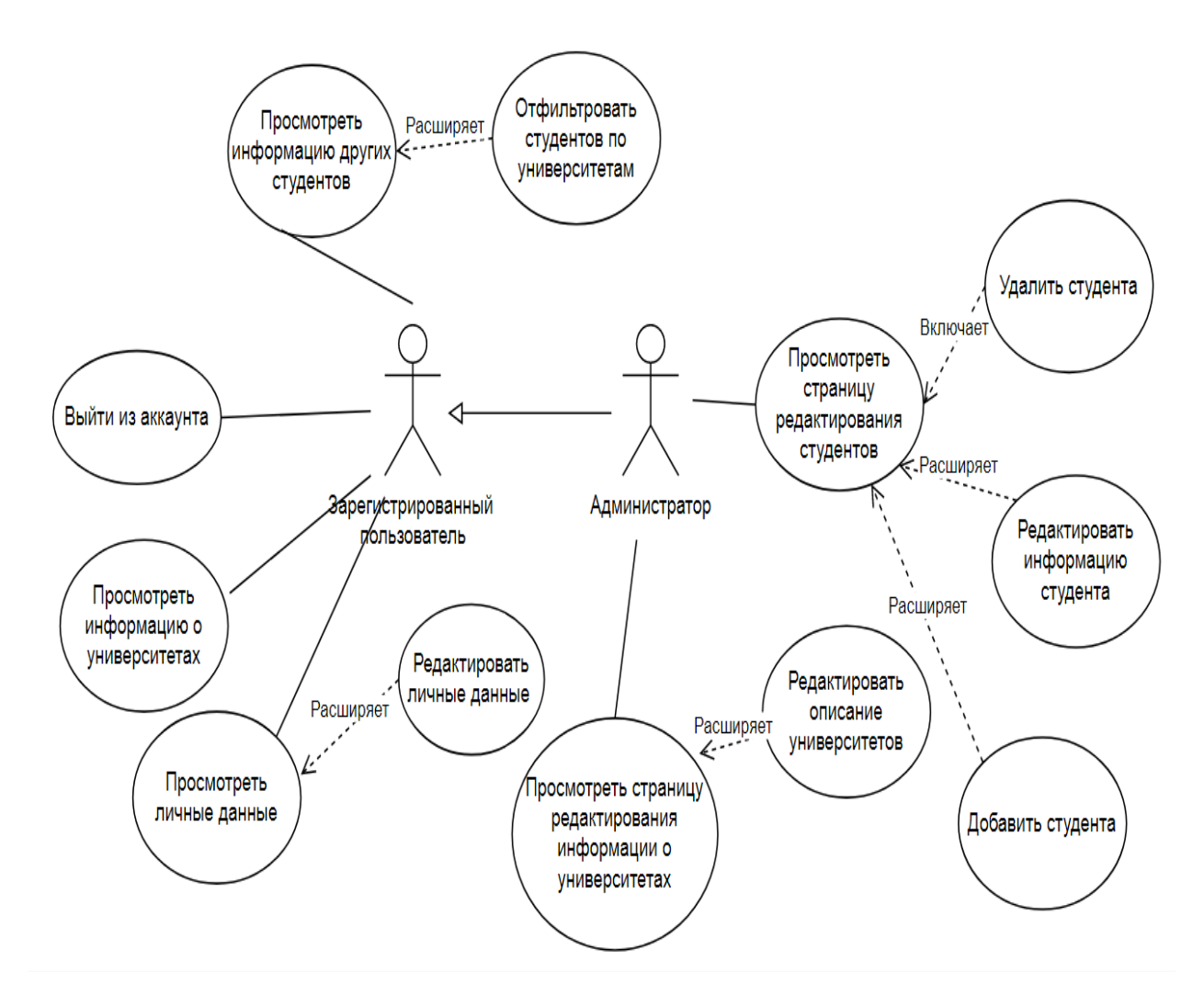

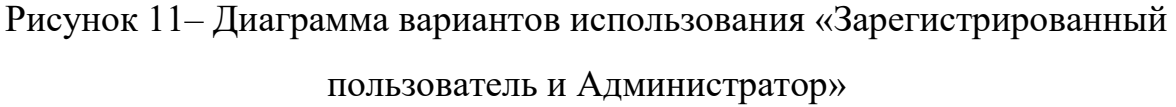

На рисунке 12 показана диаграмма последовательности успешной авторизации. На рисунке 13 представлена диаграмма последовательности при добавлении нового студента на сайт. Как видно из диаграммы, сначала пользователь (администратор) заполняет все необходимые поля в форме на странице, далее, с помощью POST-запроса данные передаются на сервер, который в свою очередь обращается к базе данных с запросом на добавление новой записи в таблицу. После успешного выполнения всех операций, на экран пользователя выводится соответствующее сообщение с результатом.

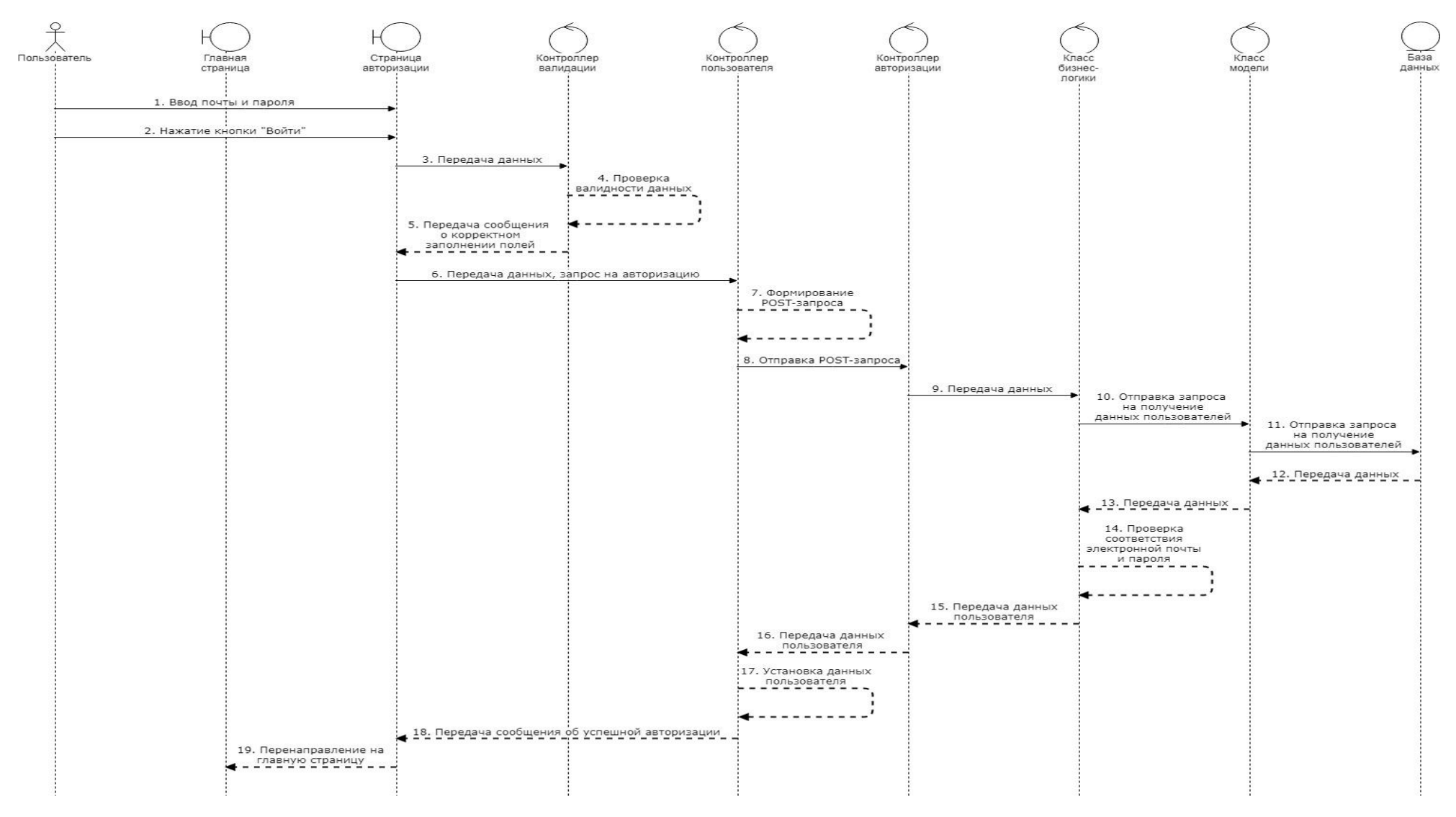

Рисунок 12 – Диаграмма последовательности (успешная авторизация)

На рисунке 13 показана диаграмма последовательности добавления нового студента «Администратор»

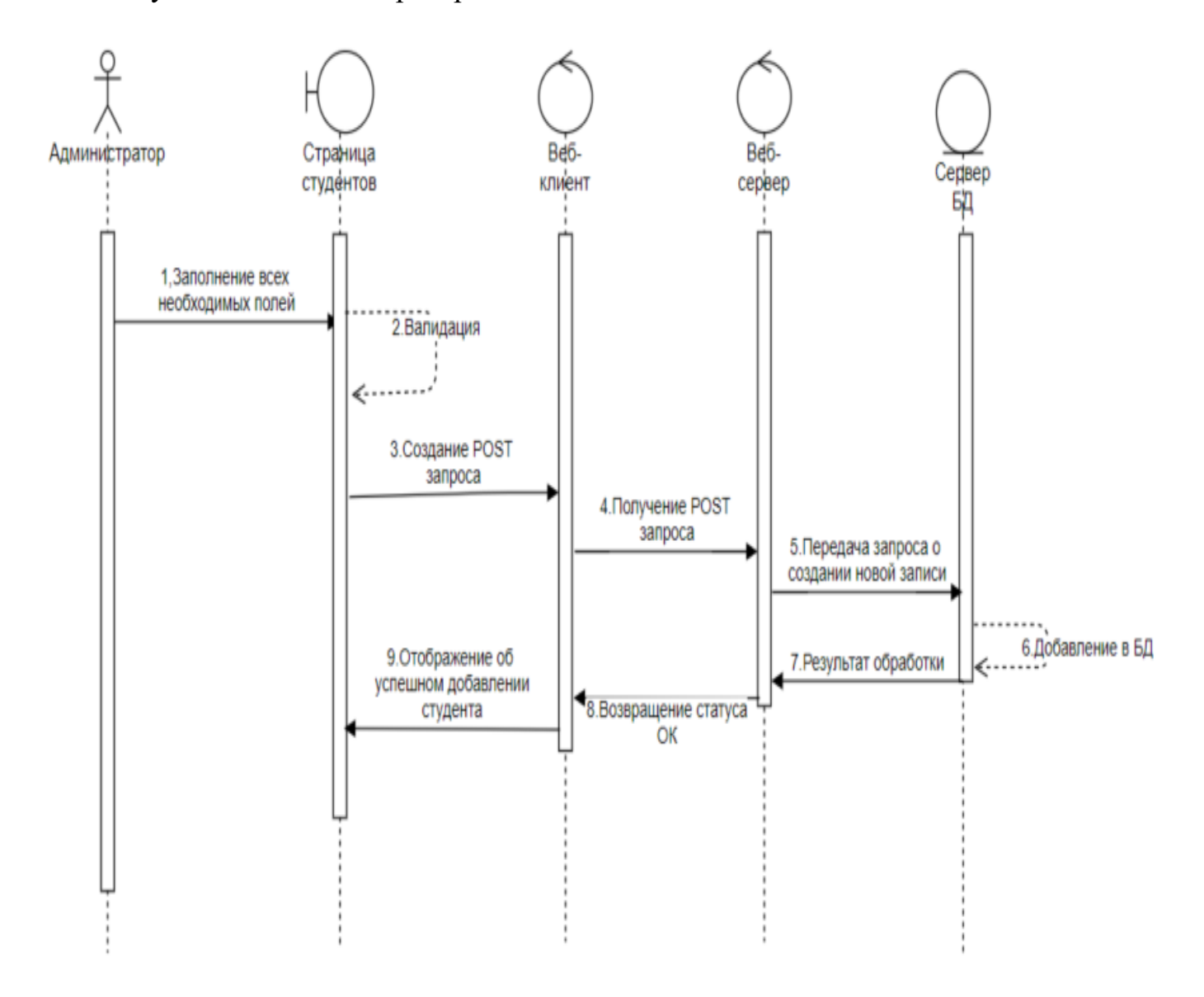

Рисунок 13 – Диаграмма последовательности при добавлении нового студента На рисунке 14 показана диаграмма классов анализа.

Класс анализа – это укрупненная абстракция, которая на концептуальном уровне (без точного определения атрибутов и операций) описывает некоторый фрагмент системы, к примеру, пользователя.

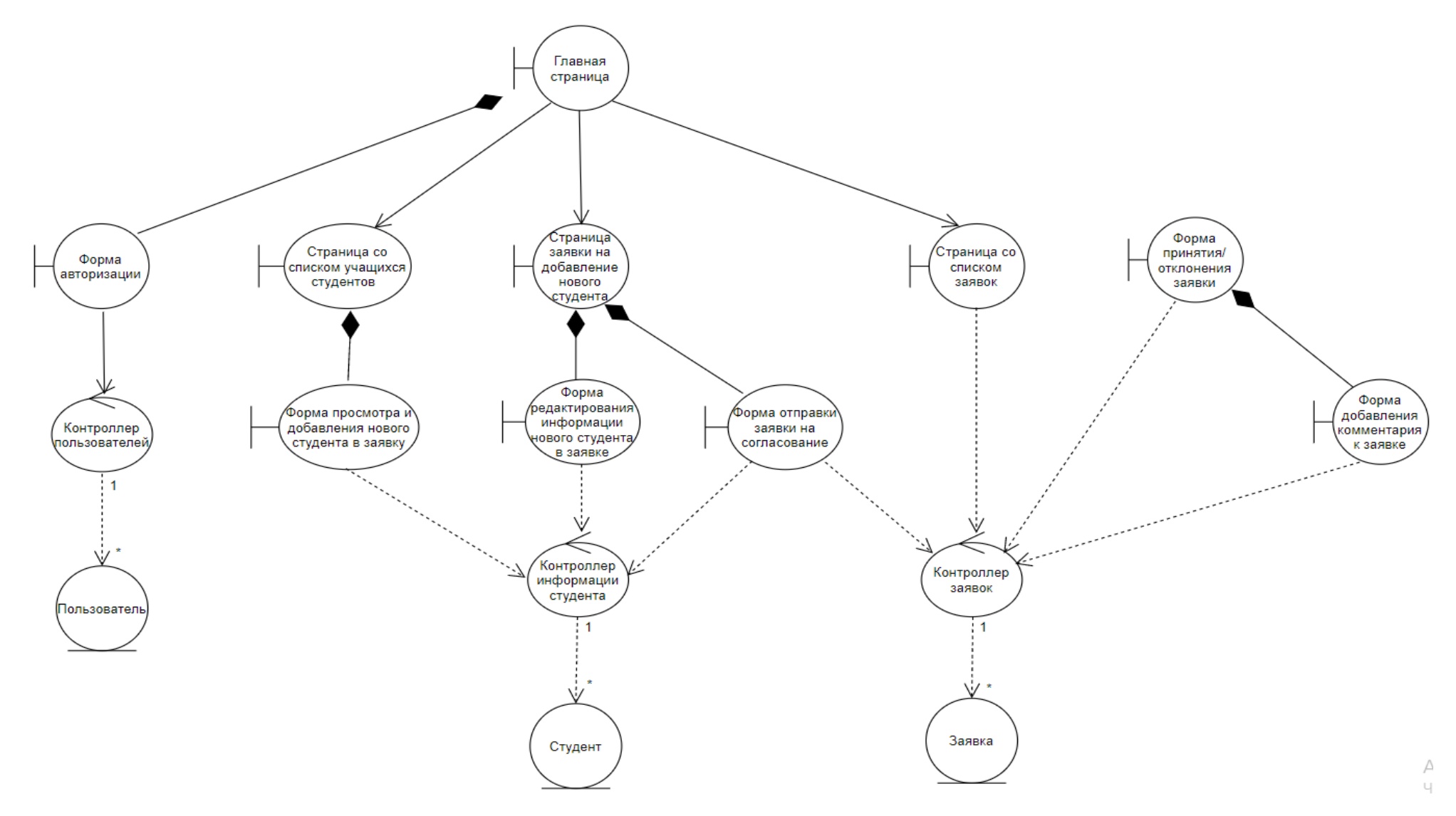

Рисунок 14 – Диаграмма классов анализа

На рисунке 15 представлена диаграмма компонентов разрабатываемого программного обеспечения в виде классов программы.

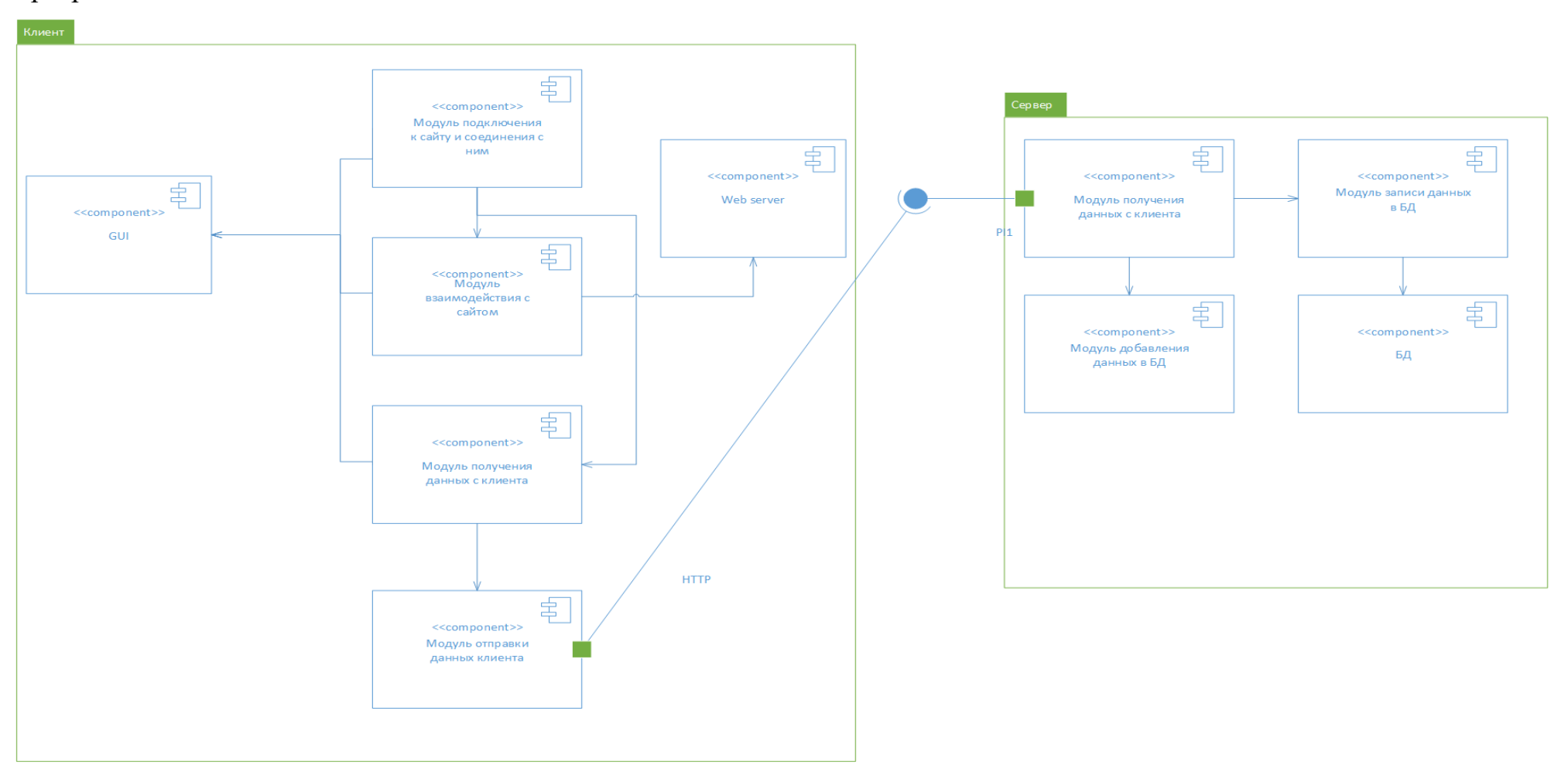

Рисунок 15 – Диаграмма классов реализации

Диаграммы компонентов используются для визуализации организации компонентов системы и зависимостей между ними. Они позволяют получить высокоуровневое представление о компонентах системы.

Разница между авторизацией обычного пользователя и администратора в том, что после авторизации администратору отображается страница администратора, а не обычная главная страница с дополнительными функционирует как обычный пользователь.

### <span id="page-33-0"></span>2.2 Проектирование веб-сайта

Карта сайта включает в себя: Главная, Переключатель языков, Университеты, Контакты, Отзывы, Контакты, Мой аккаунт, (войти и регистрация)Логотип поиска.(Рисунок 16).

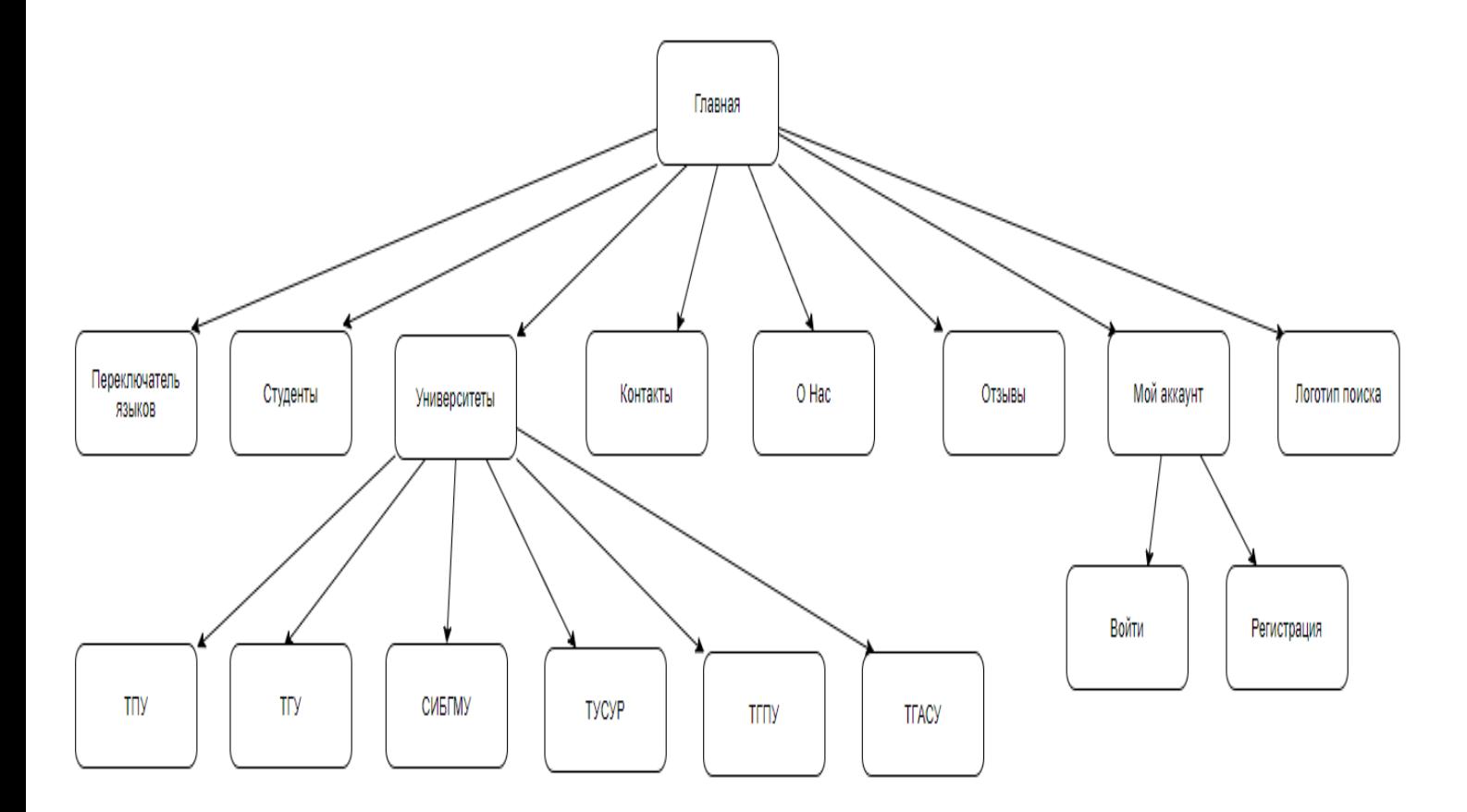

Рисунок 16 – Карта сайта

### <span id="page-34-0"></span>2.2.1 Главная страница

На рисунке 17 показана главная страница, на которой находятся все необходимые разделы для пользователей.

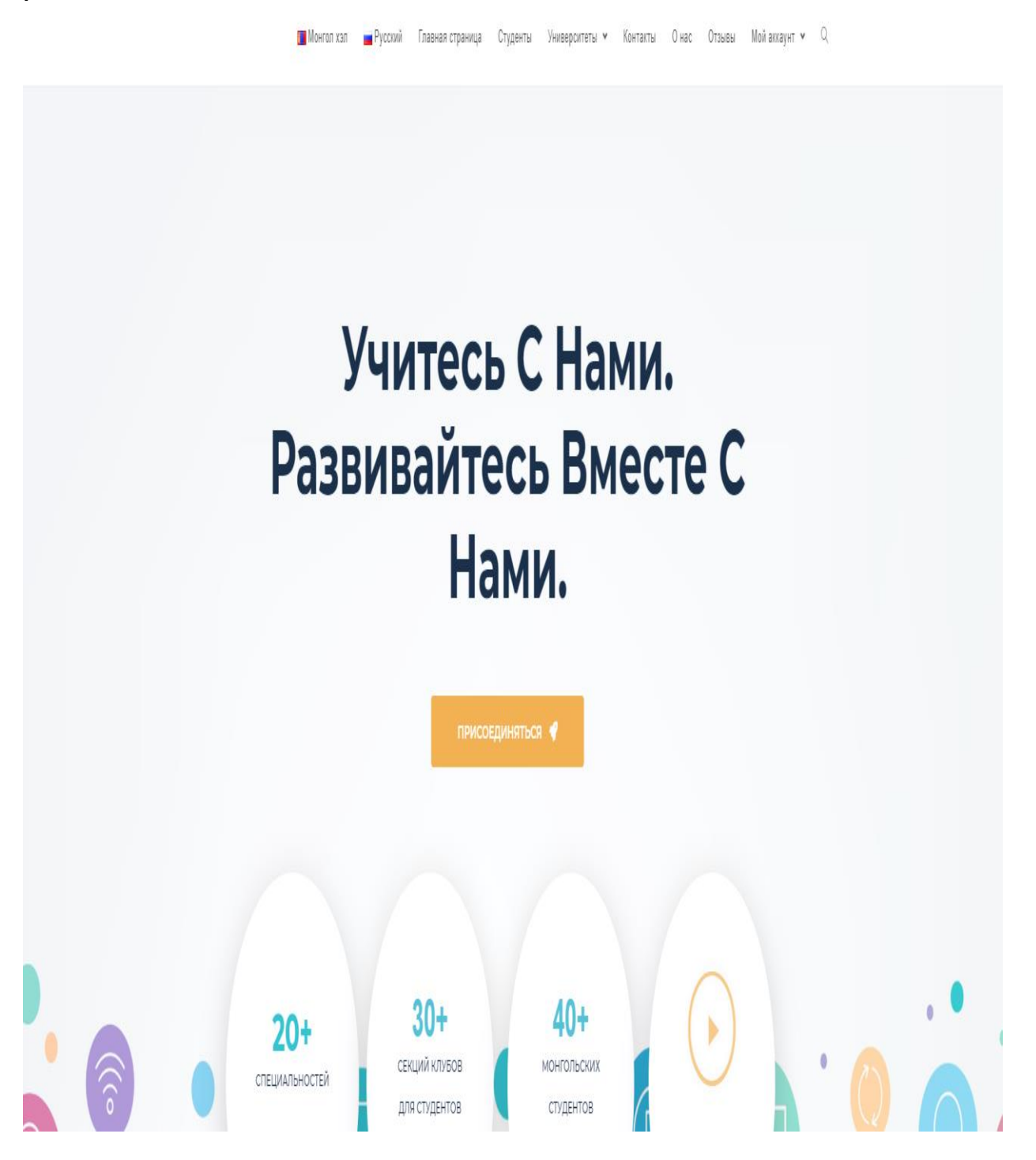

Рисунок 17 – Главная страница

И еще на этой странице есть другие информации и новости для пользователей. Они показаны на рисунках 18-20.

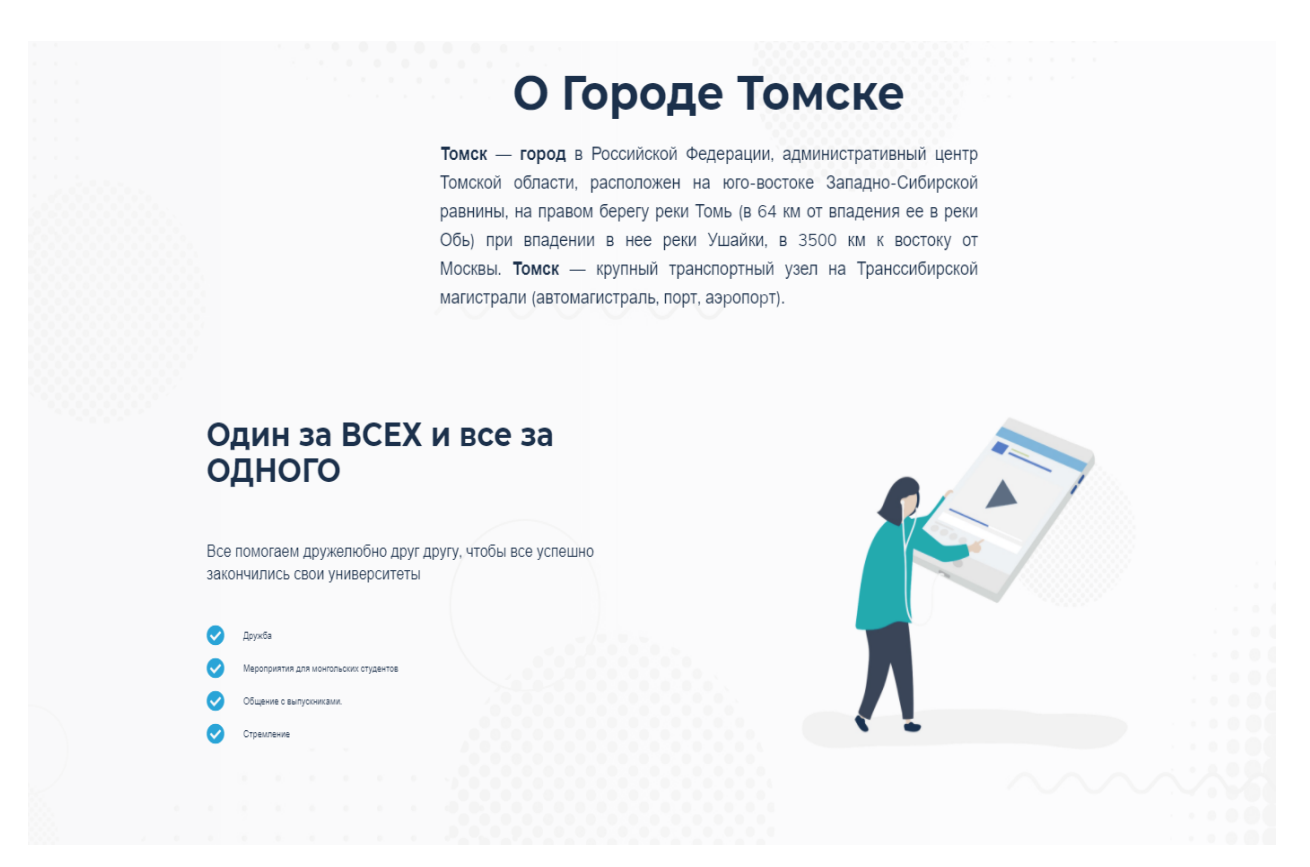

Рисунок 18 – Продолжение главной страницы

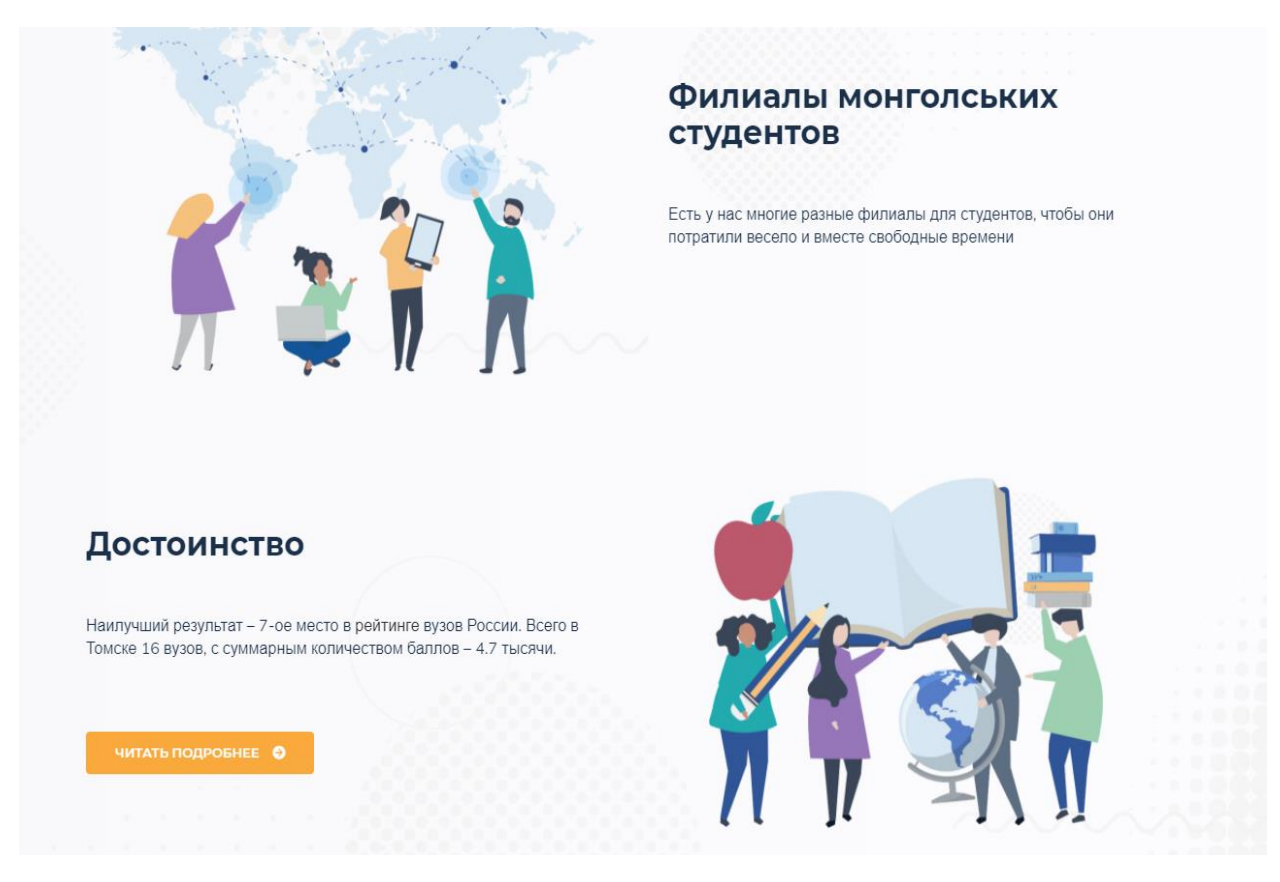

Рисунок 19 – Продолжение главной страницы
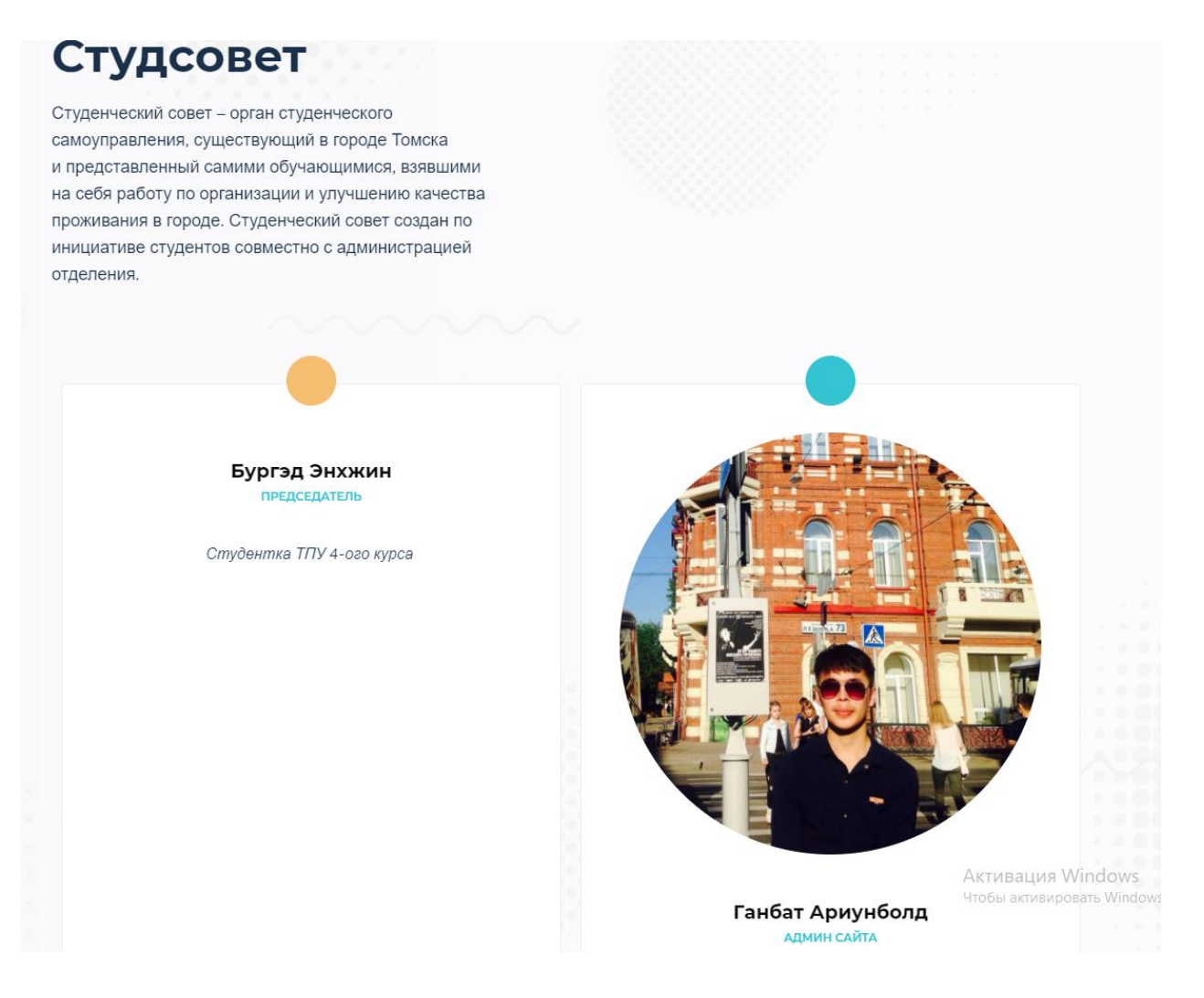

Рисунок 20 – Продолжение главной страницы

Также пользователь должен иметь возможность переключить языки нажав на флаги стран (с русского на монгольский и наоборот с монгольского на русский язык).

На рисунках 21-23 показаны все предыдущие части главной страницы на монгольском языке.

# Бидэнтэй Хамт Сураарай. Бидэнтэй Хамт Хегжеерэй.

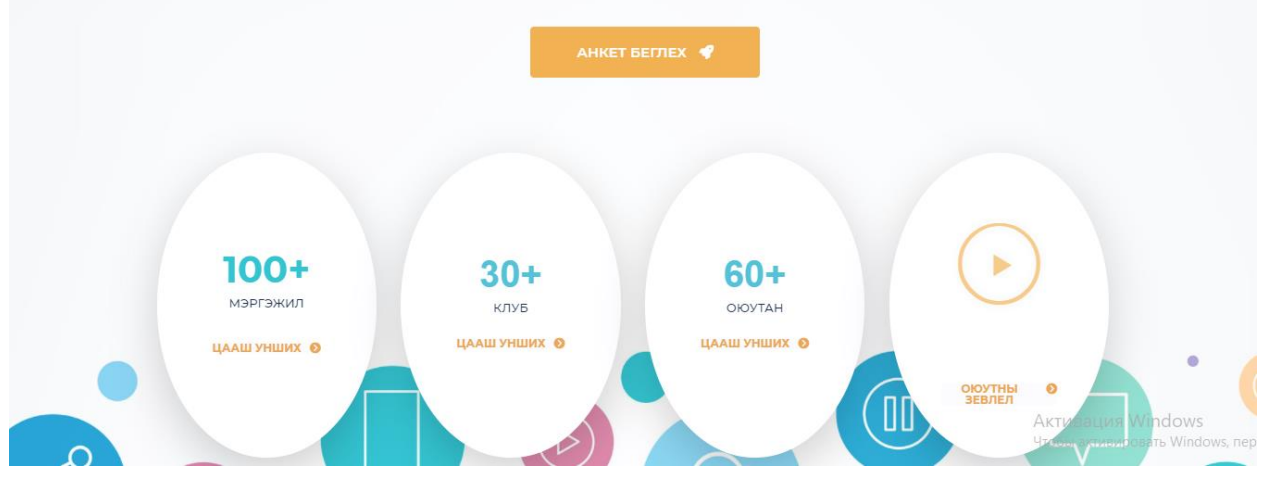

Рисунок 21 – Часть сайта главной страницы на монгольском языке

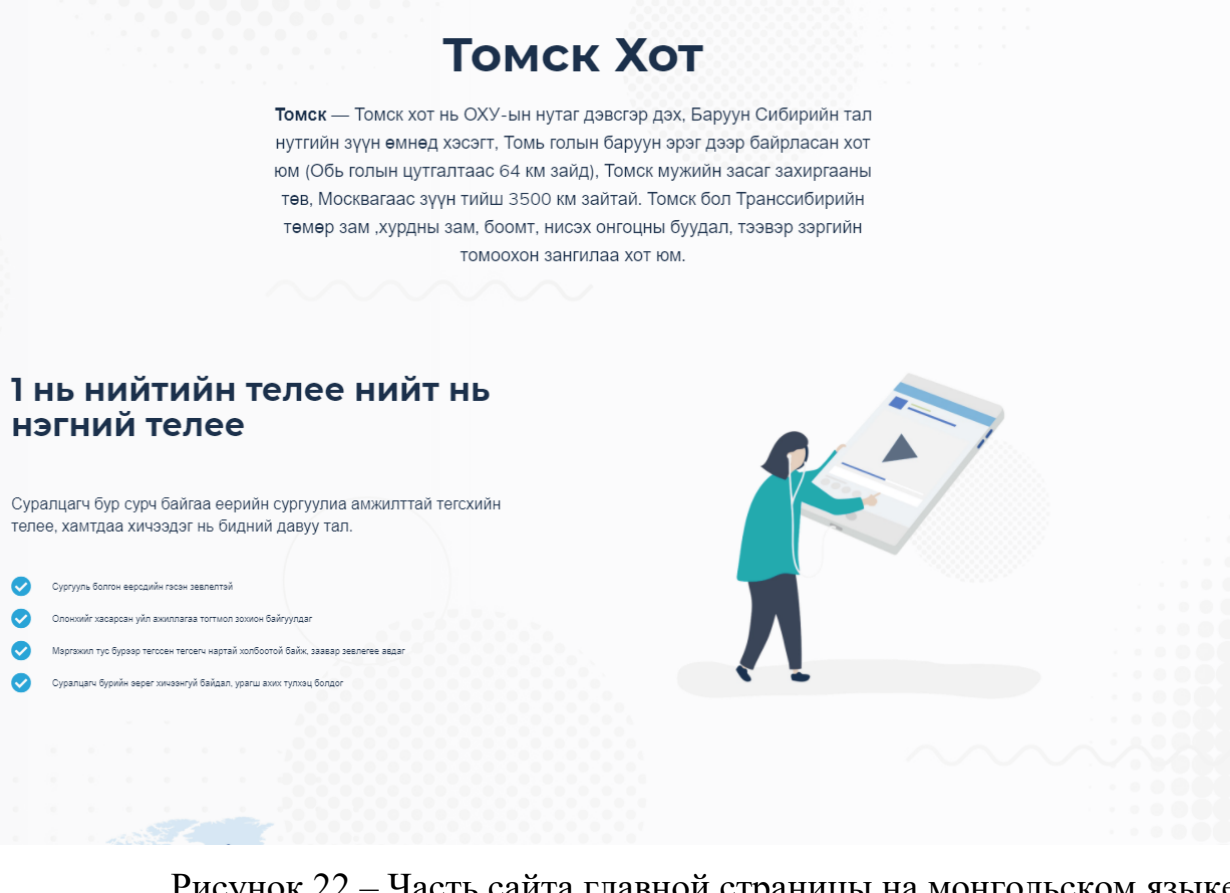

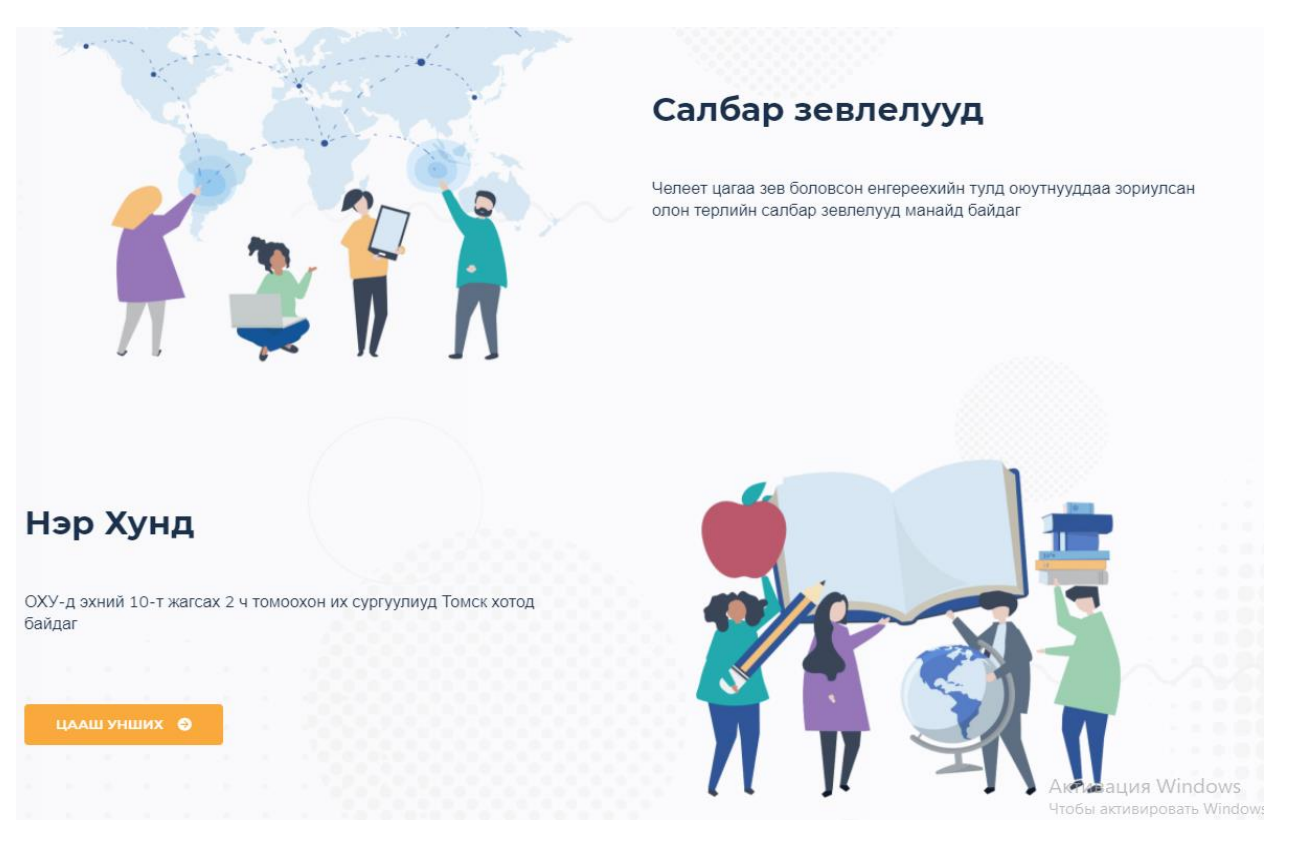

Рисунок 23 – Часть сайта главной страницы на монгольском языке

#### 2.2.2 Университеты

У пользователя есть 2 выбора заходить на раздел Университеты. Первый выбор сразу выбрать тот университет, куда захочет пользователь заходить. Второй вариант выбрать сначала раздел Университеты, после того как зашел на страницу Университеты, выбрать интересующий университет. (Рисунки 24-25)

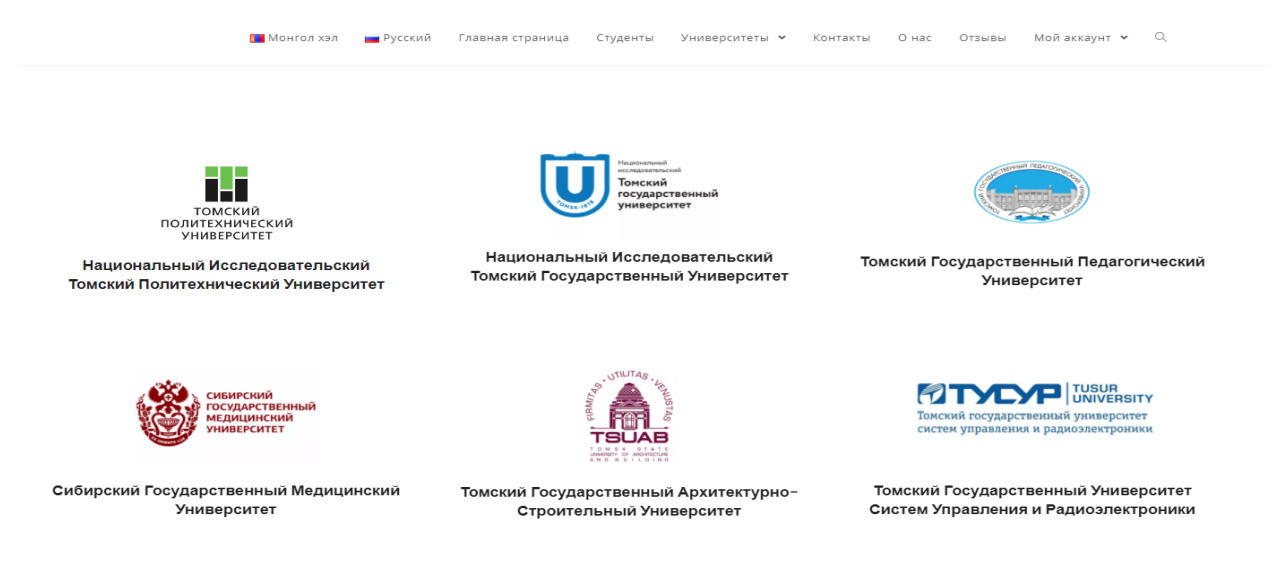

Рисунок 24 – Страница Университеты

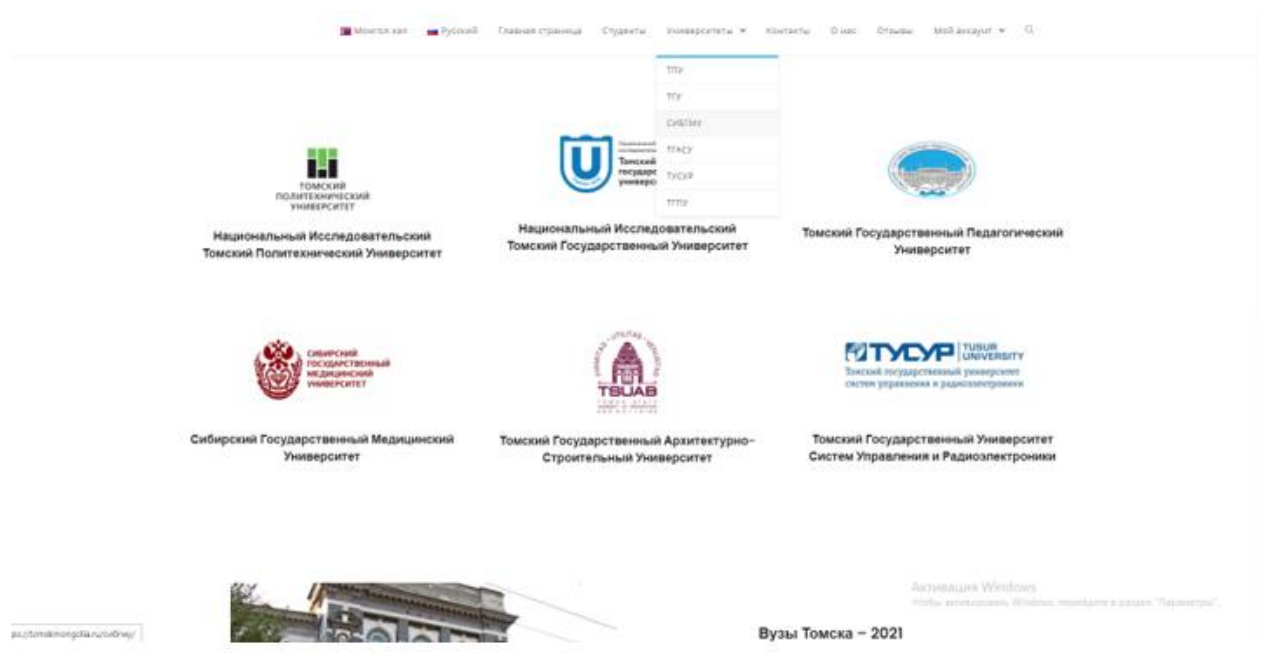

## Рисунок 25 – Страница Университеты

Когда пользователь нажимает на логотип университета должен иметь возможность заходить на отдельную страницу каждого университета.(Рисунок 26 - )

На этой части пользователь можно увидеть главный корпус университета ТПУ, и также есть возможность нажать кнопку «подать заявку», после нажатия кнопки пользователь переходит на страницу Контакты(Рисунок 26).

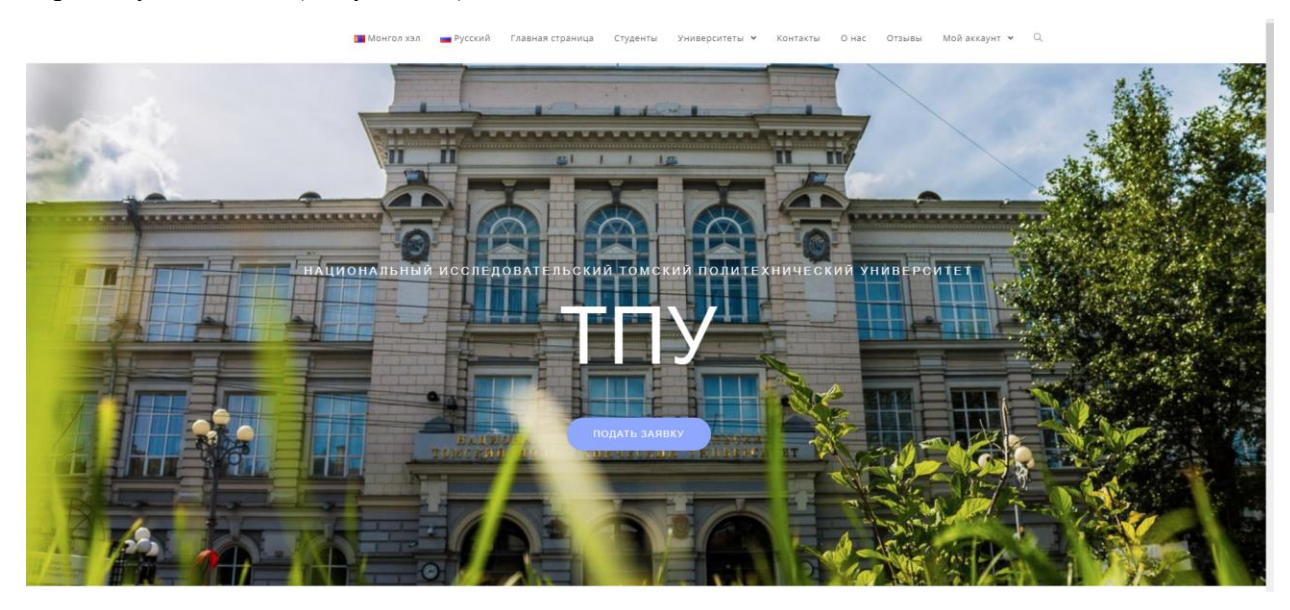

Рисунок 26 – Часть страницы ТПУ

На рисунке 27 показаны выборы степеней образования. Если пользователь нажал на название степеней, то переходит на раздел список специальности, а если нажал кнопку подать заявку, то переходит на раздел Контакты.

# СПЕЦИАЛЬНОСТИ ТПУ

-<br>ТПУ занимает 1-ое место в рейтинге вузов Томска и 7-ое среди всех вузов России.

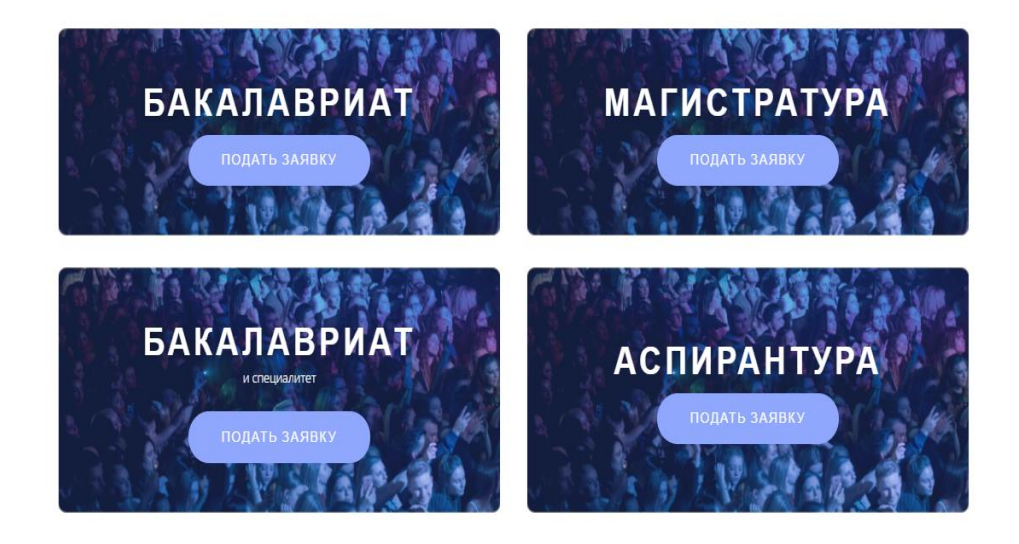

Рисунок 27 – Часть страницы ТПУ

# На рисунке 28 показана официальная контактная информация университета ТПУ.

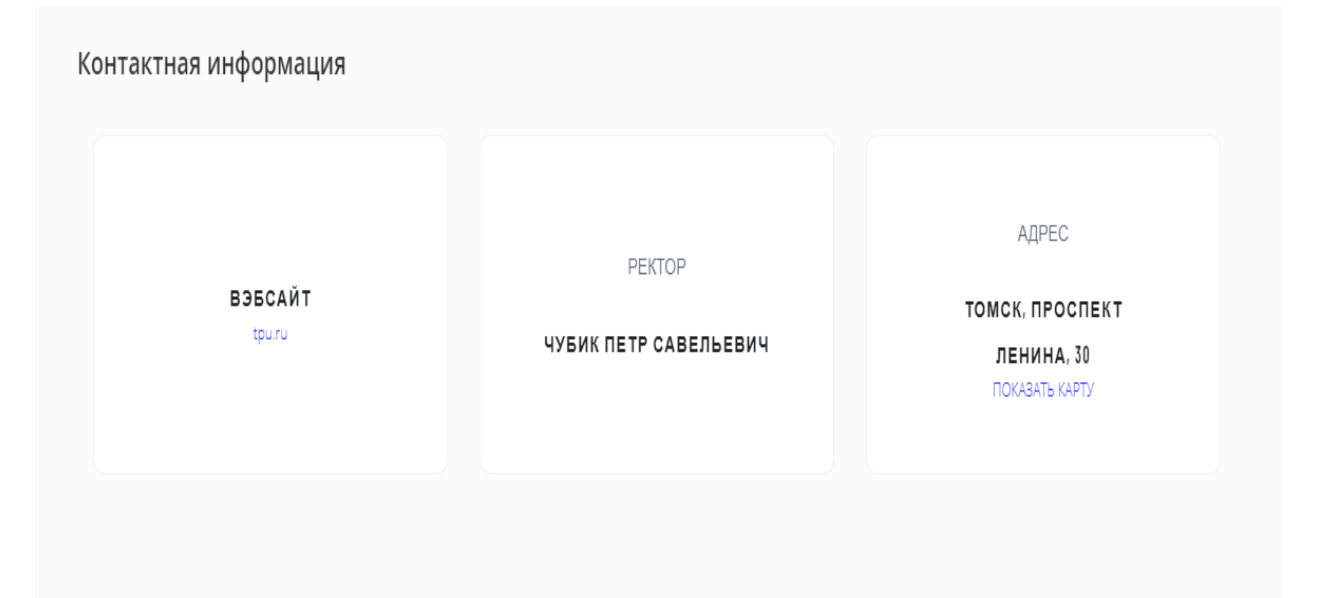

Рисунок 28 – Часть страницы ТПУ раздел контактная информация На рисунке 29 показан список специальности бакалавриата и специалитета.

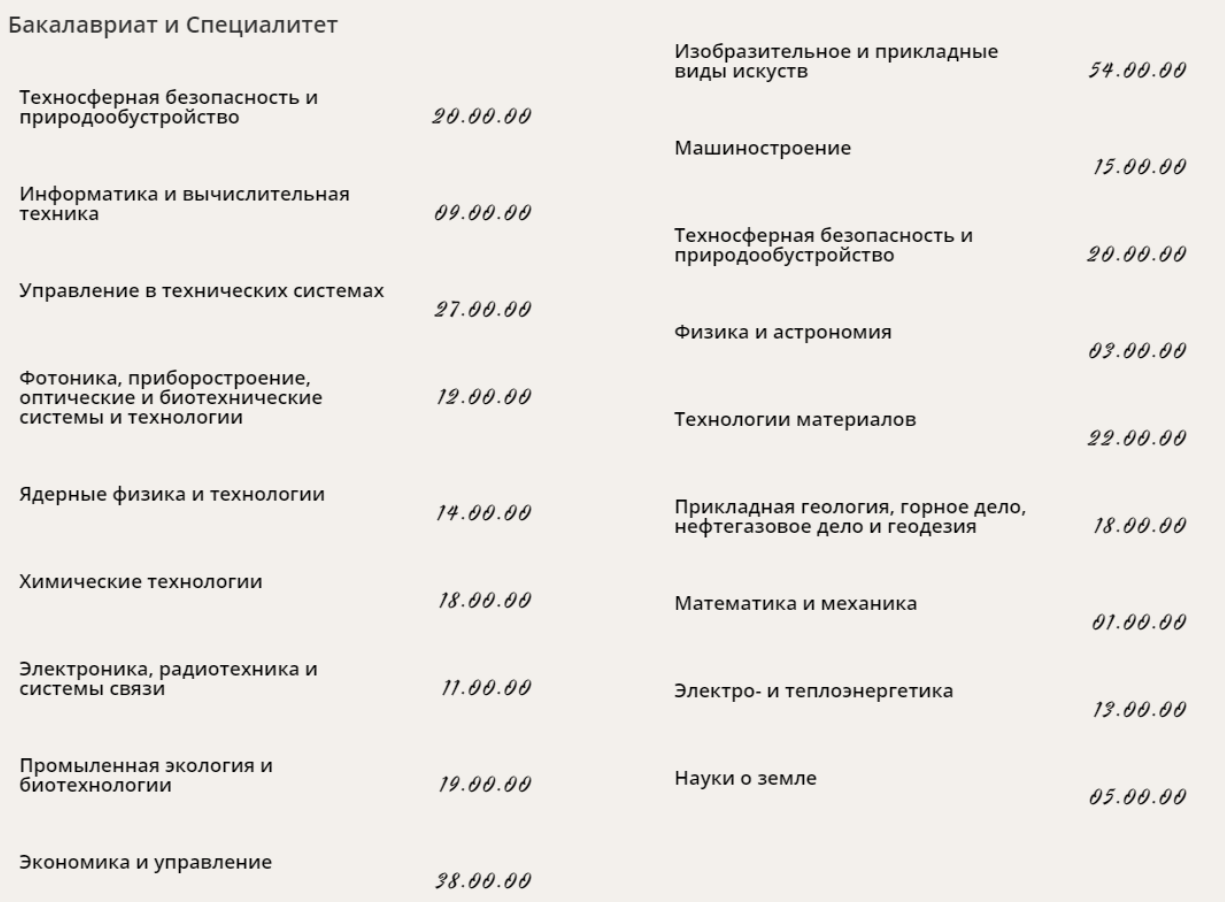

## Рисунок 29 – Список специальности бакалавриата и специалитета

На этой части пользователь можно увидеть главный корпус университета ТГУ, и также есть возможность нажать кнопку «подать заявку», после нажатия кнопки пользователь переходит на страницу Контакты (Рисунок 30).

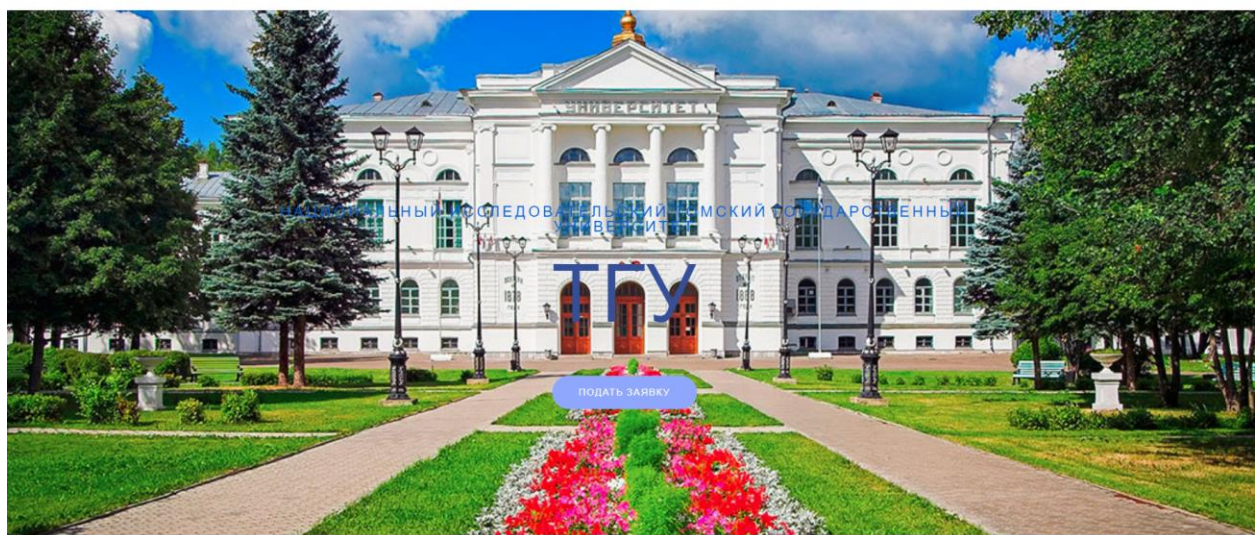

Рисунок 30 – Часть страницы ТГУ

# СПЕЦИАЛЬНОСТИ ТГУ

ТГУ занимает 2-ое место в рейтинге вузов Томска и 9-ое среди всех вузов России.

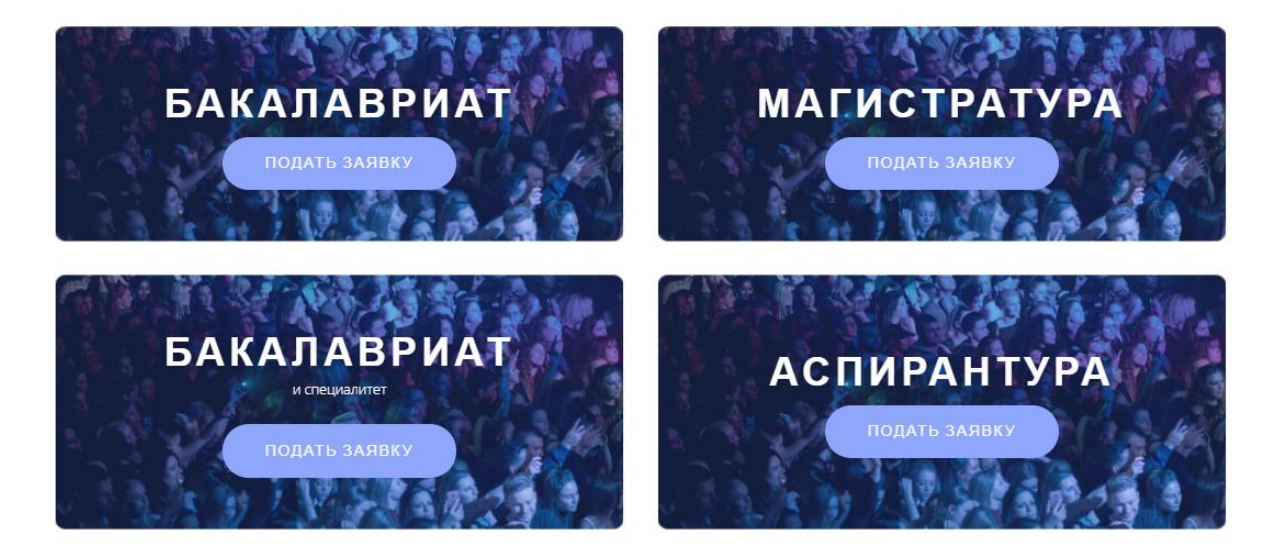

Рисунок 31 – Часть страницы ТГУ

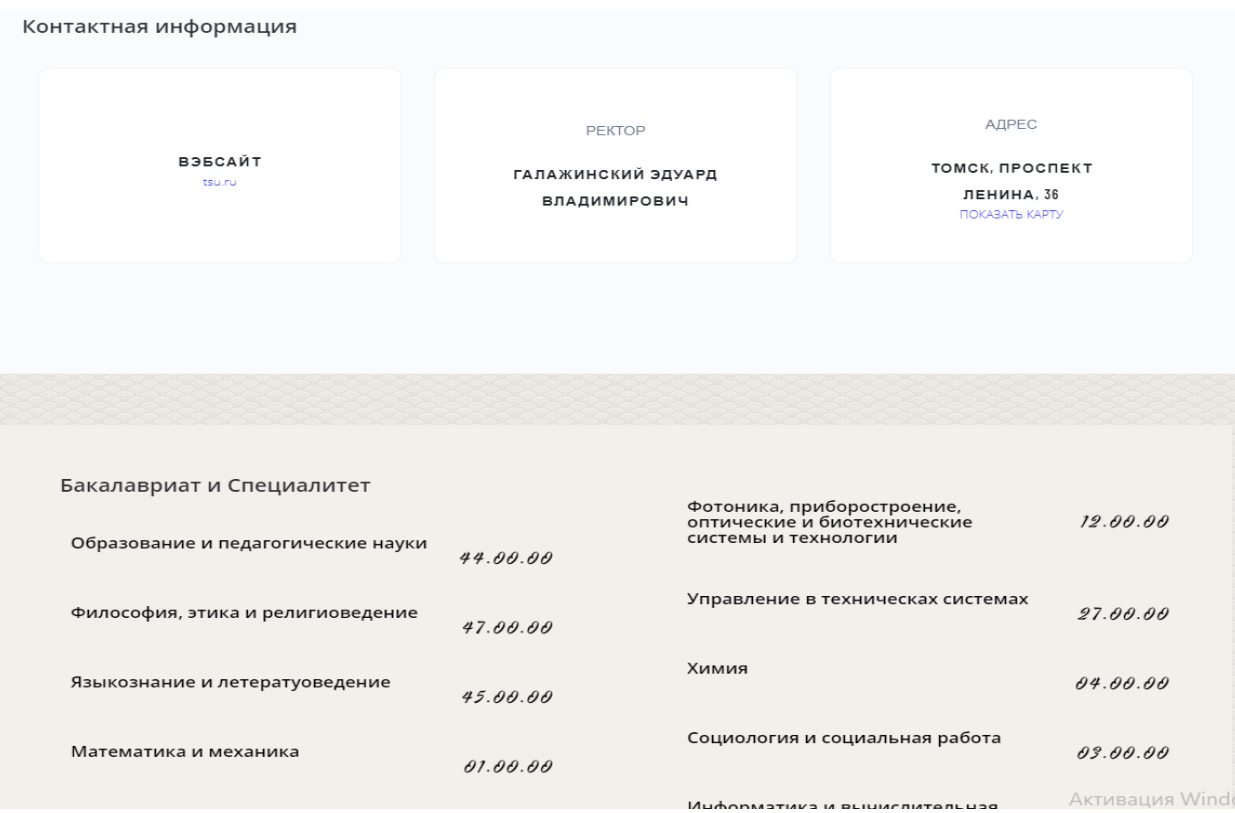

Рисунок 32 – Часть страницы ТГУ (контактная информация и

специальности)

На этой части пользователь можно увидеть главный корпус университета СИБГМУ (Рисунок 33).

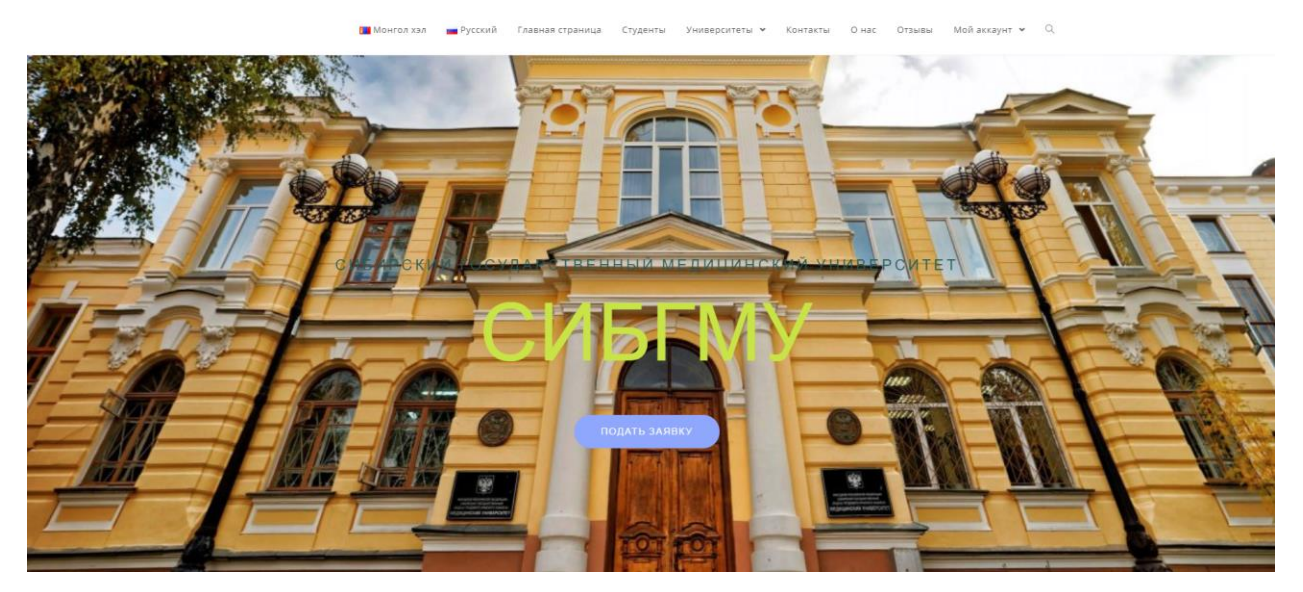

Рисунок 33 – Часть страницы СИБГМУ

# СПЕЦИАЛЬНОСТИ<br>СИБГМУ

СибГМУ занимает 5-ое место среди всех вузов Томска и 126-ое в рейтинге вузов России.

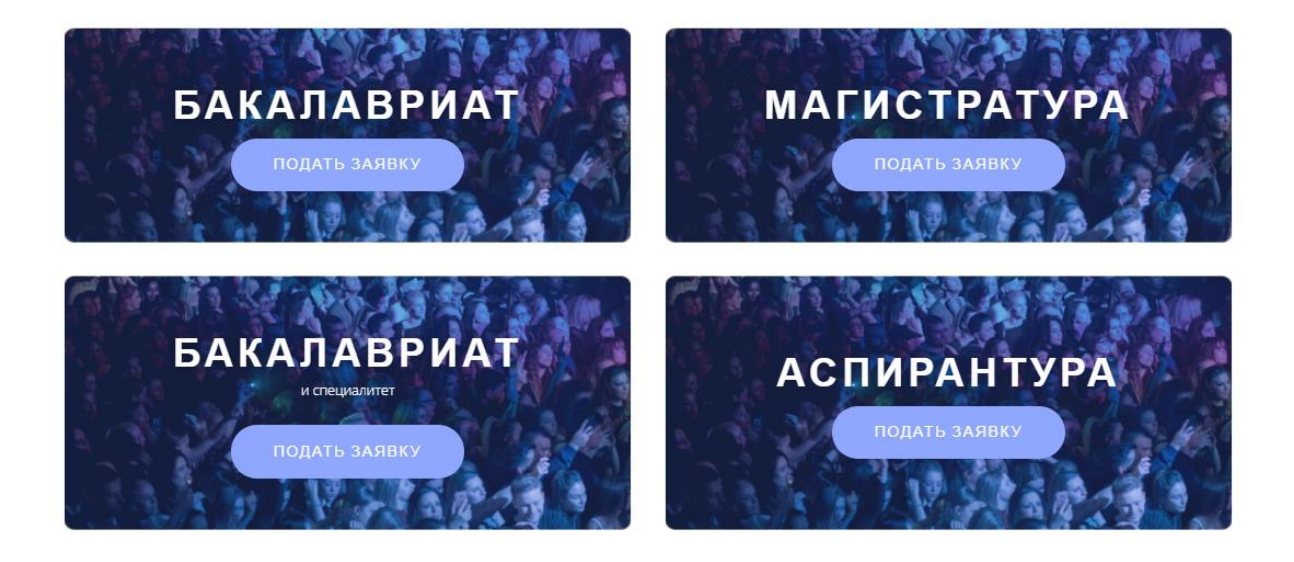

Рисунок 34 – Часть страницы СИБГМУ (специальности)

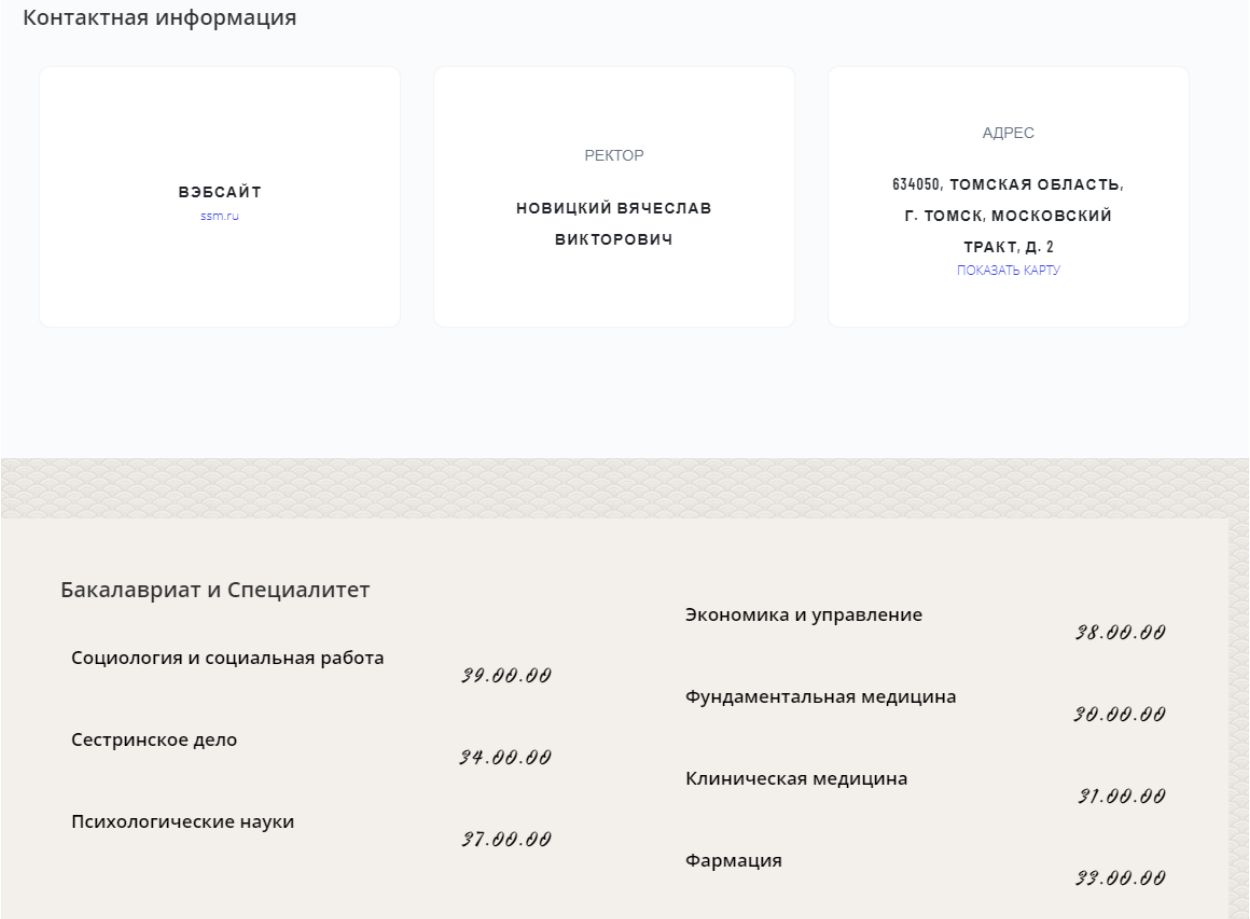

Рисунок 35 – Часть страницы СИБГМУ (контактная информация и специальности)

На этой части пользователь можно увидеть главный корпус университета СИБГМУ (Рисунок 36).

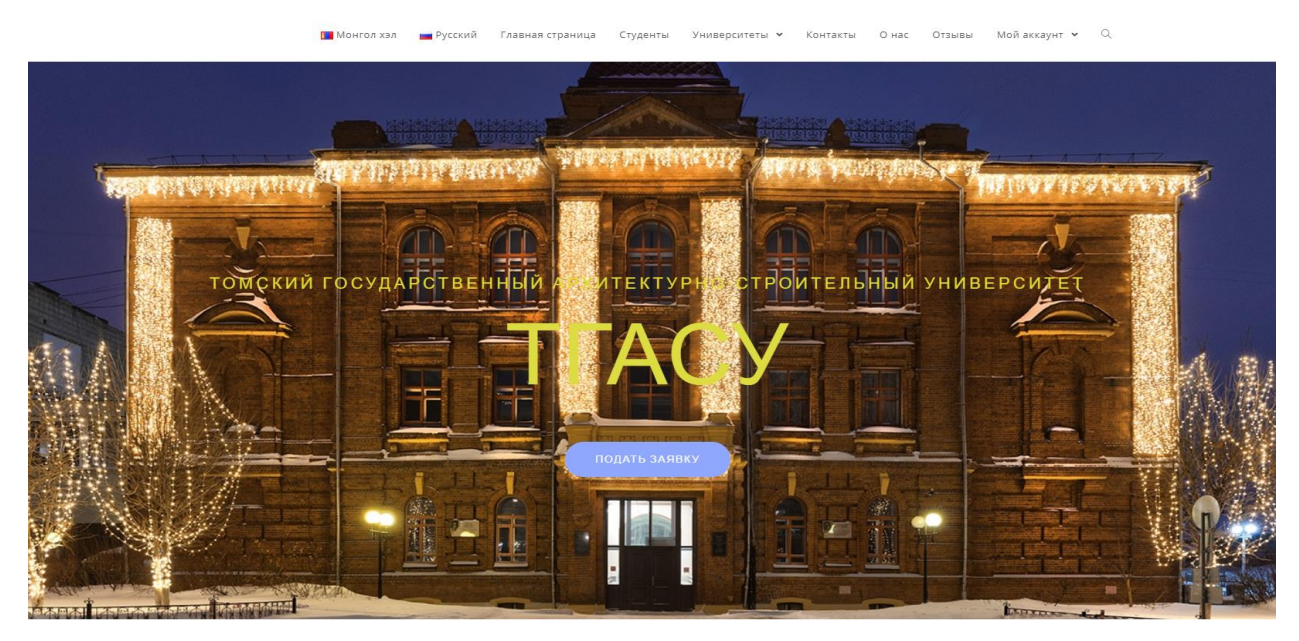

Рисунок 36 – Часть страницы ТГАСУ

# СПЕЦИАЛЬНОСТИ ТГАСУ

ТГАСУ занимает 4-ое место в рейтинге вузов Томска и 101-ое среди всех вузов России.

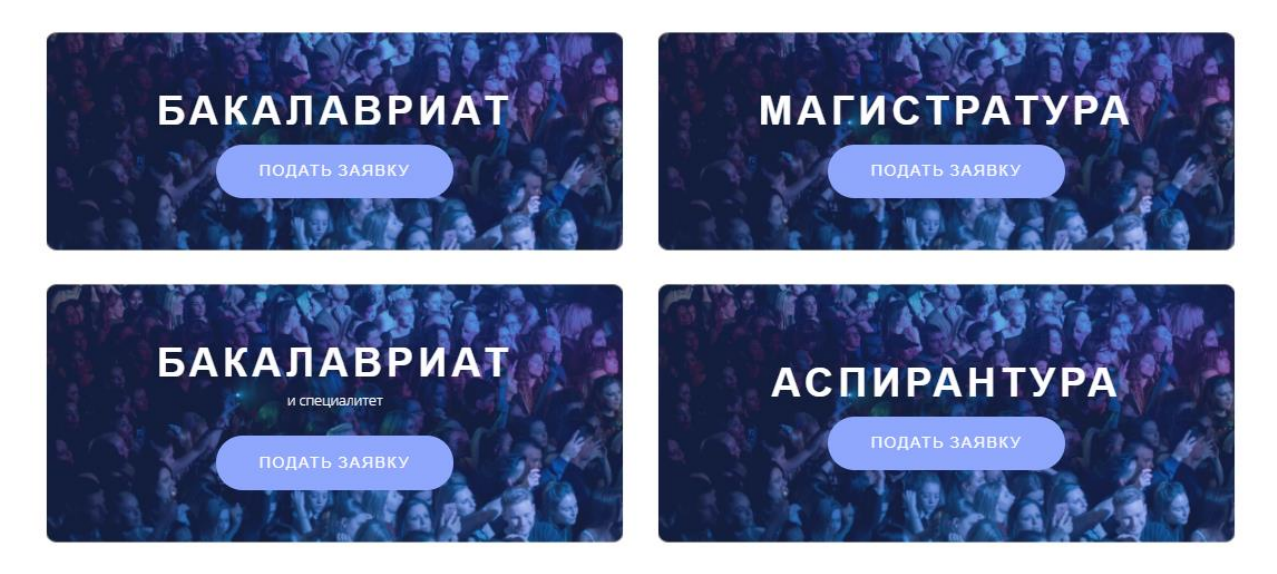

Рисунок 37 – Часть страницы СИБГМУ (специальности)

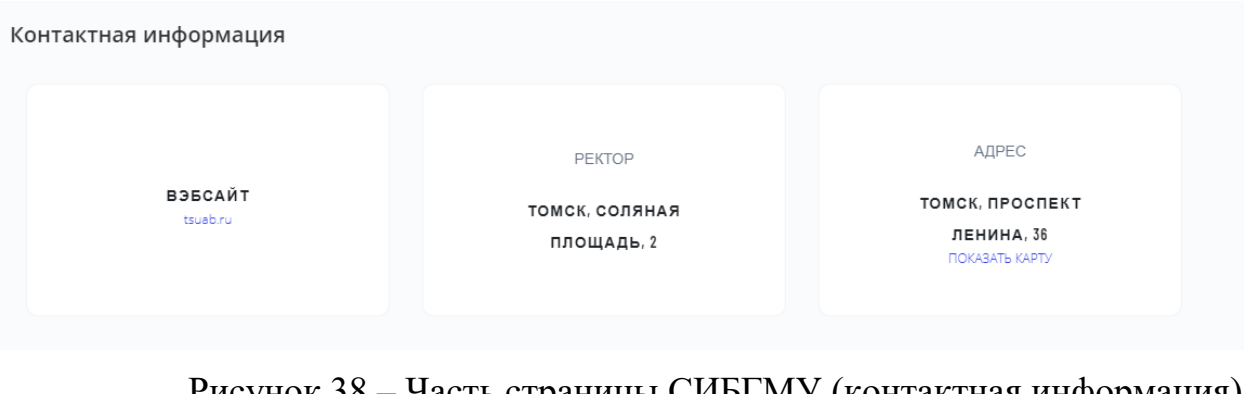

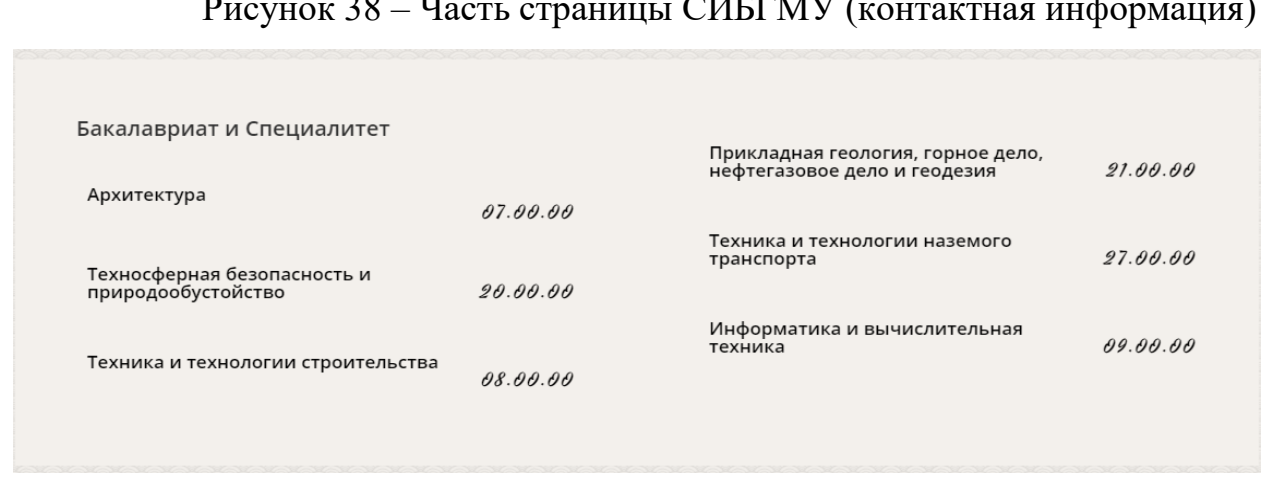

Рисунок 39 – Часть страницы СИБГМУ (специальности)

На этой части пользователь можно увидеть главный корпус университета СИБГМУ (Рисунок 40).

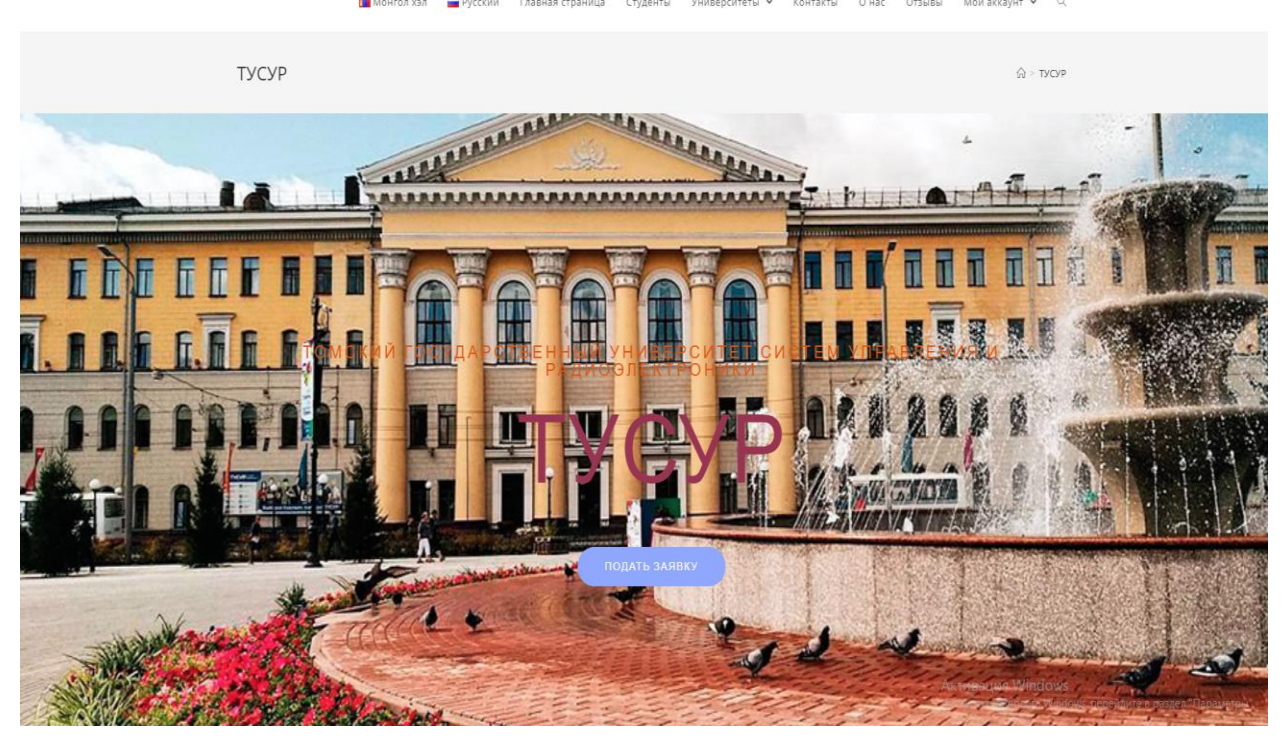

# Рисунок 40 – Часть страницы ТУСУР

# СПЕЦИАЛЬНОСТИ ТУСУР

ТУСУР занимает 3-ее место среди всех вузов Томска и 35-ое в рейтинге вузов России.

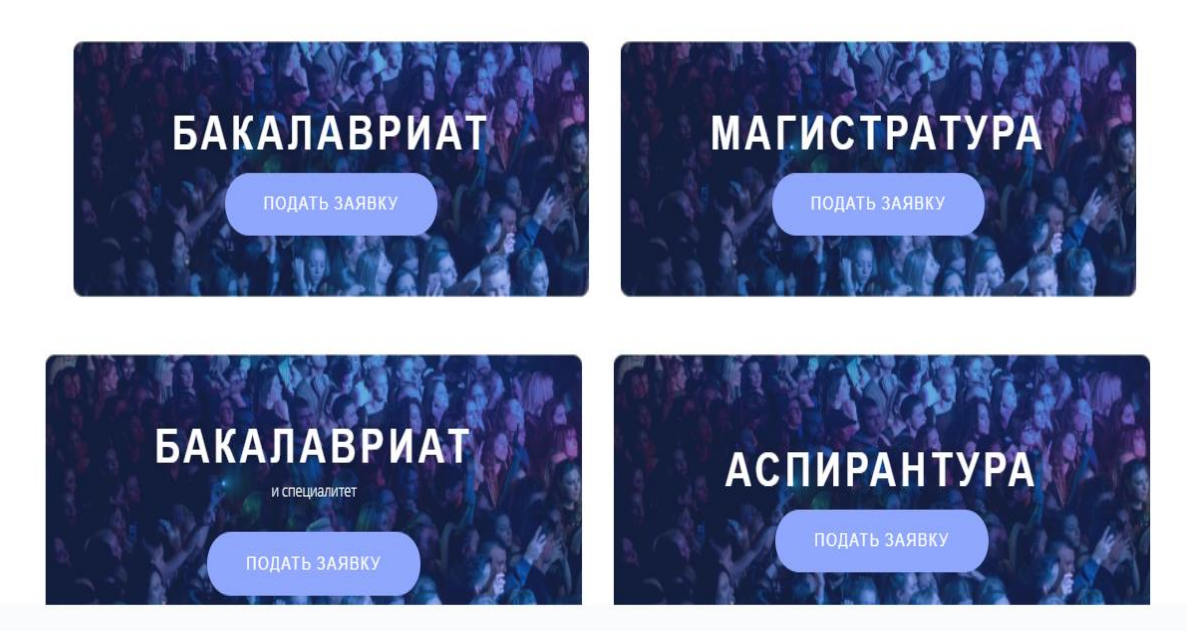

Рисунок 41 – Часть страницы ТУСУР

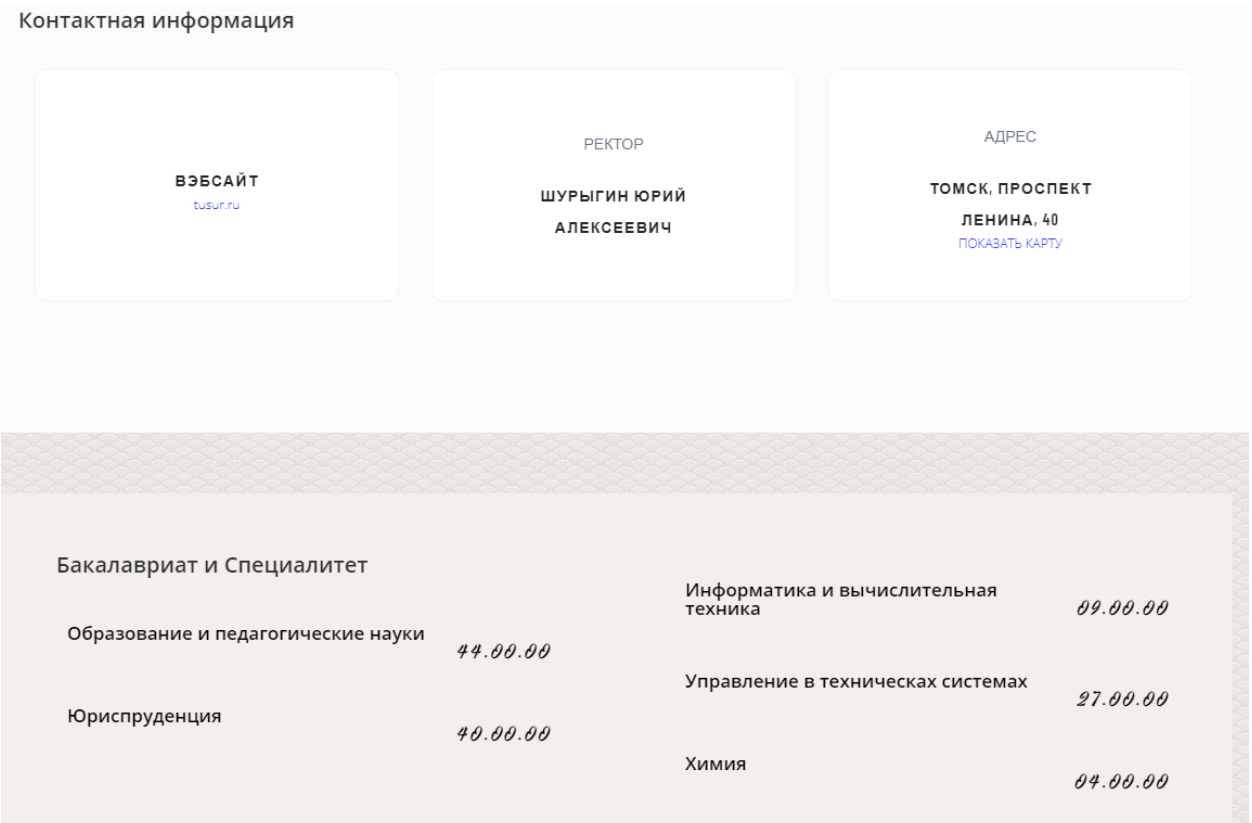

Рисунок 42 – Часть страницы ТУСУР (контактная информация и

## специальности)

На этой части пользователь можно увидеть главный корпус университета ТГПУ (Рисунок 43).

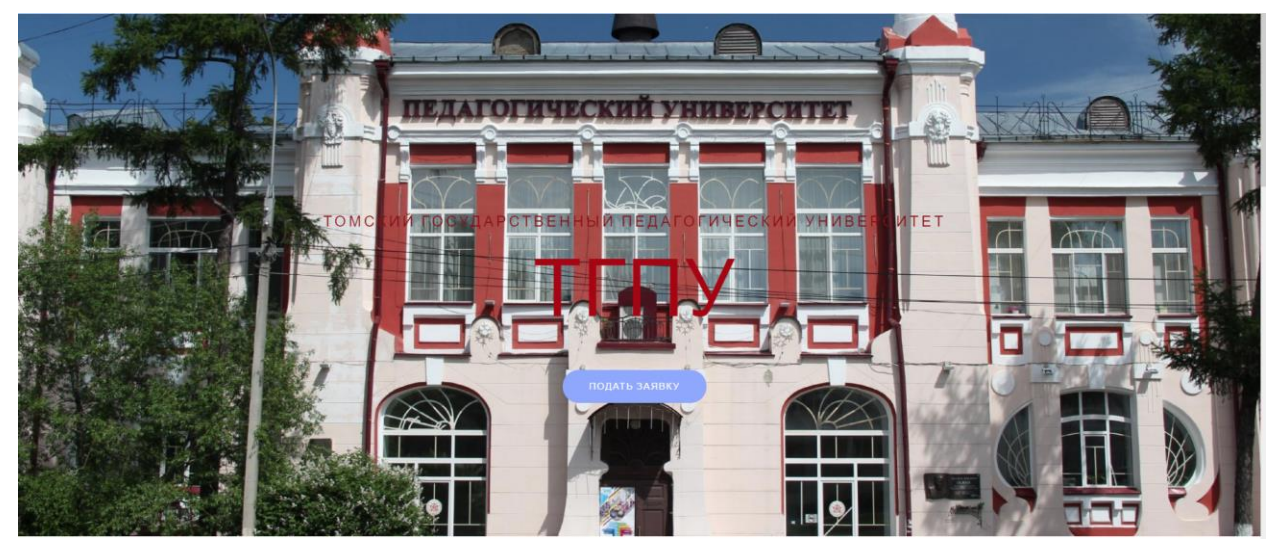

Рисунок 43 – Часть страницы ТГПУ

# СПЕЦИАЛЬНОСТИ ТГПУ

ТГПУ занимает 6-ое место в рейтинге вузов Томска и 178-ое среди всех вузов России.

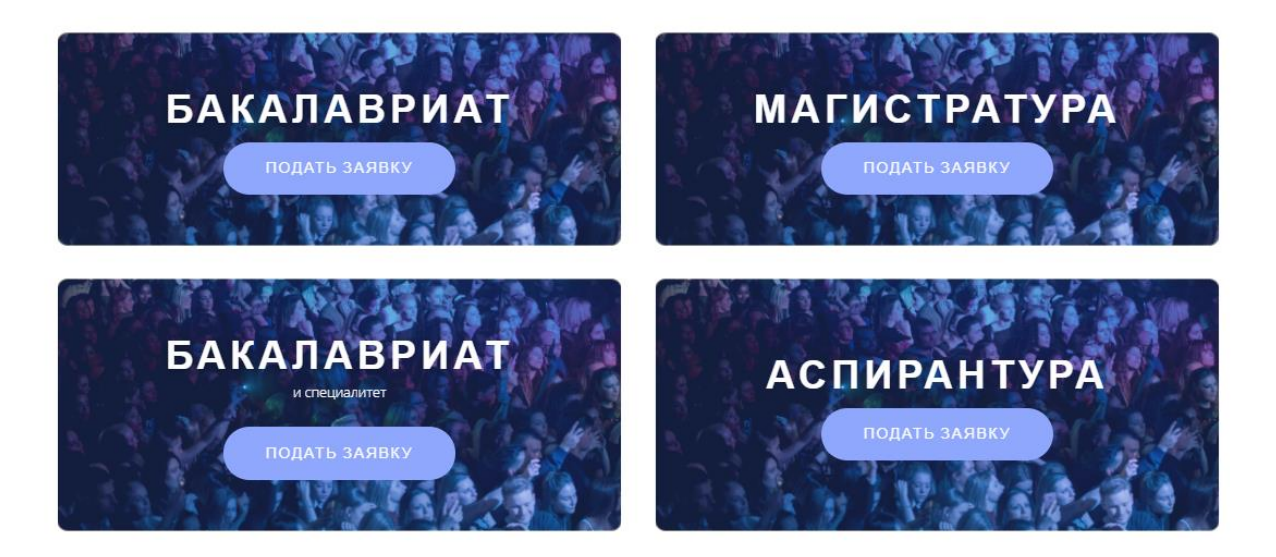

## Рисунок 44 – Часть страницы ТУСУР (специальности)

Контактная информация АДРЕС PEKTOP ВЭБСАЙТ ТОМСК, КИЕВСКАЯ УЛИЦА, ОБУХОВ ВАЛЕРИЙ tsupu.edu.ru 60 ВЛАДИМИРОВИ **ПОКАЗАТЬ КАРТУ** Бакалавриат и Специалитет Фотоника, приборостроение,<br>оптические и биотехнические  $12.00.00$ системы и технологии Образование и педагогические науки  $44.00.00$ Управление в техническах системах Философия, этика и религиоведение  $27.00.00$  $47.00.00$ Химия Языкознание и летератуоведение  $04.00.00$  $45.00.00$ Социология и социальная работа Математика и механика  $03.00.00$  $01.00.00$ Информатика и вычислительная 09.00.00 Ядерные физика и технологии техника  $14.00.00$ 

Рисунок 45 – Часть страницы ТУСУР (контактная информация и специальности)

#### 2.2.3 Контакты

В разделе «Университеты» содержит вся информация 6 университетов Томска. Каждый раздел университета включает в себя свою базовую информацию и контактные данные для пользователей.

На рисунках 43-44 показаны разделы страницы «Контакты». Пользователь должен иметь возможность отправить сообщения, используя контактные данные и также есть возможность подписаться в социальных сетях.

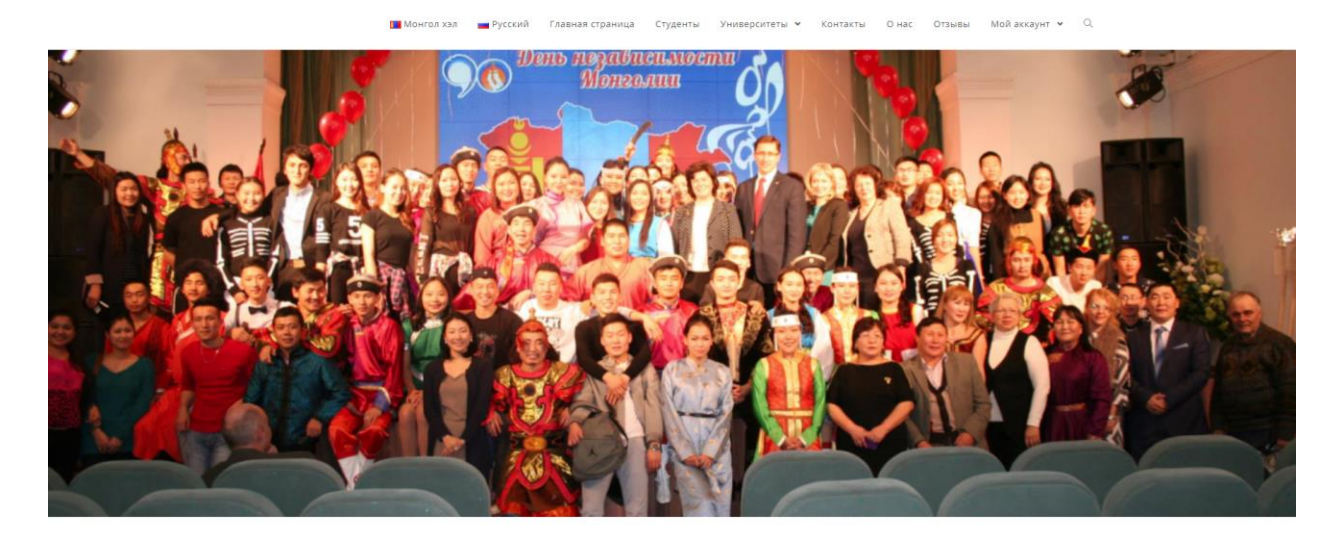

Рисунок 46 – Верхняя часть страницы «Контакты»

ПОСЕТИТЬ ОФИС Bear Lake, UB, 71040<br>Ulaanbaatar

**ПРИЕМ** 

.<br>Мы всегда ради от вас получить письмо!

ПОСРЕДНИК MON - FRI, GAM - SPM

Активация Windows

ГОРЯИЕ ЛИНИИ

**EMAIL ПРЕДСЕДАТЕЛЯ OTRPABUTE MAIL** 

АДМИН САЙТА

**ДАВАЙТЕ СВЯЖЕМСЯ** ПОДКЛЮЧИТЬСЯ В **СОЦИАЛЬНЫХ СЕТЯХ** 

Рисунок 47 – Нижняя часть страницы «Контакты»

Также страница отображается на монгольском языке по выбору пользователя. (Рисунок 48).

ТА ХУССЭН АСУУЛТУУДАА ДООР ХОЛБООСУУДААР ХОЛБОГДОН МЭДЭХ БОЛОМЖТОЙ

МАНАЙ ОФФИС вер Vnaauñaa<del>r</del>an

шууд утас

**MEHEXEP** book@io  $+16616612605$ 

**EMAIL XONBOFAOX** SEND MAIL

ЗУУЧЛАГЧ press@johns

 $\begin{array}{lcl} \texttt{MON} + \texttt{FRI}, \ \texttt{SAM} + \texttt{SPM} \end{array}$ 

САЙТЫН АДМИН THE OFF THIS MONTH

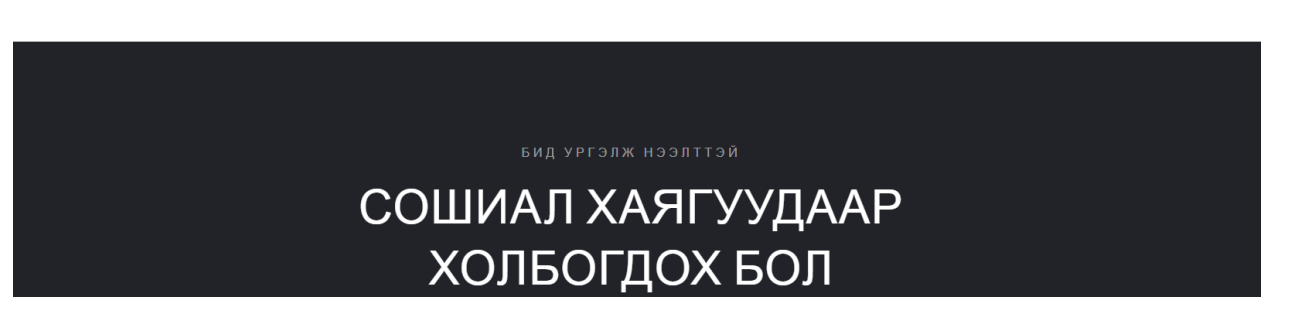

Рисунок 48 – Часть страницы на монгольском языке «Контакты»

2.2.4 О Нас

На странице «О Нас» выглядит короткая информация о админе сайте. (Рисунок 46). Также на монгольском языке существует страница. (Рисунок 47)

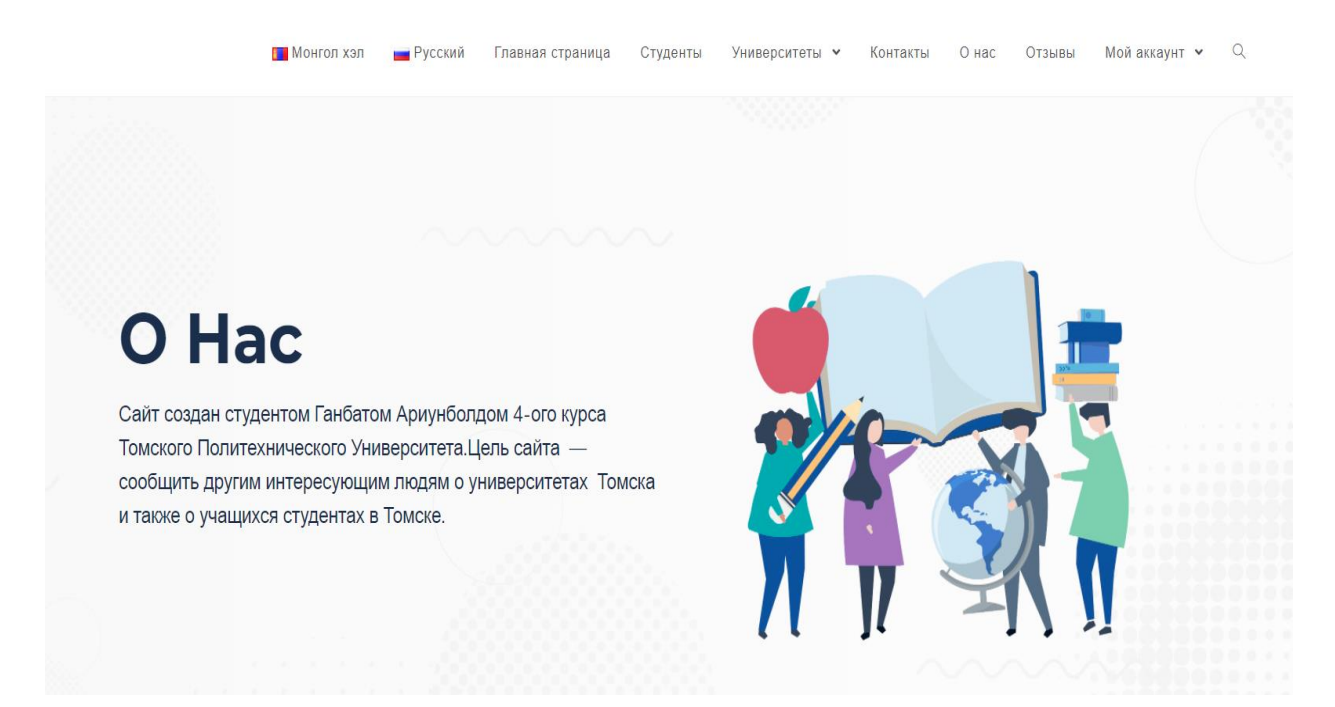

Рисунок 49 –Страница «О Нас» на русском языке

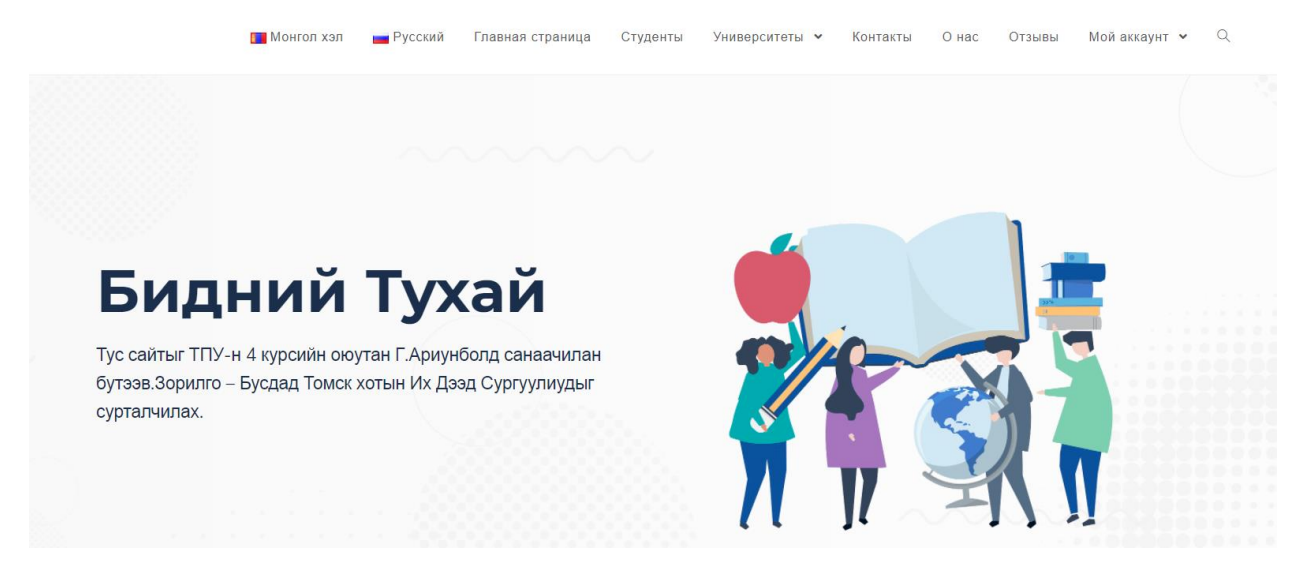

Рисунок 50 –Страница «О Нас» на монгольском языке

#### 2.2.5 Отзывы

На рисунках 47-48 показаны отзывы, написанные зарегистрированными пользователями веб-сайта. После успешной авторизации пользователь должен иметь возможность оставить отзывы в этом разделе.

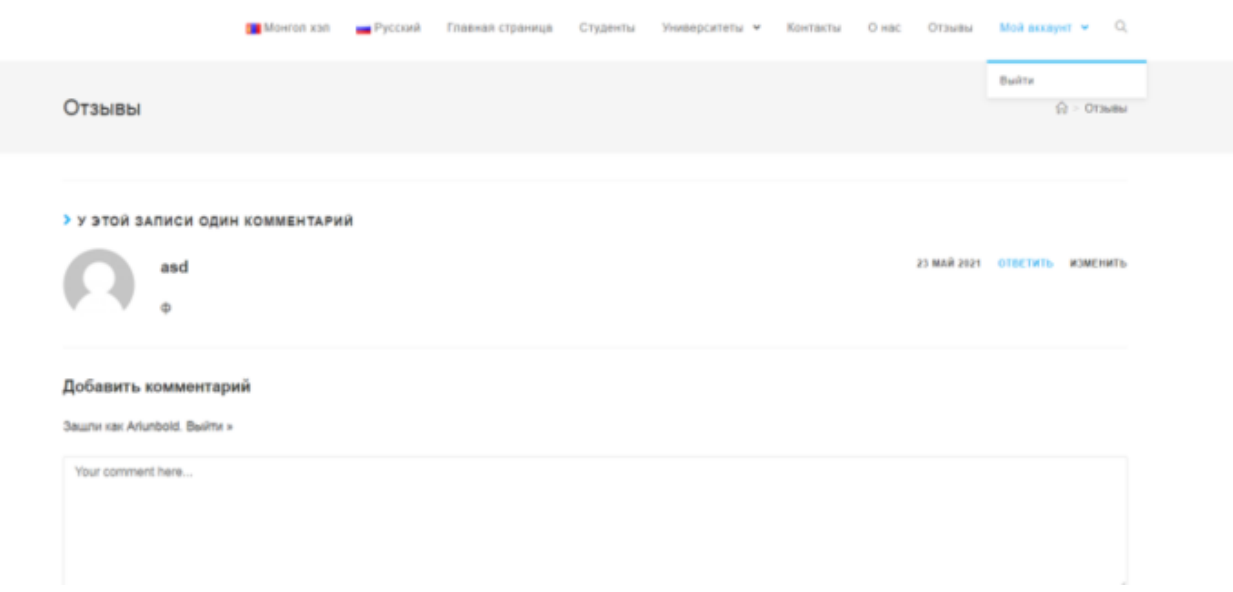

Рисунок 51 –Страница «Отзывы» на русском языке

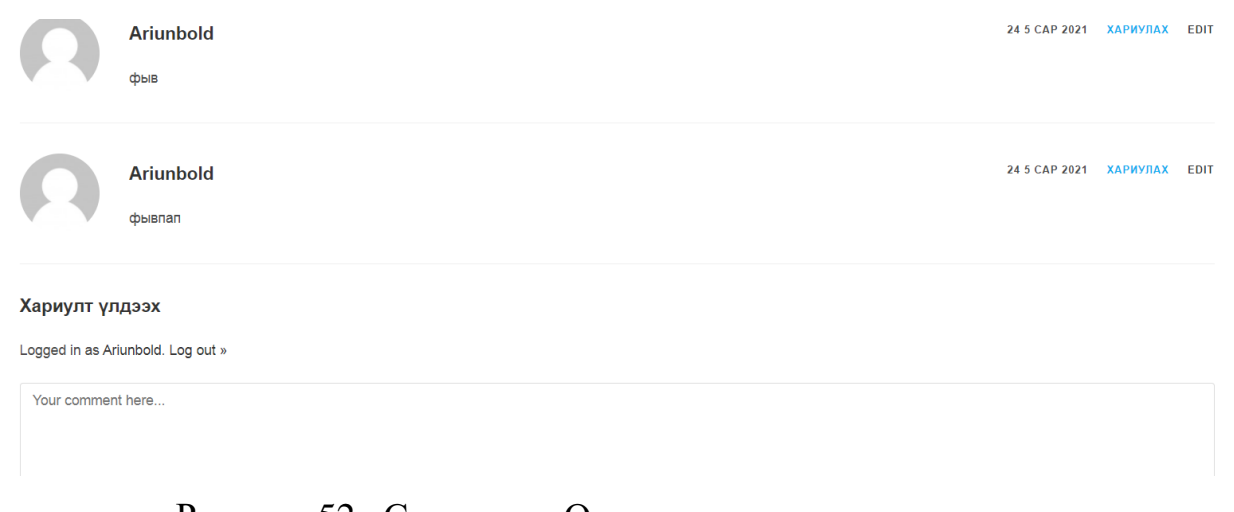

Рисунок 52 –Страница «Отзывы» на монгольском языке

### 2.2.6 Мой аккаунт

На рисунке 49 показана форма регистрации неавторизованного пользователя. Пользователю нужно ввести все свои данные для авторизации. После заполнения поля нажать кнопку регистрацию для входа.

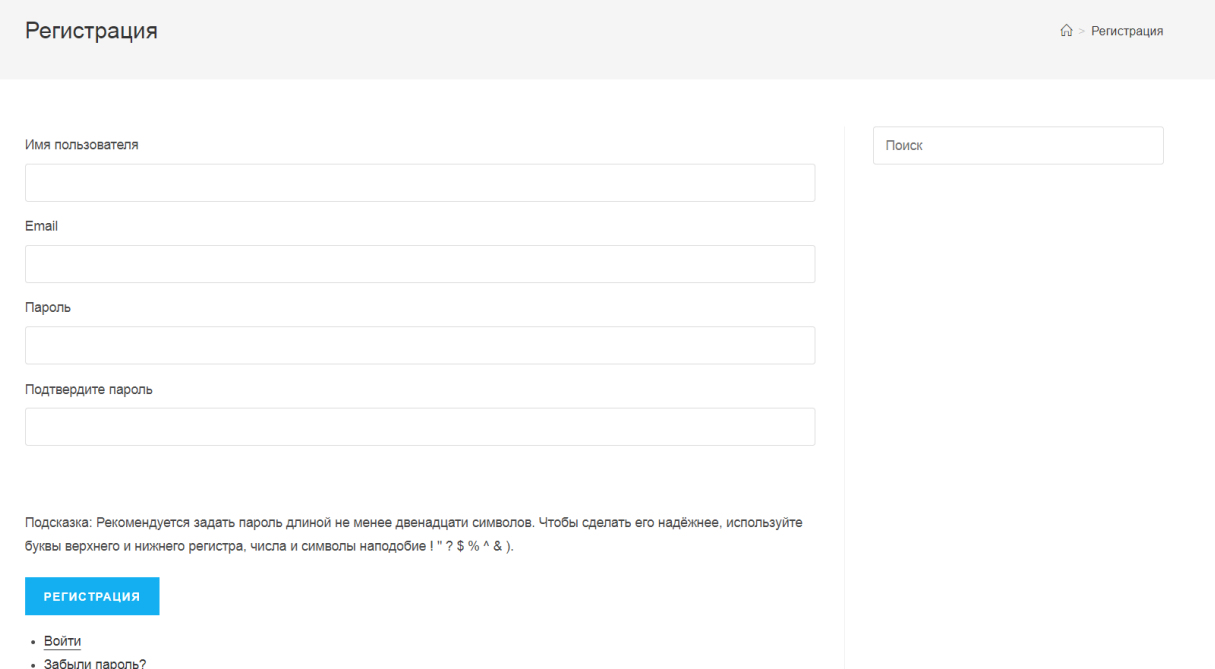

# Рисунок 53 – Форма регистрации

После успешной авторизации пользователь должен иметь возможность редактировать свои данные. (Рисунок 54)

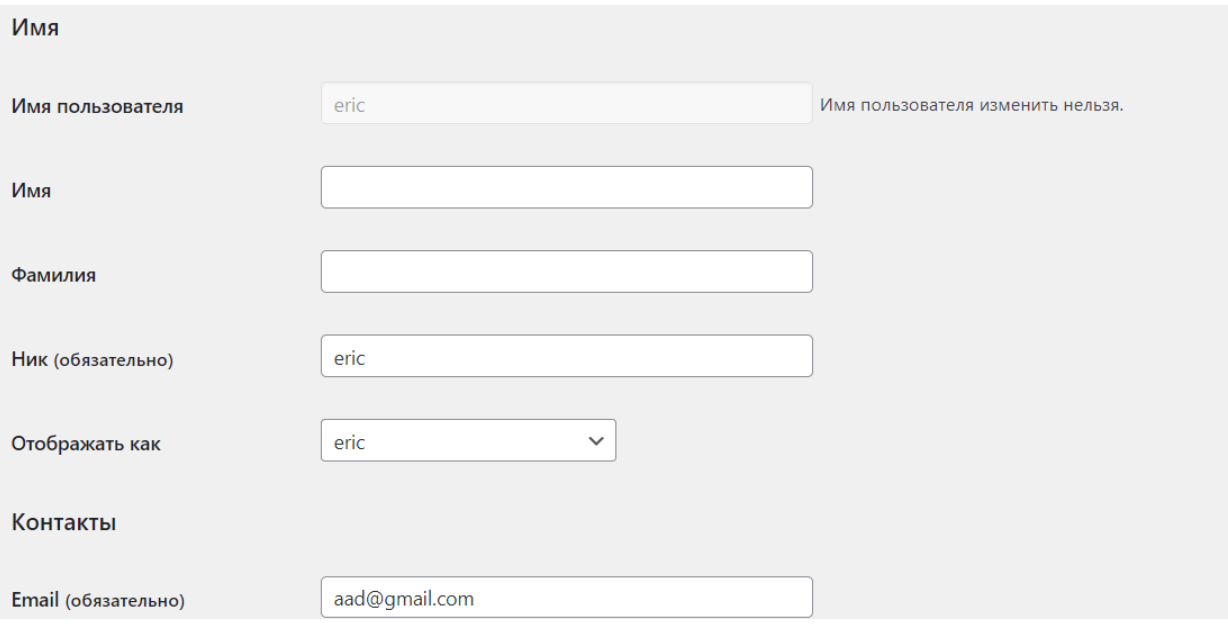

Рисунок 54 – Личный кабинет пользователя

Глава 3 Социальная ответственность

#### Введение

В современном мире многие иностранные студенты выбирают российские университеты с целью получения качественного образования. Так, Томский политехнический университет считается одним из лучших университетов России, благодаря этому каждый год приезжают учиться из Монголии около 40 новых студентов. Веб-сайт будет предоставлен учащимся старших классов возможности в сфере интернет-приема в университеты. Для того чтобы узнать все желающие и интересующие подробные информации об университете ТПУ на монгольском и русском языках решил создать веб-сайт.

Трудовая деятельность разработчика программных систем связана с воздействием производственных факторов различного характера. Для предупреждения вредного воздействия и сохранения здоровья работника предусмотрен ряд мер по обеспечению безопасности трудовой деятельности.

В данном разделе проведен анализ вредных и опасных факторов труда, определен комплекс мер организационного, правового, технического и режимного характера, который должен способствовать снижению возможности возникновения негативных последствий работы разработчика.

Выпускная квалификационная работа по разработке адаптивного вебсайта в ходе преддипломной практики в учебной комнате общежития Вершинина 37.

3.1 Правовые и организационные вопросы обеспечения безопасности

Рабочее место должно быть организовано с учетом требований ГОСТ 12.2.032-78 «Система стандартов безопасности труда (ССБТ). Рабочее место при выполнении работ сидя. Общие эргономические требования» и СанПиН 1.2.3685- 21 «Гигиенические нормативы и требования к обеспечению безопасности и безвредности для человека факторов среды обитания».

При организации работы с ЭВМ, согласно указанным выше требованиям, должны быть соблюдены следующие условия:

- площадь на одно рабочее место пользователя с ПК должна составлять не менее  $6<sup>2</sup>$ ;
- конструкция рабочей мебели должна обеспечивать возможность индивидуальной регулировки соответственно росту пользователя и создавать удобную позу для работы;
- ПК и, соответственно, рабочее место должно располагаться так, чтобы свет падал сбоку;
- расстояние от ПК до стен должно быть не менее 1 м, по возможности следует избегать расположения рабочих мест в углах помещения либо лицом к стене;
- Рабочее место должно быть установлено так, чтобы, подняв глаза от экрана, можно было увидеть какой-нибудь удаленный предмет в помещении или на улице, таким образом, предоставляя эффективный способ разгрузки зрительного аппарата;
- окна в помещениях с ПК должны быть оборудованы регулирующими устройствами – жалюзи, занавески, внешние козырьки;
- монитор, клавиатура и корпус компьютера должны находиться прямо перед работником;
- высота рабочего стола с клавиатурой должна составлять 680 800 мм над уровнем стола;
- высота экрана над полом 900-1280 мм, монитор должен находиться на расстоянии 600-700 мм от работника на 20 градусов ниже уровня глаз;
- рабочее кресло должно иметь мягкое сиденье и спинку, с регулировкой сиденья по высоте с удобной опорой для поясницы;
- положение тела пользователя относительно монитора должно соответствовать направлению просмотра под прямым углом 90 градусов или под углом 75 градусов;

На рабочем месте, предоставленном для разработки системы администрирования веб-сайта для студентов, были соблюдены все требования по организации труда с ЭВМ.

### 3.2 Производственная безопасность

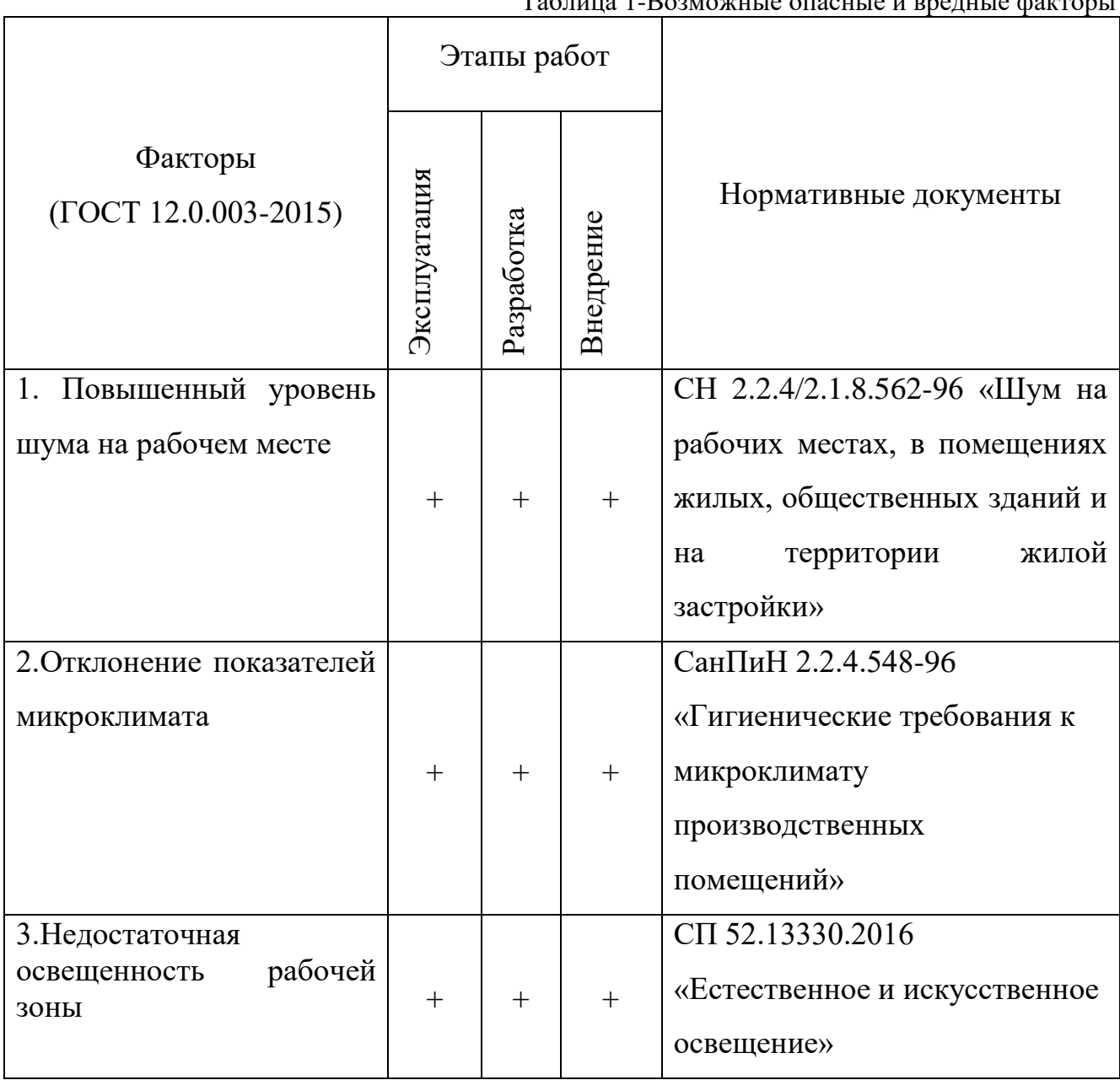

Таблица 1-Возможные опасные и вредные факторы

Исходя из данной таблицы можно сделать вывод, что на разработчиков программного обеспечения в ходе их деятельности воздействуют только физические и психологические факторы, а химические и биологические факторы отсутствуют.

#### 3.2.1 Отклонение показателей микроклимата

Использование персональных компьютеров может привести к повышению температуры и снижению относительной влажности в рабочем помещении, то есть к изменению микроклимата. Отклонение показателей микроклимата от комфортных может повлиять на здоровье работников. Понижение температуры и повышение скорости движения воздуха способствуют усилению конвективного теплообмена и процесса теплоотдачи при испарении пота, что может привести к переохлаждению организма. Недостаточная влажность приводит к интенсивному испарению влаги со слизистых оболочек, что приводит к их пересыханию, растрескиванию, а затем и заражению болезнетворными микробами.

Нормативные показатели микроклимата регламентируются СанПиН 2.2.4.548-96 «Гигиенические требования к микроклимату производственных помещений». Санитарные нормы устанавливают оптимальные и допустимые значения показателей в рабочей зоне, что позволяет создавать благоприятные условия работы, соответствующие физиологическим потребностям организма человека.

Работа, выполняемая разработчиком системы администрирования вебсайта для студентов, относится к категории Iа, так как она является мало подвижной и мало интенсивной, выполняется в положении сидя с минимальными физическими напряжениями. В таблицах 2 и 3 представлены оптимальные и допустимые значения показателей микроклимата на рабочих местах для данной категории.

58

| Период года | Температура<br>воздуха, °С | Температура<br>поверхностей, °С | <b>Относительна</b><br>я влажность<br>воздуха, $\%$ | Скорость<br>движения<br>воздуха, м/с |
|-------------|----------------------------|---------------------------------|-----------------------------------------------------|--------------------------------------|
| Холодный    | $22 - 24$                  | $21 - 25$                       | 60-40                                               | 0,1                                  |
| Теплый      | $23 - 25$                  | $22 - 26$                       | 60-40                                               | 0,1                                  |

Таблица 2 – Оптимальные величины показателей микроклимата на рабочих местах

Таблица 3 – Допустимые величины показателей микроклимата на рабочих

| Период   | Температура  |                                                       |                                                                         |                    | Скорость движения воздуха, м/с |                   |  |  |
|----------|--------------|-------------------------------------------------------|-------------------------------------------------------------------------|--------------------|--------------------------------|-------------------|--|--|
| года     | воздуха, °С  |                                                       |                                                                         | влажность          |                                |                   |  |  |
|          |              |                                                       |                                                                         |                    | диапазона<br>ДЛЯ               | ДЛЯ<br>диапазона  |  |  |
|          |              | оптимальных величин<br>диапазон выше<br>диапазон ниже | Температура поверхностей,<br>оптимальных величин<br>$\sum_{\mathsf{O}}$ |                    | температур                     | температур        |  |  |
|          |              |                                                       |                                                                         | тельная            | воздуха<br>ниже                | воздуха<br>выше   |  |  |
|          |              |                                                       |                                                                         | $\frac{6}{6}$      | оптимальных                    | оптимальных       |  |  |
|          |              |                                                       |                                                                         | воздуха,<br>Относи | величин,<br>He                 | величин, не более |  |  |
|          |              |                                                       |                                                                         |                    | более                          |                   |  |  |
| Холодный | 20,0         | 24,1                                                  | 19,0                                                                    | 15                 |                                |                   |  |  |
|          |              |                                                       |                                                                         |                    | 0,1                            | 0,1               |  |  |
|          | 21,9         | 25,0                                                  | 26,0                                                                    | 75                 |                                |                   |  |  |
| Теплый   | 21,0         | 25,1                                                  | 20,0                                                                    | 15                 |                                |                   |  |  |
|          |              |                                                       |                                                                         |                    | 0,1                            | 0,2               |  |  |
|          | 21,9<br>28,0 |                                                       | 29,0                                                                    | 75                 |                                |                   |  |  |
|          |              |                                                       |                                                                         |                    |                                |                   |  |  |

Для минимизации воздействия отклонений показателей микроклимата в рабочем помещении необходимо использовать кондиционеры, обогреватели и увлажнители воздуха, которые помогают привести эти показатели к оптимальным значениям.

#### 3.2.2 Недостаточная освещенность рабочей зоны

Отсутствие достаточного количества источников освещения в рабочей зоне является причиной такого вредного фактора, как недостаточная освещенность. Недостаточная освещенность приводит к понижению работоспособности, а также может вызвать проблемы со здоровьем, а именно может повлиять на качество зрения работников.

Согласно СП 52.13330.2016 зрительную работу разработчика программного обеспечения можно характеризовать как работу разряда Б – высокой точности (наименьший эквивалентный размер объекта различения составляет 0,3-0,5 мм), подразряда 1 (относительная продолжительность зрительной работы при направлении зрения на рабочую поверхность не менее 70%). В таблице 4 представлены требования к освещению рабочего помещения для указанного разряда.

| Искусственное освещение | economist a concentrative page for a transmissionist page page is t<br>Естественное |             |              |               |               |
|-------------------------|-------------------------------------------------------------------------------------|-------------|--------------|---------------|---------------|
|                         |                                                                                     |             |              | освещение     |               |
| Освещеннос              | Цилиндрическ                                                                        | Объединенн  | Коэффициен   | Коэффициент   |               |
| TЬ<br>на                | ая                                                                                  | ый          | т пульсации  | естественной  |               |
| рабочей                 | освещенность,                                                                       | показатель  | освещенност  | освещенности, | $\frac{0}{6}$ |
| поверхности             | ЛК                                                                                  | дискомфорта | и, Кп, %, не | при           |               |
| системы<br><b>OT</b>    |                                                                                     | , не более  | более        |               |               |
| общего                  |                                                                                     |             |              |               |               |
| освещения,              |                                                                                     |             |              | верхне        |               |
|                         |                                                                                     |             |              | ИЛИ<br>M      |               |
| ЛК                      |                                                                                     |             |              | комби         | боковом       |
|                         |                                                                                     |             |              | нирова        |               |
|                         |                                                                                     |             |              | <b>HHOM</b>   |               |
| 300                     | 100                                                                                 | 21          | 15           | 3             |               |

Таблица 4 – Требования к освещению рабочего помещения для разряда Б1

Для снижения влияния фактора недостаточной освещенности необходимо, чтобы уровень естественного освещения рабочего места и яркость дисплея персонального компьютера были приблизительно одинаковыми, так как яркий свет в зоне периферийного зрения заметно увеличивает глазное напряжение, что

приводит к их быстрой утомляемости. При недостаточной освещенности помещения может помочь расширение оконного проема кабинета и установка качественных источников искусственного освещения.

#### 3.2.3 Повышенный уровень шума на рабочем месте

Использование персональных компьютеров, наличие центральной системы вентиляции и кондиционирования воздуха приводят к повышению уровня шума на рабочем месте. Повышенный уровень шума затрудняет разборчивость речи, снижает работоспособность, повышает утомляемость. В таблице 5 представлены предельно допустимые уровни звукового давления, уровни звука и эквивалентные уровни звука для разработчиков программного обеспечения, описанные в СН 2.2.4/2.1.8.562-96.

|                                                | Уровни                              |    | звукового |     | давления, |      | дБ<br>B   |
|------------------------------------------------|-------------------------------------|----|-----------|-----|-----------|------|-----------|
| Вид трудовой деятельности, рабочее             | октавных                            |    |           |     | полосах   |      | $\rm{CO}$ |
| место                                          | среднегеометрическими частотами, Гц |    |           |     |           |      |           |
|                                                |                                     | 63 | 125       | 250 | 500       | 1000 | 2000      |
| Творческая<br>деятельность,                    |                                     |    |           |     |           |      |           |
| руководящая работа с повышенными               |                                     |    |           |     |           |      |           |
| требованиями, научная деятельность,            |                                     |    |           |     |           |      |           |
| конструирование и проектирование,              |                                     |    |           |     |           |      |           |
| программирование, преподавание и               |                                     |    |           |     |           |      |           |
| обучение, врачебная деятельность.              |                                     |    |           |     |           |      |           |
| Рабочие<br>места<br>$\, {\bf B}$<br>помещениях | 86                                  | 71 | 61        | 54  | 49        | 45   | 42        |
| дирекции,<br>проектно-                         |                                     |    |           |     |           |      |           |
| конструкторских бюро, расчетчиков,             |                                     |    |           |     |           |      |           |
| программистов<br>вычислительных                |                                     |    |           |     |           |      |           |
| лабораториях<br>машин,<br>$\, {\bf B}$<br>ДЛЯ  |                                     |    |           |     |           |      |           |
| теоретических работ и обработки                |                                     |    |           |     |           |      |           |
| больных<br>приема<br>данных,<br>B              |                                     |    |           |     |           |      |           |
| здравпунктах                                   |                                     |    |           |     |           |      |           |

Таблица 5 – Предельно допустимые уровни звукового давления, уровни звука и

Для уменьшения воздействий шума можно использовать следующие метод:

- экранирование рабочих мест, то есть установка перегородок между рабочими местами;
- установка оборудования, производящего минимальный шум.

Также, любое оборудование при загрязнении увеличивает уровень шума, поэтому рекомендуется регулярно проводить его техническое обслуживание: чистка от пыли, замена смазывающих веществ.

#### 3.3 Экологическая безопасность

Разрабатываемое программное обеспечение, система администрирования веб-сайта для студентов, не оказывает влияния на окружающую среду, так как разрабатывается и используется внутри персональных компьютеров. Тем не менее, неправильная утилизация компьютеров, смартфонов, оргтехники и бумаги может стать источником загрязнения литосферы.

Утилизация компьютерной и организационной техники ограничена законодательно, так как в производстве такой техники используется большое количество материалов, способных нанести большой вред окружающей среде. Утилизация компьютерного оборудования происходит через обязательное извлечение компонент, их сортировку и последующую отправку для повторного использования. Такая утилизация обязательно производится на оборудованных полигонах с привлечением квалифицированного персонала.

Утилизация мусорных отходов, таких как бумажная макулатура, отходы от канцелярских принадлежностей, отходы от продуктов питания, личной гигиены, производится через сбор, обязательную сортировку и утилизацию. Отходы, которые можно использовать повторно, например, макулатуру, после сортировки отправляют на переработку через компании, занимающиеся сбором таких отходов.

Используя такую систему утилизации отходов работы, можно уменьшить свое воздействие на окружающую среду, а также на собственное здоровье, так как качественная утилизация отходов исключает отравление опасными веществами и попадание тяжелых металлов в организмы.

63

3.4 Безопасность в чрезвычайных ситуациях

Разработка системы администрирования веб-сайта для студентов подразумевает постоянное использование электрического тока. При несоблюдении правил электробезопасности возможна такая чрезвычайная ситуация, как пожар.

При использовании электрооборудования причиной пожара является искра, источником которой является либо короткое замыкание, обусловленное использованием неисправного оборудования, либо нагрев участка электросети вследствие больших переходных сопротивлений или перегрузок.

Чтобы не допустить возникновение данной чрезвычайно ситуации, необходима периодическая, своевременная диагностика по обнаружению неисправностей, а также соблюдение персоналом норм пожарной безопасности.

Для минимизации последствий потенциального пожара рабочие помещения должны быть оборудованы средствами пожаротушения и пожарным оборудованием, готовым к эксплуатации. Кроме того, необходим инструктаж сотрудников по плану действий в случае возникновения чрезвычайной ситуации.

#### Вывод по разделу

В результате работы по разделу «Социальная ответственность» были выявлены основные нормативные акты для обеспечения безопасности жизнедеятельности на рабочем месте, рассмотрены наиболее значимые опасные

и вредные факторы, возникающие при работе над системой администрирования веб-сайта для студентов, описано влияние процесса разработки системы администрирования веб-сайта для студентов на окружающую среду и меры, необходимые для уменьшения влияния вредных и опасных факторов на организм человека и для сокращения негативного влияния процесса разработки программного обеспечения на окружающую среду.

64

Глава 4 Финансовый менеджмент, ресурсоэффективность и ресурсосбережение

Целью данной главы ВКР является реализация анализ перспективности и успешности разработки веб-сайта «tomskmongolia» для факультета монгольских студентов. На основе расчётов и анализа, проведённых в данной главе будет выявлена экономическая целесообразность внедрения системы. Это поможет определить преимущества и недостатки системы, способы повышения эффективности работы приложения, а также варианты улучшения экономической деятельности веб – сайта.

#### 4.1 SWOT-анализ

SWOT-анализ применяют для исследования внешней и внутренней среды проекта. Сильные и слабые стороны являются факторами внутренней среды объекта анализа, возможности и угрозы являются факторами внешней среды. Задача использования SWOT-анализа данной системы – определение ее возможной эффективности либо неэффективности и прогнозирование направлений для развития системы в будущем. Результаты первого этапа SWOTанализа представлены в таблице 1.

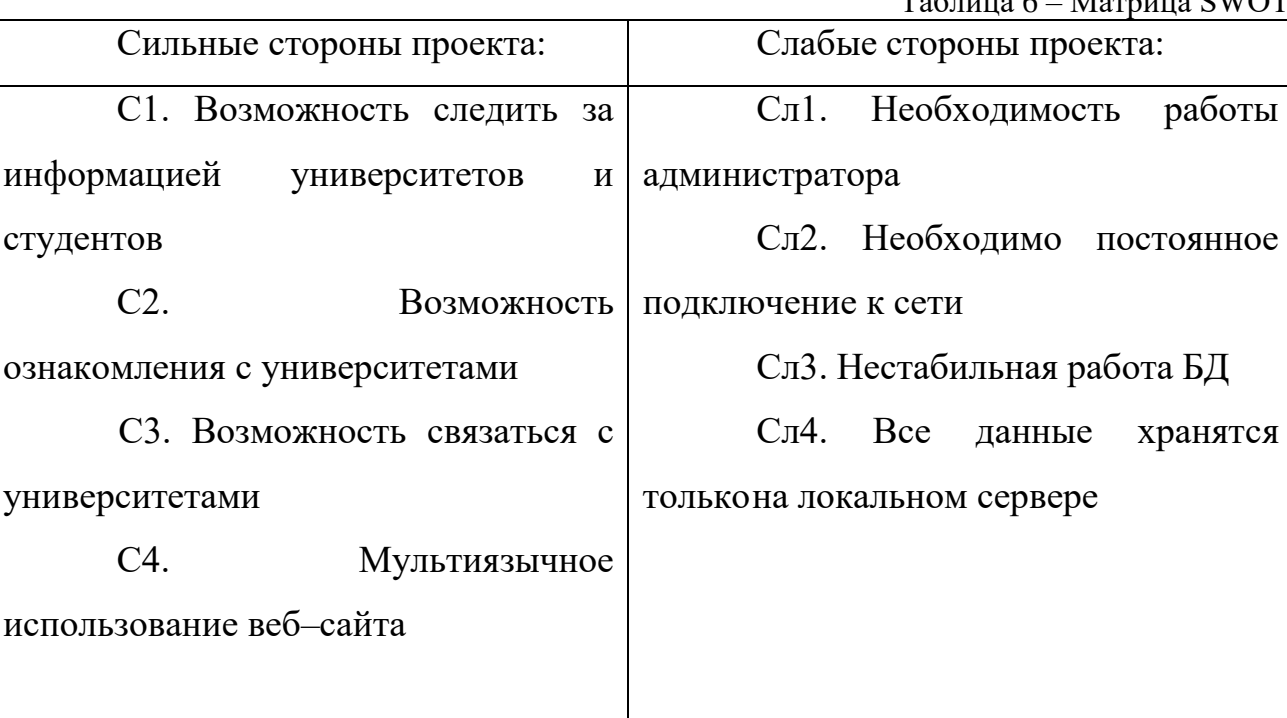

 $T_{\text{eff}}$   $\epsilon$  – Manuscriptor

Продолжение таблицы 6

 $\mathbf{r}$ 

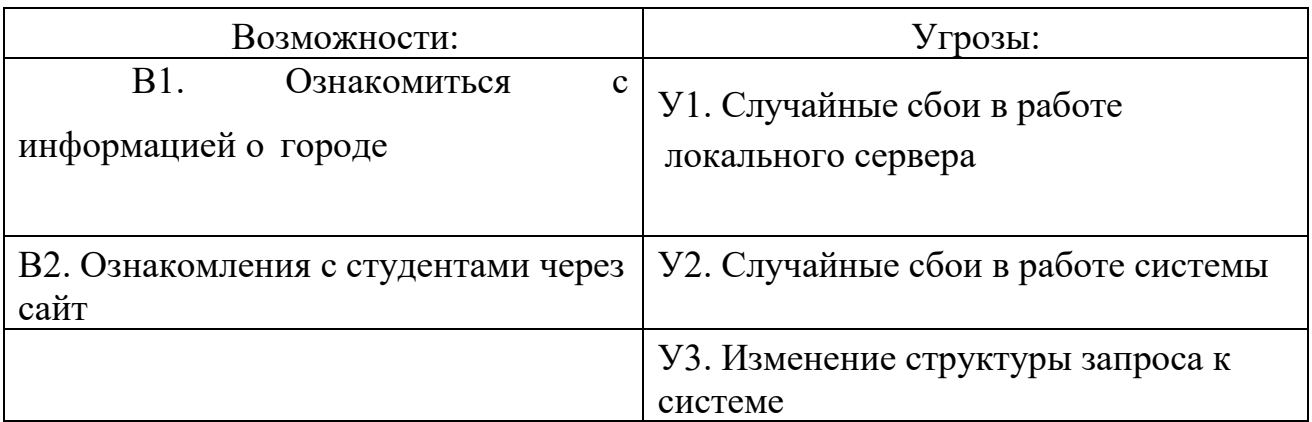

Этап выявления соответствия сильных и слабых сторон с внешними условиями представлены в виде интерактивных матриц проекта.

|                         | Таблица 7 - Матрица «сильные стороны - возможности» |  |  |  |  |  |  |
|-------------------------|-----------------------------------------------------|--|--|--|--|--|--|
| Сильные стороны проекта |                                                     |  |  |  |  |  |  |
| Возможности проекта     |                                                     |  |  |  |  |  |  |
|                         |                                                     |  |  |  |  |  |  |
|                         |                                                     |  |  |  |  |  |  |

Таблица 8 – Матрица «слабые стороны - возможности»

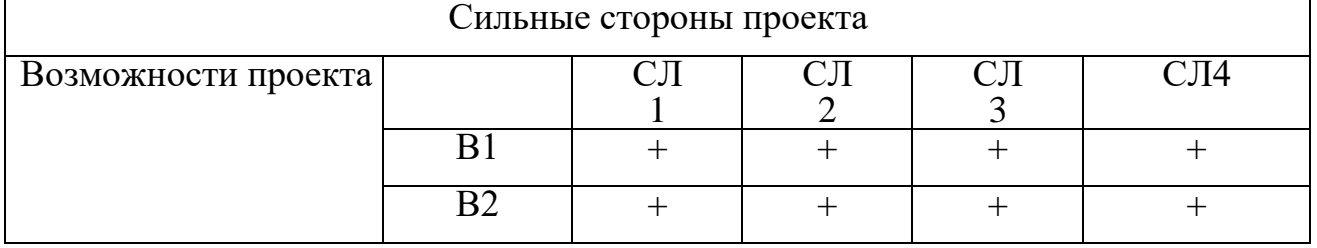

Таблица 9 – Матрица «сильные стороны - угрозы»

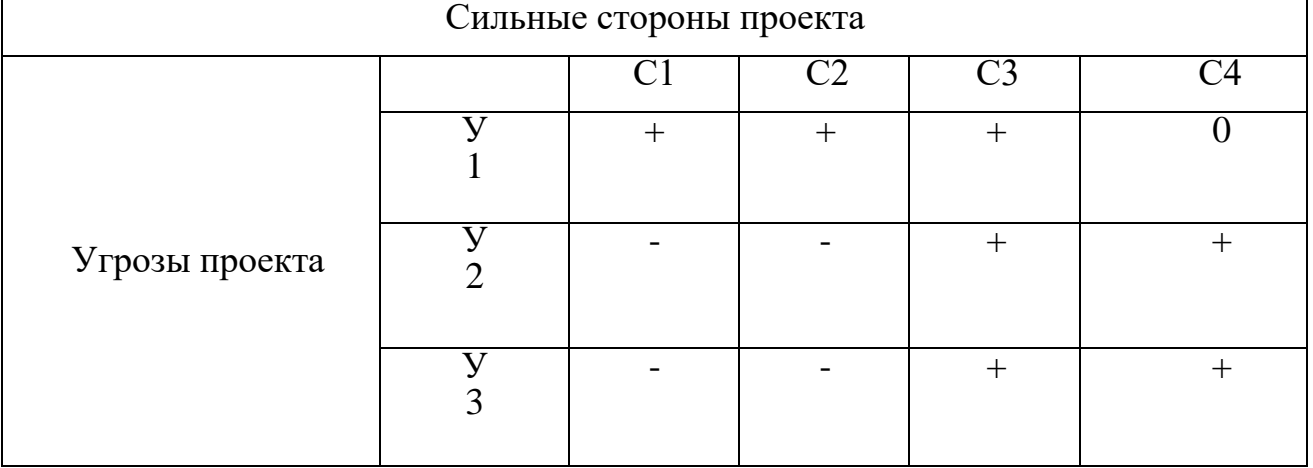

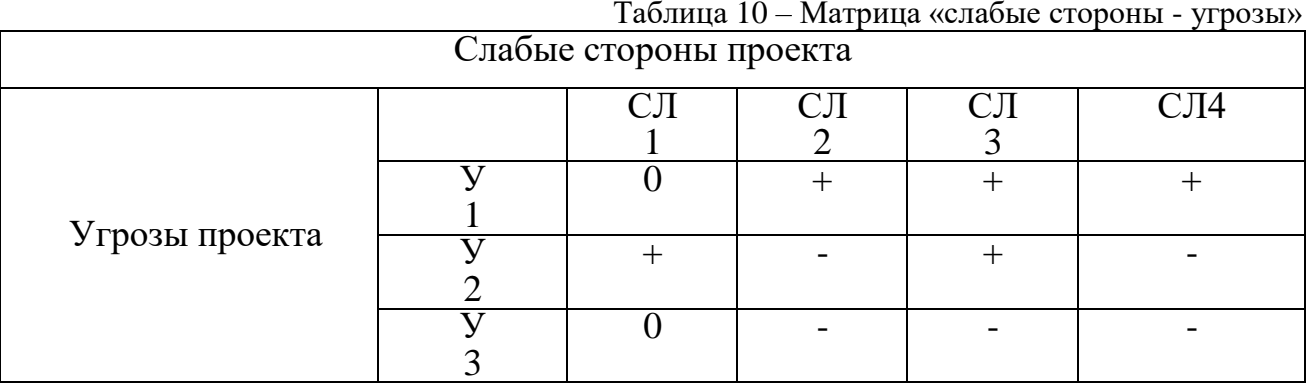

После рассмотрения интерактивных матриц составлена итоговая матрица SWOT-анализа, приведенная в таблице 6.

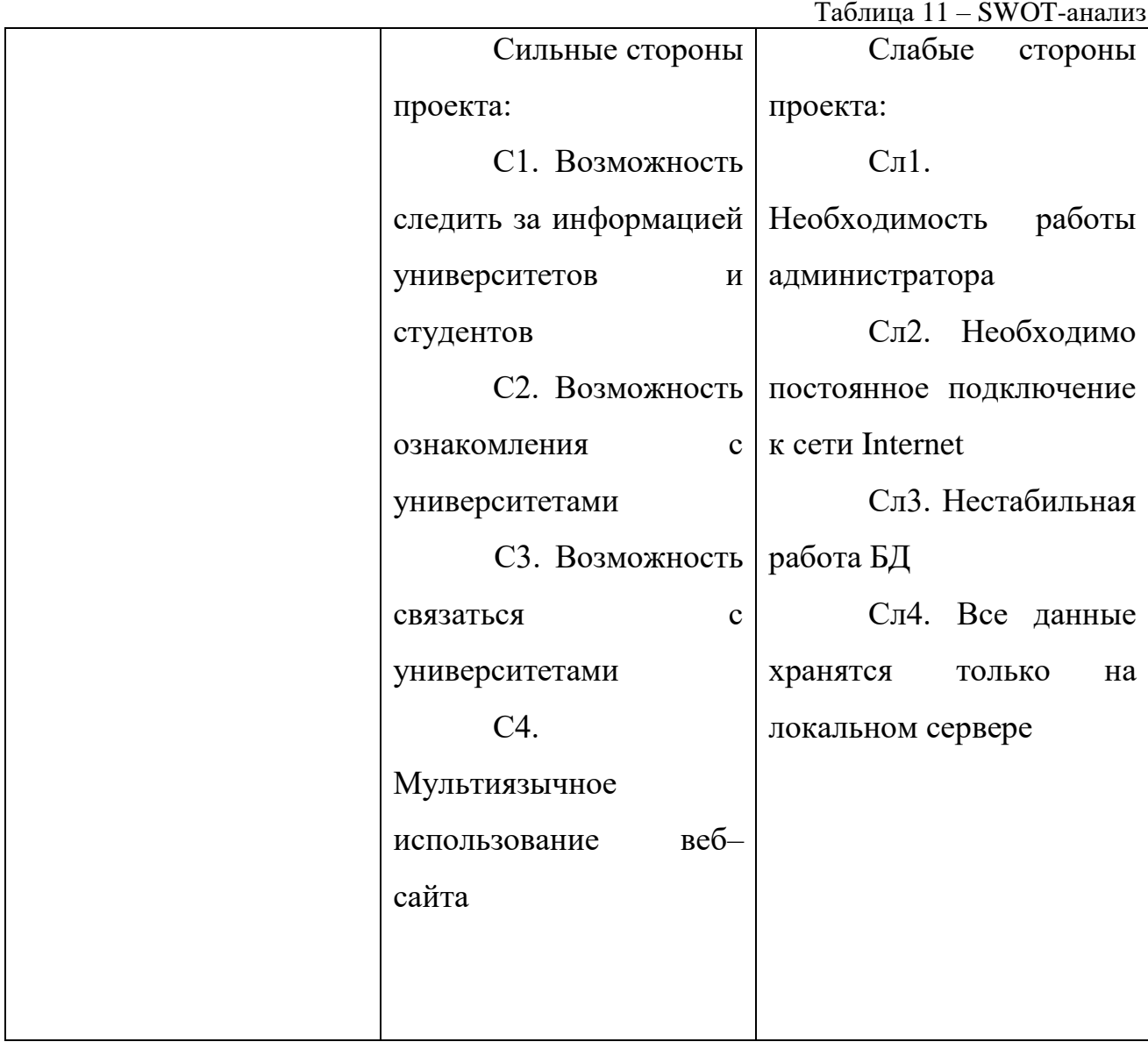

Продолжение таблицы 6

| <b>B2.</b>            |              | 1)            |      | Хранение    | 1)                                   | Добавление |
|-----------------------|--------------|---------------|------|-------------|--------------------------------------|------------|
| Ознакомления          | $\mathbf{C}$ | части         |      |             | информации   распределенного сервера |            |
| студентами через сайт |              | студентов     |      | И           |                                      |            |
| <b>B2.</b>            |              | университетов |      |             |                                      |            |
| Ознакомления          | $\mathbf c$  |               |      |             |                                      |            |
| студентами через сайт |              |               |      |             |                                      |            |
| У1. Случайные сбои в  |              | 1)            |      |             | 1)                                   | Изменение  |
| работе локального     |              | Возможность   |      |             | структуры запросов                   |            |
| сервера               |              | оформления    |      | заявки      |                                      |            |
| Y2.                   | Случайные    | через         |      | электронную |                                      |            |
| сбои в работе системы |              | почту         |      |             |                                      |            |
| У3.                   | Изменение    | (2)           | Ввод | лога        |                                      |            |
| структуры             | запроса<br>К | ошибок        |      |             |                                      |            |
| системе               |              |               |      |             |                                      |            |

#### 4.2 Модель Кано

Модель Кано используется для анализа удовлетворенности потребителей от использования услуг. Полученные результаты помогают осуществлять более продуманное развитие сайта и, следовательно, повышать удовлетворенность потребителей.

Цель применения метода – определить и распределить требования пользователей системы по приоритетам и выделить нужды пользователей первостепенной важности, которые затем будут использованы при разработке критических для использования системы свойств.

Свойства веб-сайта:

- Просмотр информации о университетах
- Просмотр информации о студентах
- Оформление заявки

#### • Возможность оставлять отзыв

 $\mathbf{r}$ 

По каждой описанной характеристике системы ее будущим пользователям были последовательно заданы два вопроса – как вы относитесь к тому, что данная характеристика присутствует и как бы вы отнеслись к тому, если бы этой характеристики не было?

Ответы на эти вопросы представлены в таблицах 7-8.

Таблица 7 – Ответ на вопрос «Как вы относитесь к тому, что данная характеристика присутствует»

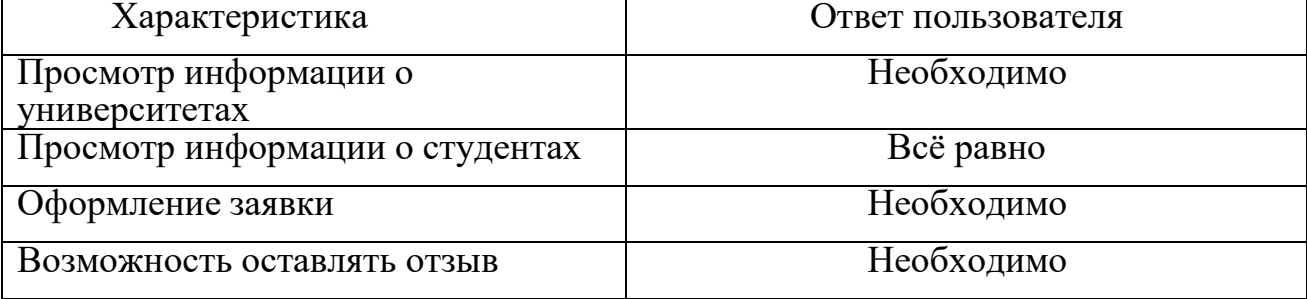

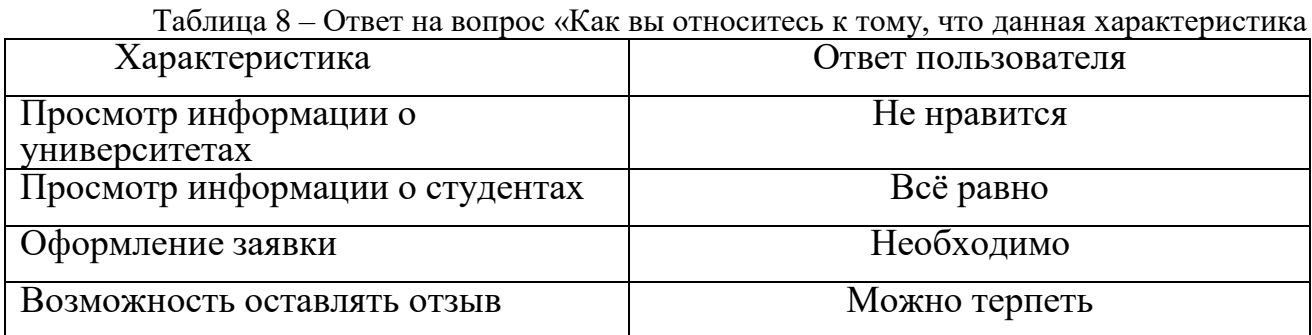

Классифицируем полученные ответы по каждой характеристике с помощью таблицы 9.

Таблица 9 –Характеристика объекта исследования

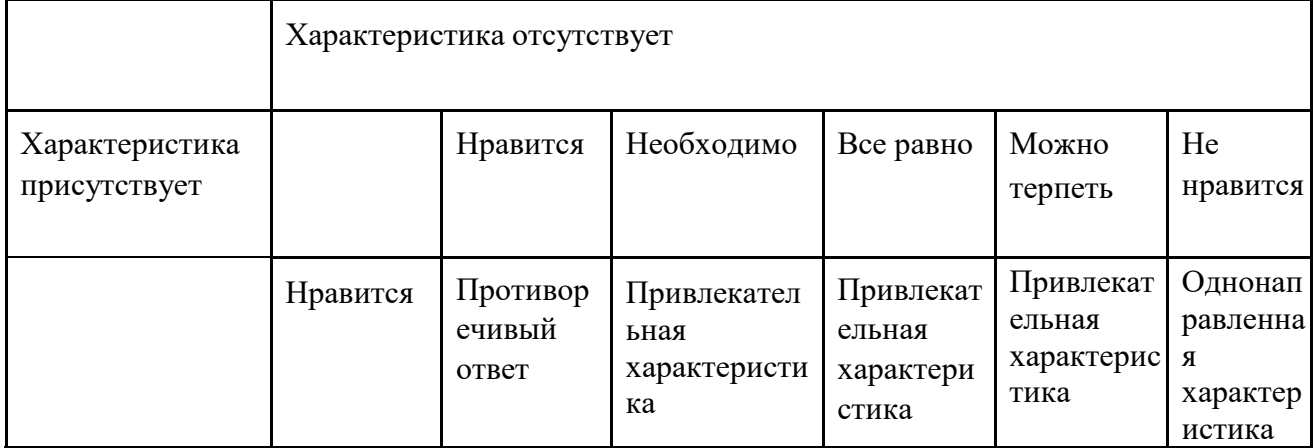

Продолжение таблицы 9

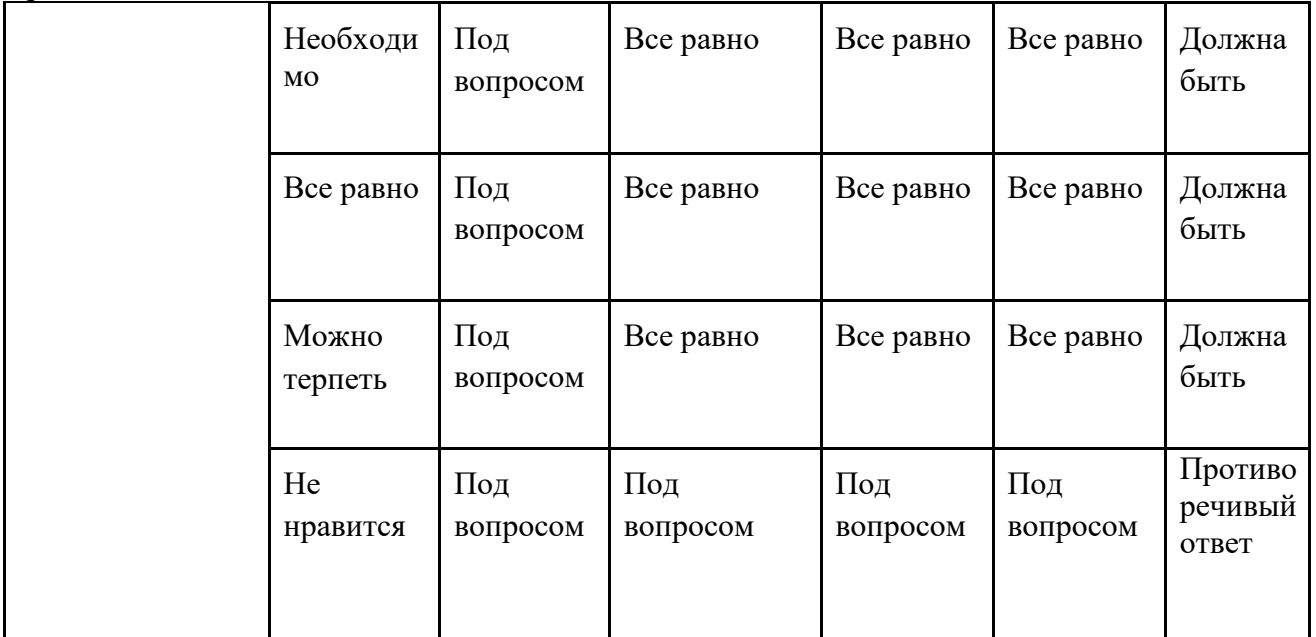

В результате классификации были получены четыре группы свойств:

- 1. Должно обязательно быть:
- Просмотр информации о университетах
- Оформление заявки
- Возможность оставлять отзыв
	- 2. Желательно существование такого свойства:
- Просмотр истории заявки
	- 3. Все равно:
- Просмотр информации о университетах
	- 4. Ненужные характеристики таких характеристик нет.

Таким образом, для того, чтобы система удовлетворяла потребности пользователей, необходимо обязательно реализовать свойства 1 группы (должны обязательно быть).

Для большего удовлетворения потребностей пользователей веб-сайта могут быть реализованы функции 2 группы (желательно существование такого свойства).

Функция 3 категории (все равно) так же необходима, так как данная функция необходима возможным инвесторам и поставщикам.

## **Технология QuaD**

Данная технология использована для того, чтобы измерить характеристики качества и перспективность на рынке веб-сайт. В основе технологии QuaD лежит нахождение средневзвешенной величины двух групп показателей: качества и потенциала разработки. Каждый показатель оценивается экспертным путем по сто балльной шкале. Результаты оценки представлены в таблице 10.

Таблица 10 – Оценочная карта для сравнения веб-сайтов

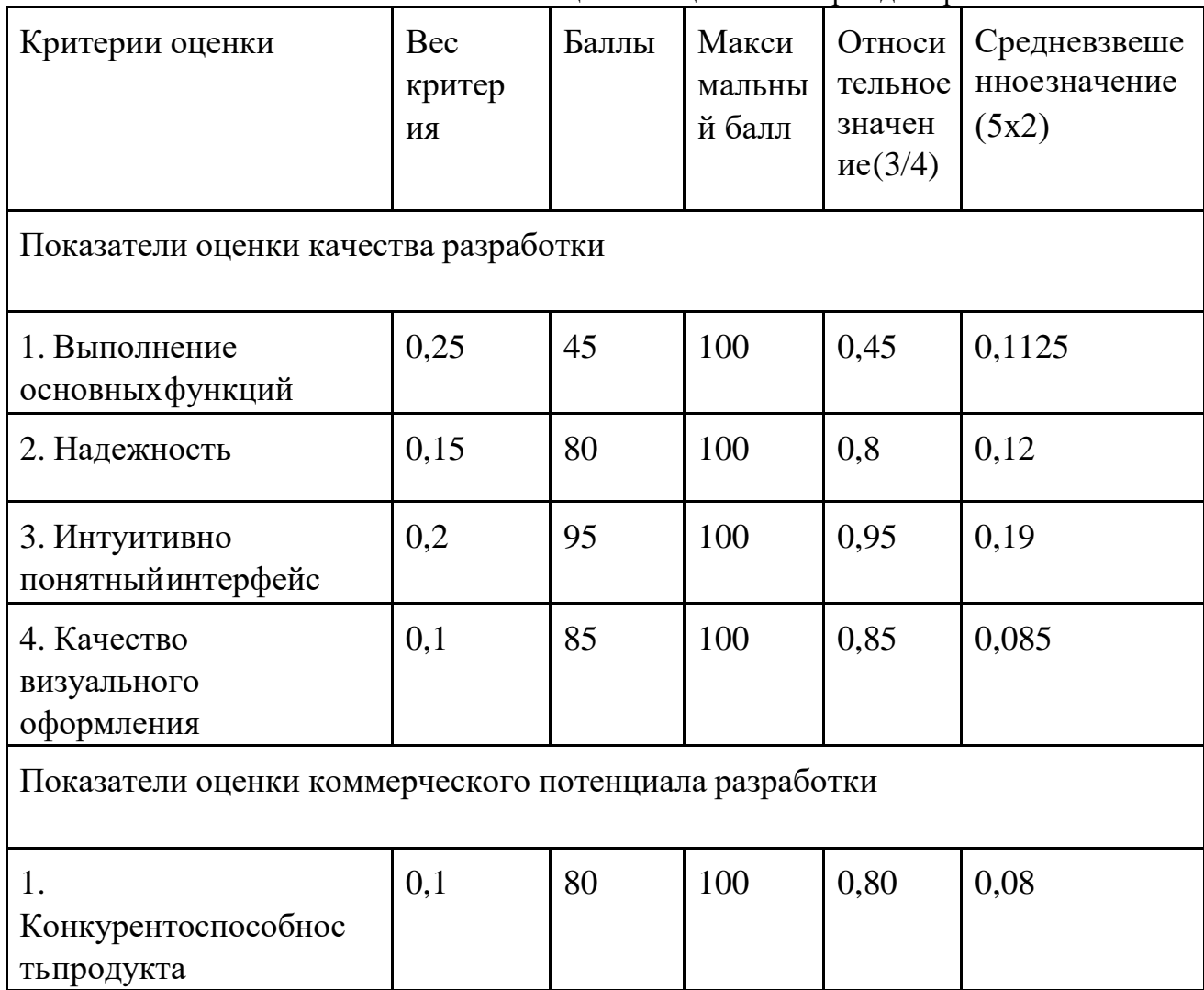

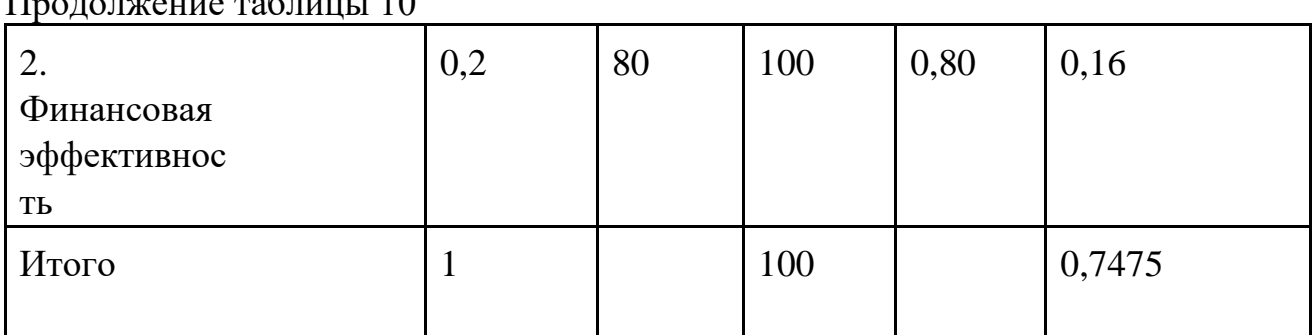

 $\prod_{\mathbf{p} \in \mathbb{R}} \prod_{\mathbf{p} \in \mathbb{N}} \prod_{\mathbf{p} \in \mathbb{N}} \prod_{\mathbf{p} \in \mathbb{N}} \prod_{\mathbf{p} \in \mathbb{N}} \prod_{\mathbf{p} \in \mathbb{N}} \prod_{\mathbf{p} \in \mathbb{N}} \prod_{\mathbf{p} \in \mathbb{N}} \prod_{\mathbf{p} \in \mathbb{N}} \prod_{\mathbf{p} \in \mathbb{N}} \prod_{\mathbf{p} \in \mathbb{N}} \prod_{\mathbf{p} \in \mathbb{N}} \prod_{\mathbf{p} \in \mathbb{N$ 

Оценка качества и перспективности по технологии QuaD определяется по формуле:

 $\Pi$ ср =  $\Sigma$ В $i$  \* Б $i$ , где  $\Pi$ ср – средневзвешенное значение показателя качества и перспективности научной разработки; Bi – вес показателя (в долях единицы);

Бi – средневзвешенное значение i-го показателя.

Получаем: Пср = 0,7475

Значение Пср дает возможность оценивать перспективы разработки и качество проведенного исследования. Полученное значение Пср =  $0,7475$ позволяет считать, что данная разработка является перспективной.

4.3 Планирование разработки

#### **Структура работ в рамках разработки**

Для выполнения разработки автоматизированной системы сформирована рабочая группа из разработчика и руководителя, для которой составлен перечень работ. Распределение работ по исполнителям представлено в таблице 11.

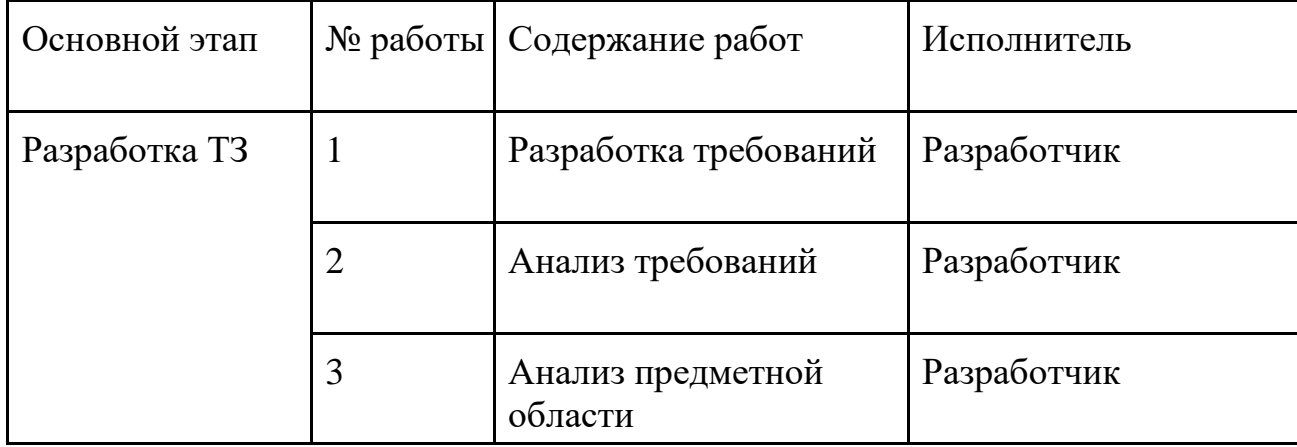

Таблица 11 – Перечень этапов, работ и распределение исполнителей
Продолжение таблицы 11

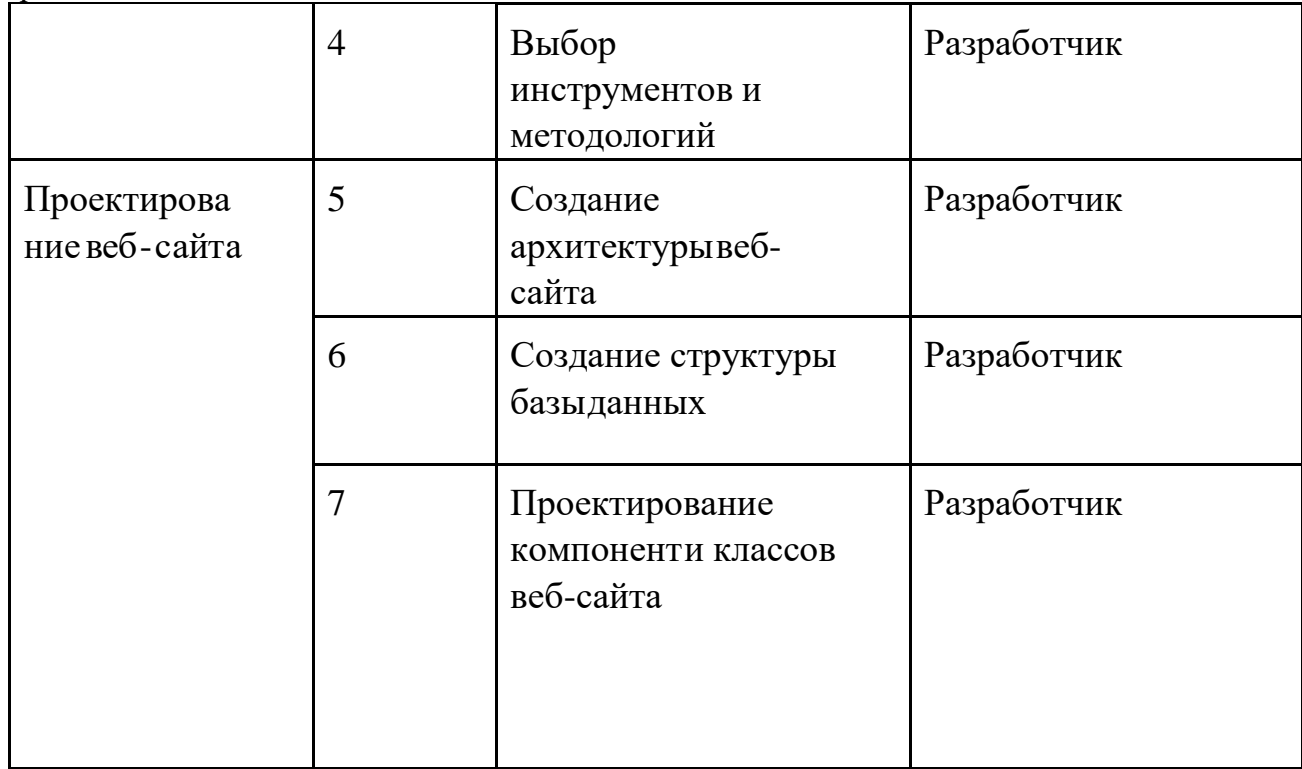

### 4.3.1 Определение трудоемкости выполнения работ

Трудоемкость выполнения каждого этапа оценивается экспертным путем в человеко-днях и носит вероятностный характер. Для определения ожидаемого значения трудоемкости используется следующая формула:

$$
t_{\text{ox }i} = 3t_{\text{min }i} + 52t_{\text{max }i}
$$

где

 $t_{\text{ox }i}$  - – ожидаемая трудоемкость выполнения i-ой работы человеко-дней

 $t_{\text{min}}$  *i* – минимально возможная трудоемкость выполнения заданной i-ой работы, человеко-дней.;

 $t_{\text{max}}$  – максимально возможная трудоемкость выполнения заданной i-ой работы, человеко-дней.

Продолжительность каждой работы в рабочих днях Тр определяется, исходя из ожидаемой трудоемкости работ, и учитывает параллельность выполнения работ исполнителями. Но т.к. данная работа выполняется одним исполнителем, то формула будет выглядеть:  $Tpi = t_{\text{ow }i}$ ;

# Результаты расчетов трудоемкости работ представлены в таблице 12.

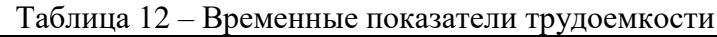

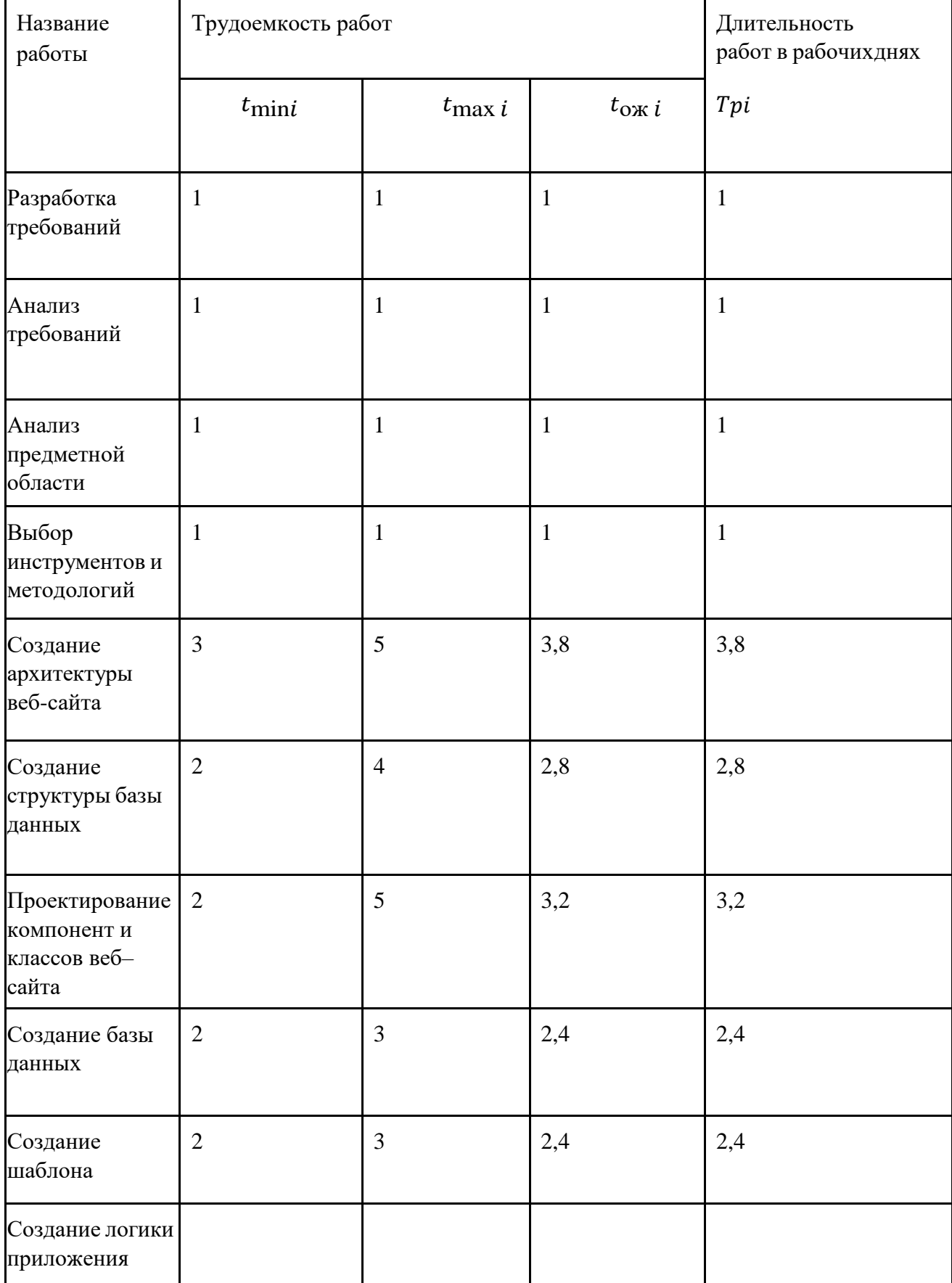

4.4 Бюджет научно-технического исследования (НТИ)

Для планирования бюджета НТИ, необходимо отразить все расходы, связанные с его выполнением. В последующих пунктах будет подробно рассмотрена каждая из статей расходов.

## 4.4.2 Расчет материальных затрат НТИ

В материальных затратах учтены только расходы на канцелярские принадлежности и картриджи для принтера, так как все необходимые для работы над проектом материалы имелись в распоряжении исполнителей. Материалы, необходимые для выполнения данной работы, и расчет материальных затрат представлены в таблице 13.

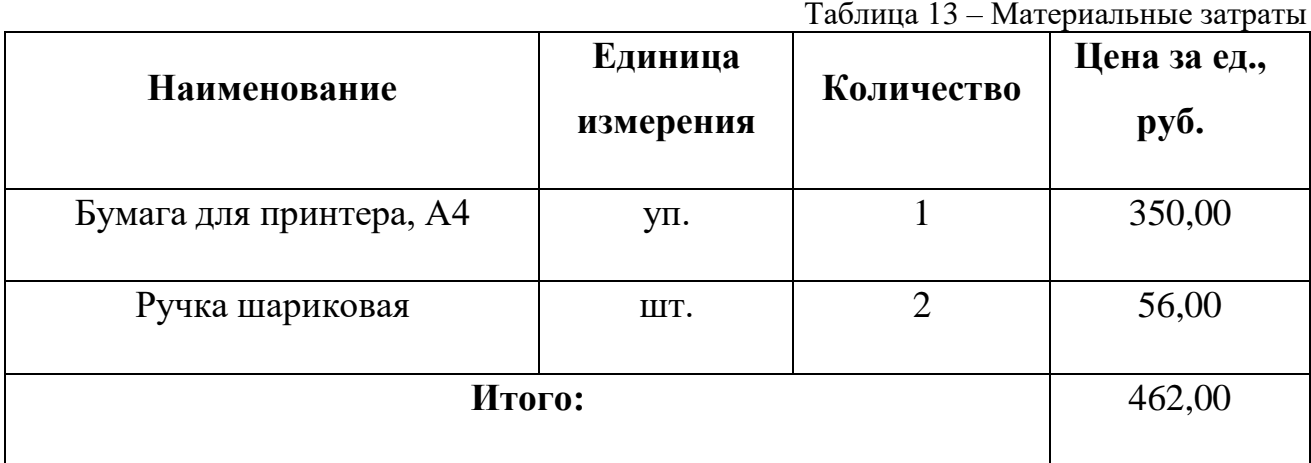

### 4.4.2 Расчет амортизационных затрат

В специальное оборудование входят оборудование для рабочего места и ПО, необходимое для реализации программного обеспечения. Затраты на специальное оборудование приведены в таблице 14.

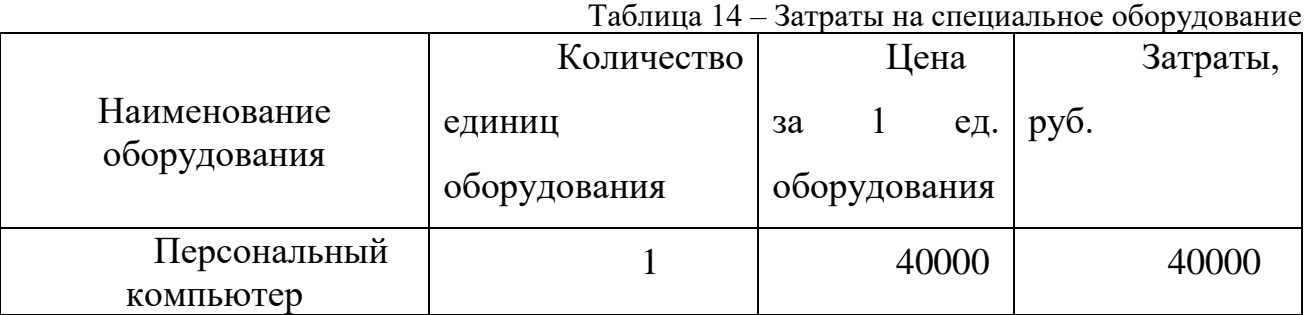

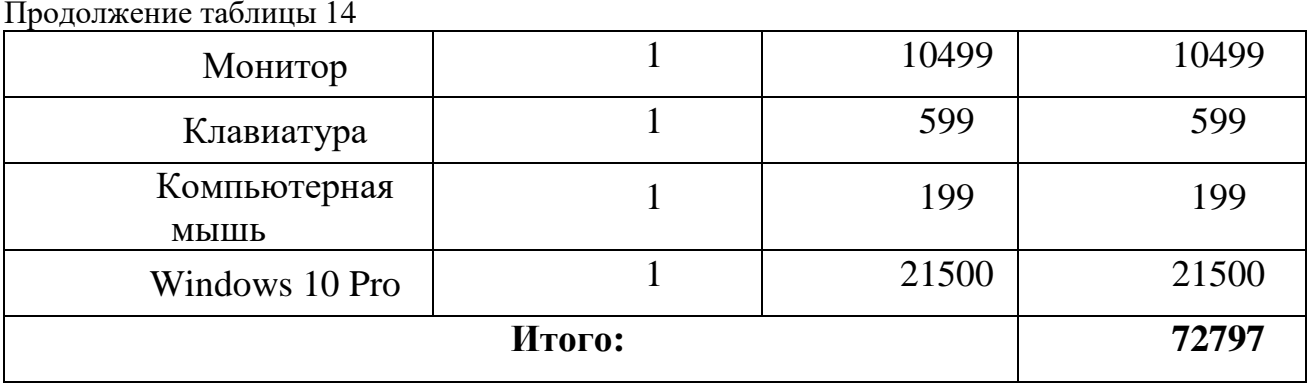

Амортизационные отчисления для рассматриваемого проекта включают в себя амортизацию используемого оборудования за время выполнения работы. Амортизационные отчисления рассчитываются по времени использования компьютера по формуле:

$$
C_{AM} = \frac{H_A * \text{II}_0}{F_A} * t_{p\phi} * n \qquad (1)
$$

где НА – годовая норма амортизации; ЦОБ – цена оборудования; FД – действительный годовой фонд рабочего времени; tрф – время работы вычислительной техники; n - число задействованных единиц оборудования, n = 1. 67 Годовая амортизация НА определяется как величина, обратная сроку амортизации оборудования СА, который определяется согласно постановлению правительства РФ «О классификации основных средств, включенных в амортизационные группы». Для компьютера и периферийного оборудования, использующегося с ним, примем  $CA = 3$  года, тогда  $HA = 0.33$ .

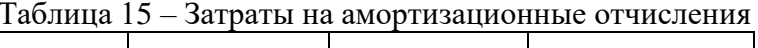

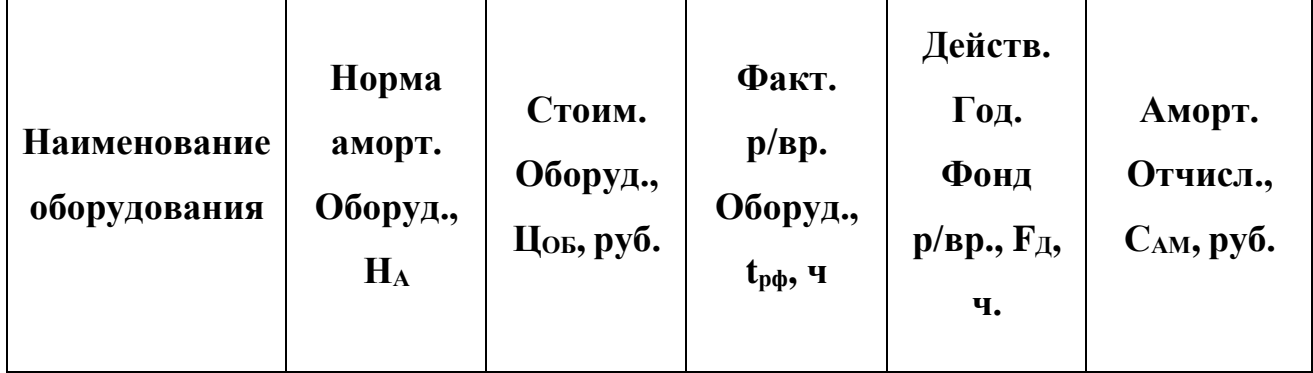

Продолжение таблицы 15

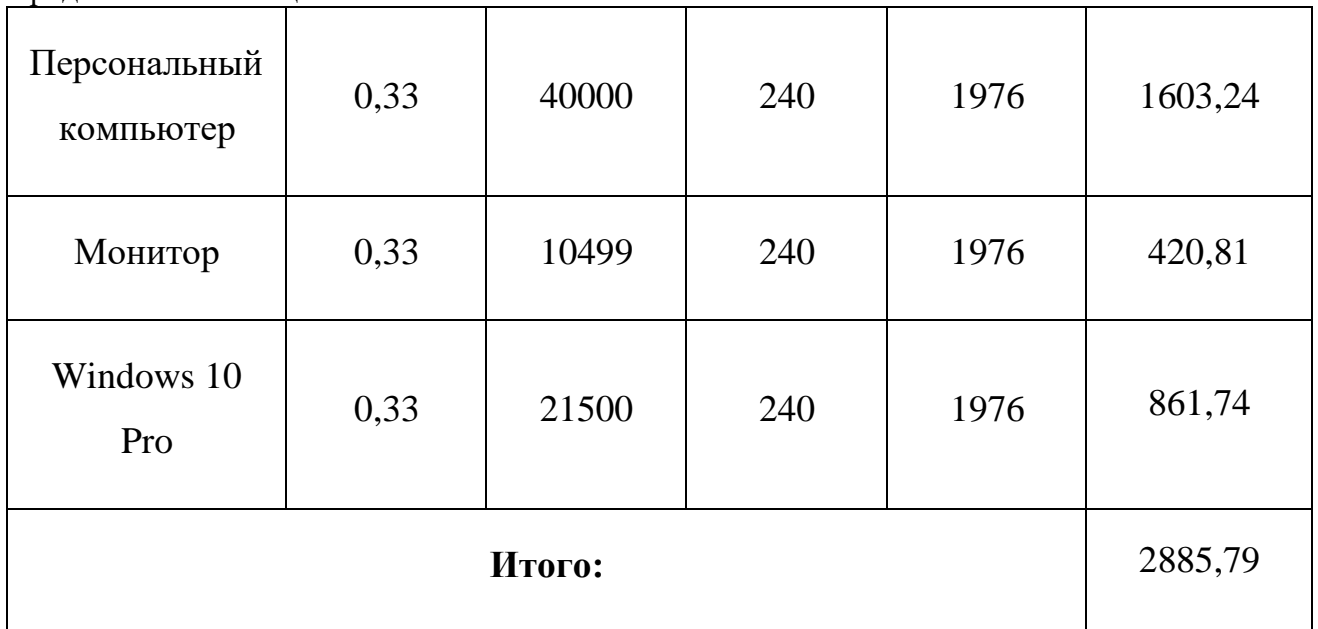

# 4.3.2 Основная заработная плата исполнителей темы

Планирование основной заработной платы производилось из расчета того, что основная заработная плата научного руководителя составляет 1500 руб/день, студента – 900 руб/день.

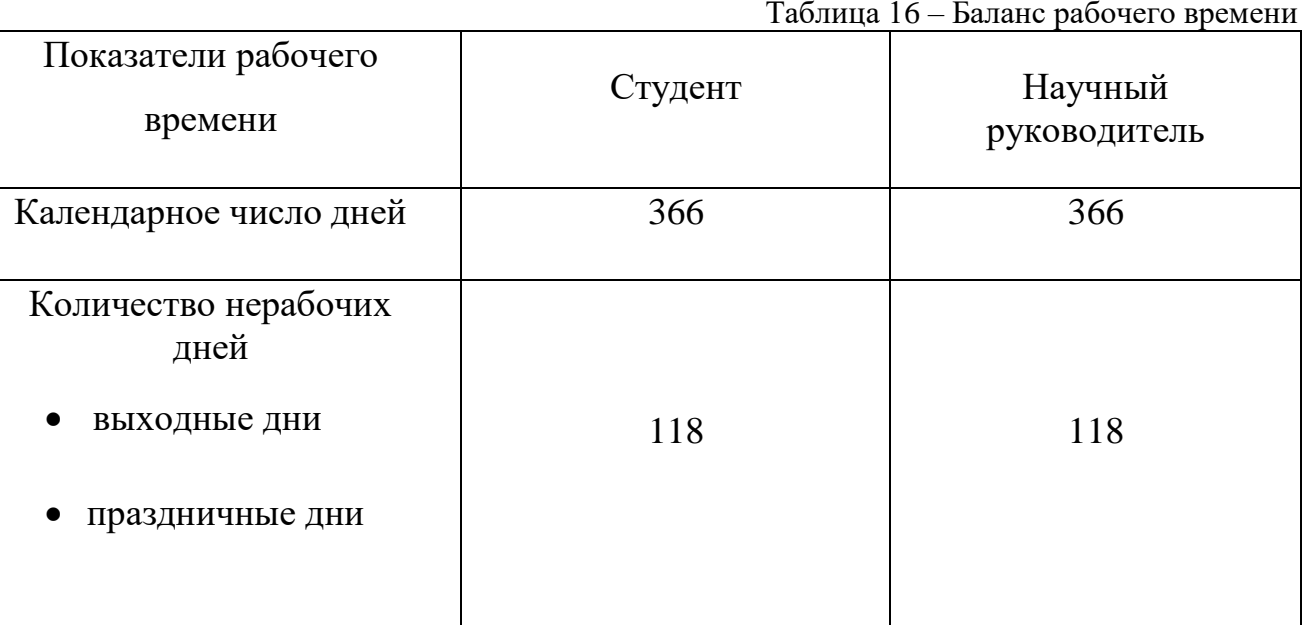

Планирование основной заработной платы приведено в приложении А. Таблица 16 – Баланс рабочего времени Продолжение таблицы 16

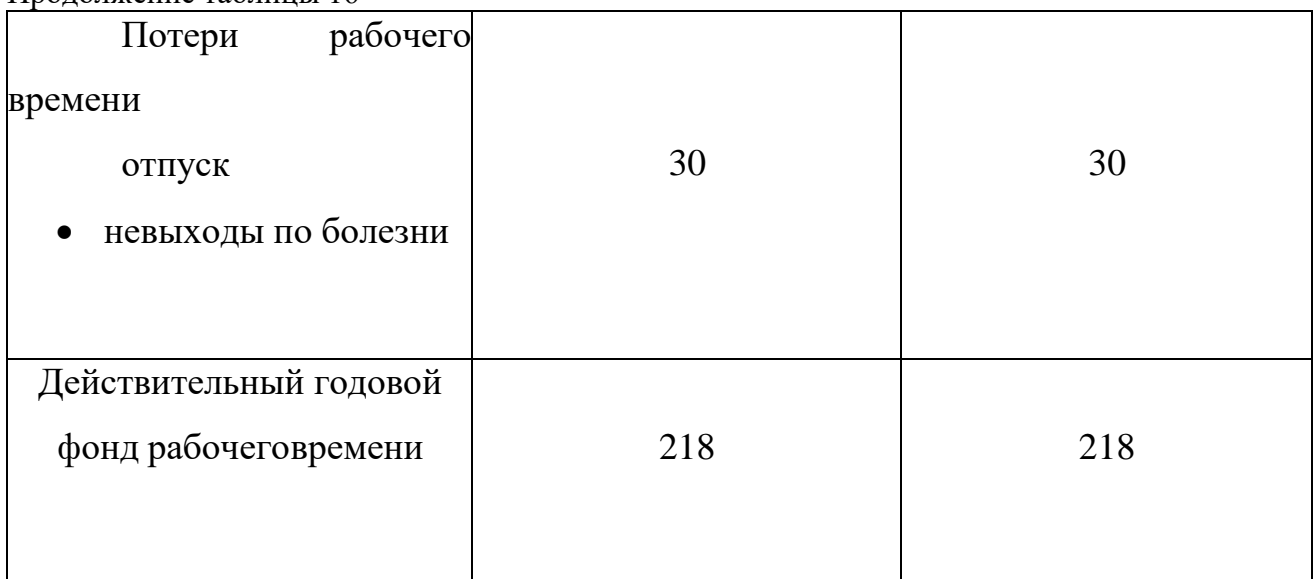

Таблица 17 – Расчет основной заработной платы

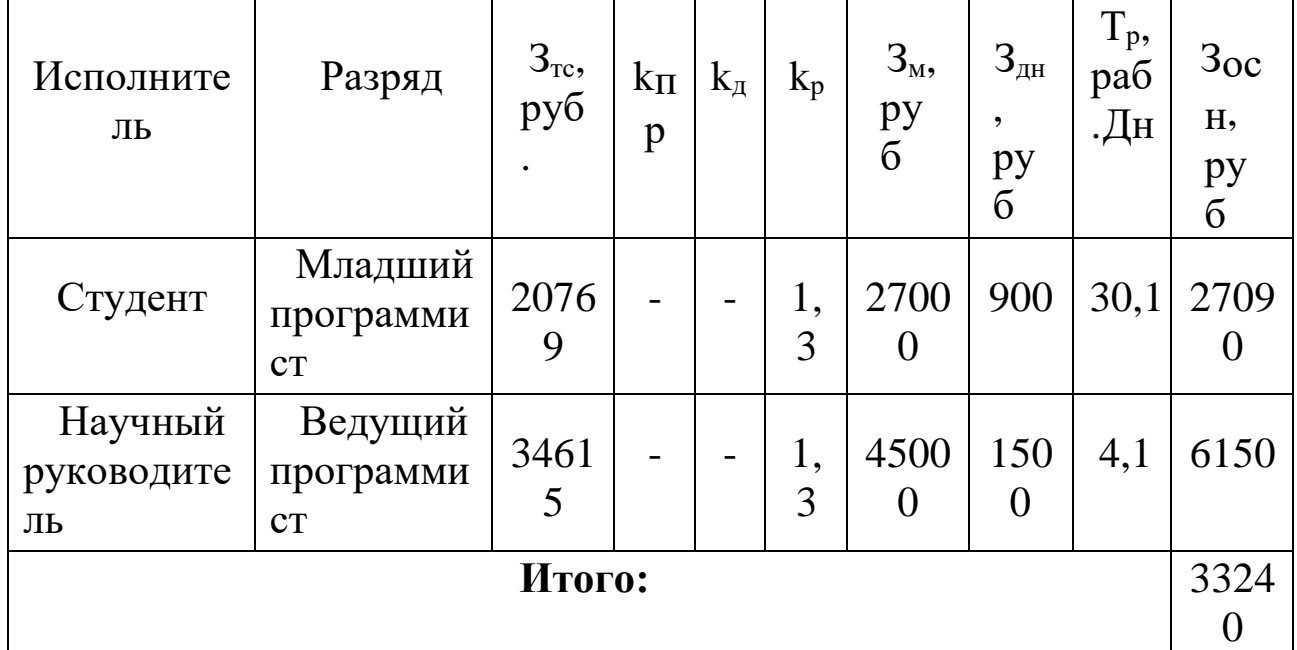

4.3.3 Дополнительная заработная плата исполнителей темы

Расчет дополнительной заработной платы ведется по формуле:

$$
3_{\text{LOII}}=k_{\text{IOII}}*3_{\text{OCH}}
$$
, (2)

где Здоп – затраты по дополнительной заработной плате исполнителей темы;

 $k_{\text{non}}$  – коэффициент дополнительной заработной платы (на стадии проектирования принимается равным  $0,12-0,15$ ;

 $3_{\text{och}}$  – затраты по основной заработной плате исполнителей темы.

В данном случае коэффициент дополнительной заработной платы будет взят равным 0,13. Таким образом, затраты на дополнительную заработную плату можно считать равными 4321,2 рублей.

4.3.4 Отчисления во внебюджетные фонды

В данной статье расходов отражаются обязательные отчисления по установленным законодательством Российской Федерации нормам органам государственного социального страхования (ФСС), пенсионного фонда (ПФ) и медицинского страхования (ФФОМС) от затрат на оплату труда работников.

Величина отчислений во внебюджетные фонды определяется исходя из формулы:

 $3_{\text{BHE6}} = k_{\text{BHe6}} * (3_{\text{OCH}} + 3_{\text{AOH}})$ , (3)

где Звнеб – затраты на отчисления во внебюджетные фонды;

kвнеб – коэффициент отчислений на уплату во внебюджетные фонды (пенсионный фонд, фонд обязательного медицинского страхования и пр.);

 $3_{\text{och}}$  – затраты по основной заработной плате исполнителей темы;

 $3_{\text{non}}$  – затраты по дополнительной заработной плате исполнителей темы.

Для учреждений, осуществляющих научную и образовательную деятельность, коэффициент отчислений берётся равным 32%. Результаты расчета приведены в таблице 18.

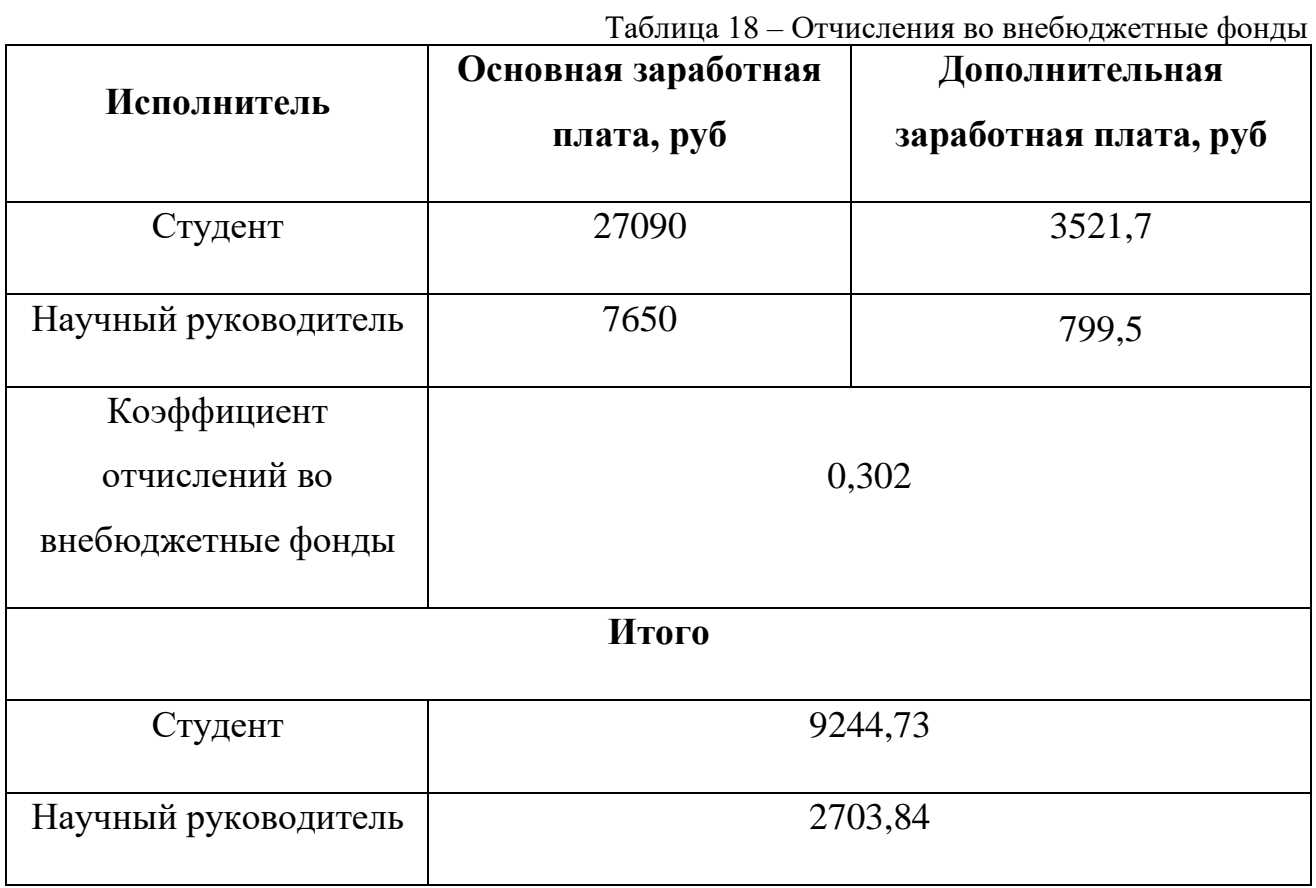

### 4.3.5 Накладные расходы

Накладные расходы учитывают прочие затраты организации, не попавшие в предыдущие статьи расходов: печать и ксерокопирование материалов исследования, оплата услуг связи, электроэнергии, почтовые и телеграфные расходы, размножение материалов и т.д. Их величина определяетсяпо следующей формуле:

 $B_{\text{HAKJ}} = (c$ умма статей  $1 \div 5$ ) \*  $k_{\text{HD}}$ , (4)

где Знакл – затраты на накладные расходы;

kнр – коэффициент, учитывающий накладные расходы.

Величину коэффициента накладных расходов можно взять в размере 16%.

Таким образом, накладные расходы для максимального по длительности

80

исполнения работ можно считать равными 19875,7 рублей.

4.3.6 Формирование бюджета затрат научно-исследовательского проекта

По итогам всех рассчитанных статей для каждого из вариантовисполнения приведён расчёт бюджета затрат НТИ (таблица 20).

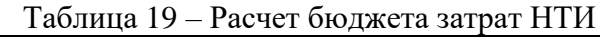

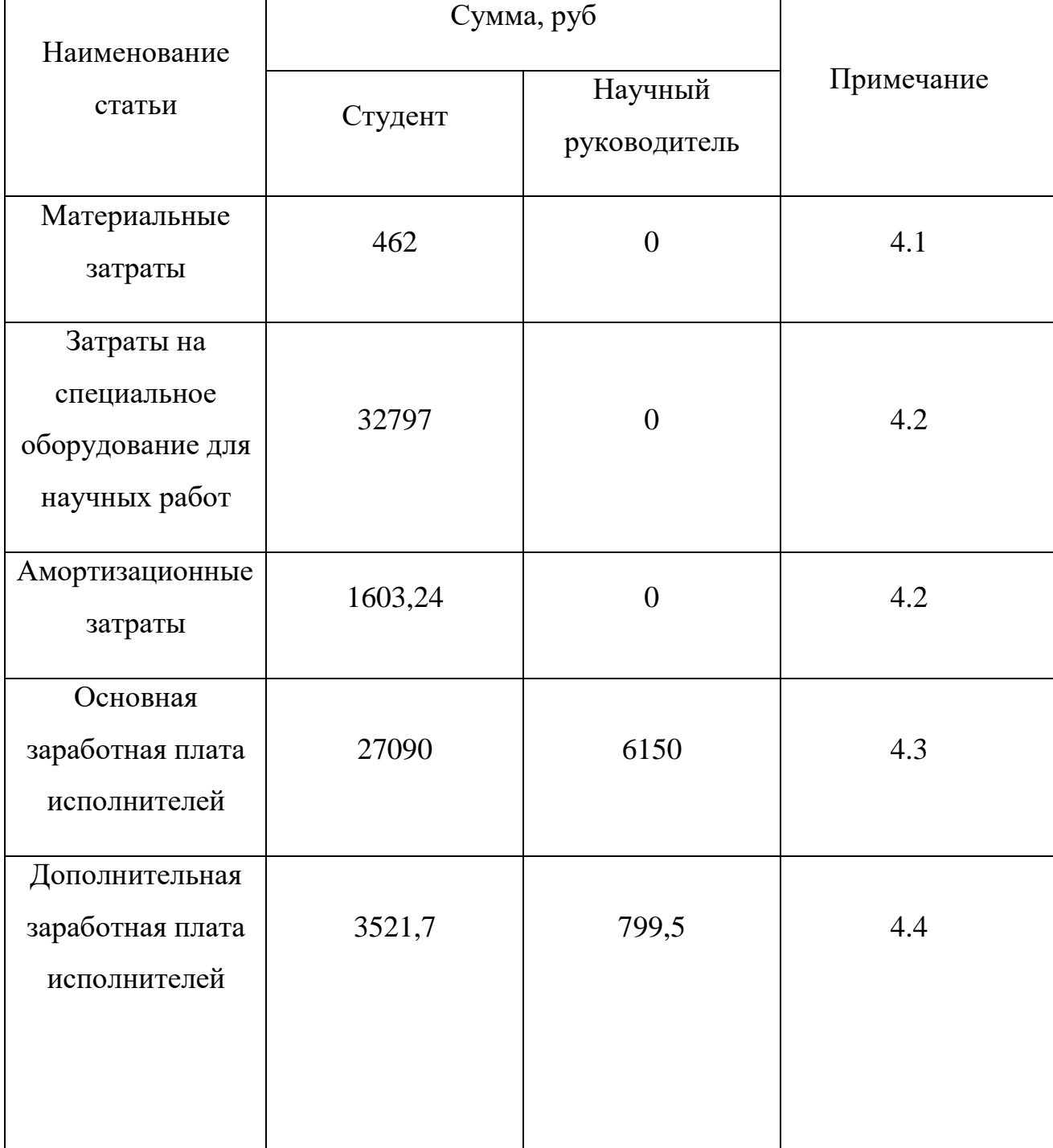

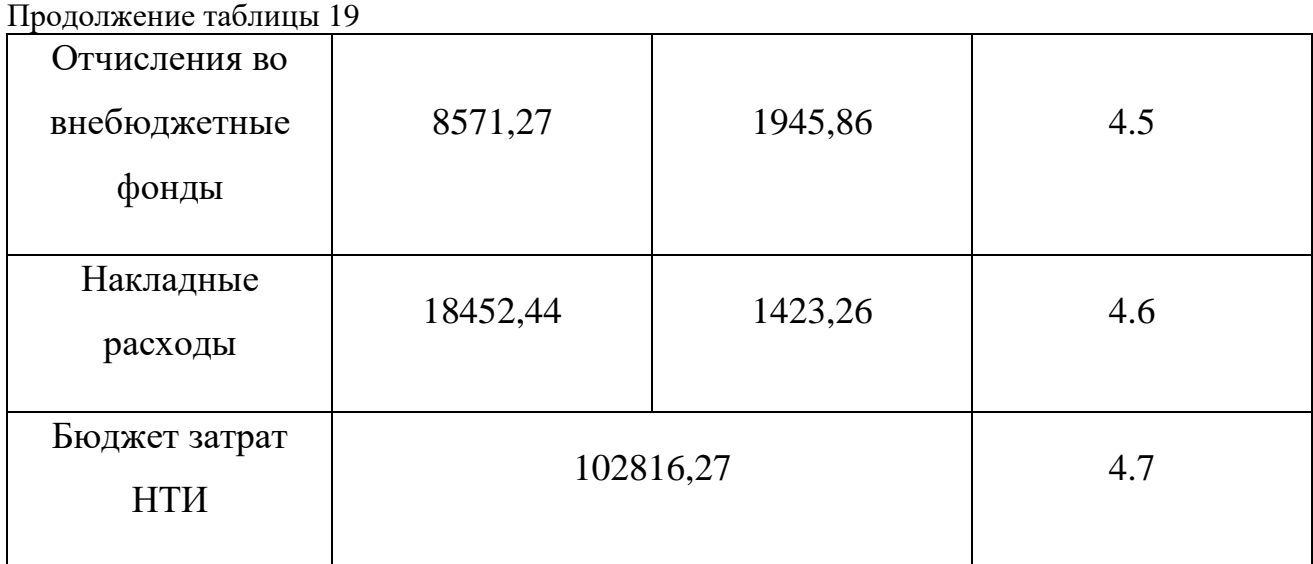

4.4 Определение ресурсной (ресурсосберегающей), финансовой, бюджетной, социальное и экономической эффективности исследования

Определение эффективности происходит на основе расчета интегрального показателя эффективности научного исследования. Его нахождение связано с определением двух средневзвешенных величин: финансовой эффективности и ресурсоэффективности.

Интегральный финансовый показатель разработки определяется как:

$$
I_{\phi\mu\mu p}^{\text{NCII}.i} = \frac{\Phi_{pi}}{\Phi_{max}}(5)
$$

где  $I_{\phi \mu \mu \rho}$  – интегральный финансовый показатель разработки;  $\Phi_{\text{pi}}$  – стоимость i-го варианта исполнения;

Фmax – максимальная стоимость исполнения научно-исследовательского проекта (в т.ч. аналоги).

Полученная величина интегрального финансового показателя разработки отражает соответствующее численное увеличение бюджета затрат разработки в разах (значение больше единицы), либо соответствующее численное

удешевление стоимости разработки в разах (значение меньше единицы, но больше нуля).

Интегральный показатель ресурсоэффективности вариантов исполнения объекта исследования можно определить следующим образом:

Ipi =  $\sum$  ai \* bi, (6)

где Ipi – интегральный показатель ресурсоэффективности для i-го варианта исполнения разработки;

ai – весовой коэффициент i-го варианта исполнения разработки;

bi – бальная оценка i-го варианта исполнения разработки, устанавливается экспертным путем по выбранной шкале оценивания;

n – число параметров сравнения.

Результаты расчета интегрального показателя ресурсоэффективности приведены в таблице 20.

| $1$ αυπημα 20 – 1 αυτότε πιτιοι ρωποποι ο ποκαβατοπλ ρουγρουφισκεπισπουτικ |                               |                |
|----------------------------------------------------------------------------|-------------------------------|----------------|
| Объект исследования/Критерии                                               | Весовой коэффициент параметра | Mcn.1          |
| 1. Потребность в ресурсах памяти                                           | 0,1                           | 5              |
| 2. Функциональность                                                        | 0,1                           | 3              |
| 3. Простота эксплуатации                                                   | 0,1                           | 3              |
| 4. Скорость работы                                                         | 0,15                          | 5              |
| 5. Надежность                                                              | 0,15                          | 4              |
| 6. Удобство эксплуатации                                                   | 0,2                           | 3              |
| 7. Точность                                                                | 0,2                           | $\overline{4}$ |
| $\mathbf{l}_p$                                                             |                               | 2,7            |

Таблица 20 – Расчет интегрального показателя ресурсоэффективности

В таблице 21 приведены результаты расчета интегрального показателя эффективности разработки.

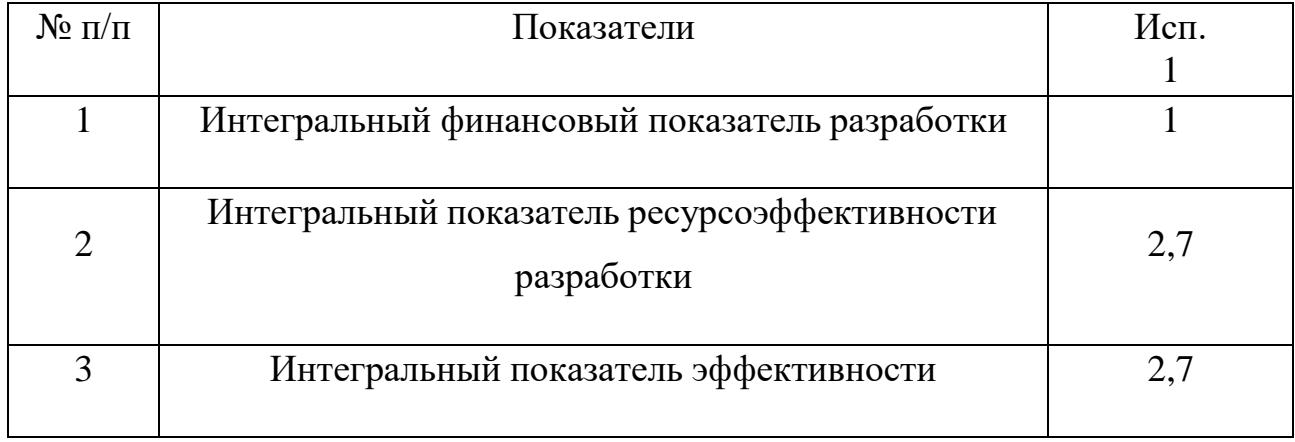

Из полученной таблицы видно, что разрабатываемая в рамках данной НИР система, имеет показатель эффективности немного выше среднего.

Вывод по разделу

В результате работы по разделу «Финансовый менеджмент, ресурсоэффективность и ресурсосбережение» был рассмотрен проект, выполняемый в рамках научно-исследовательской работы, определены его слабые и сильные стороны, конкуренты и эффективность. Также был посчитан бюджет затрат, который составил 102816,27 руб., и срок выполнения работы, равный 53 календарным дням.

Таблица 22 – Результаты

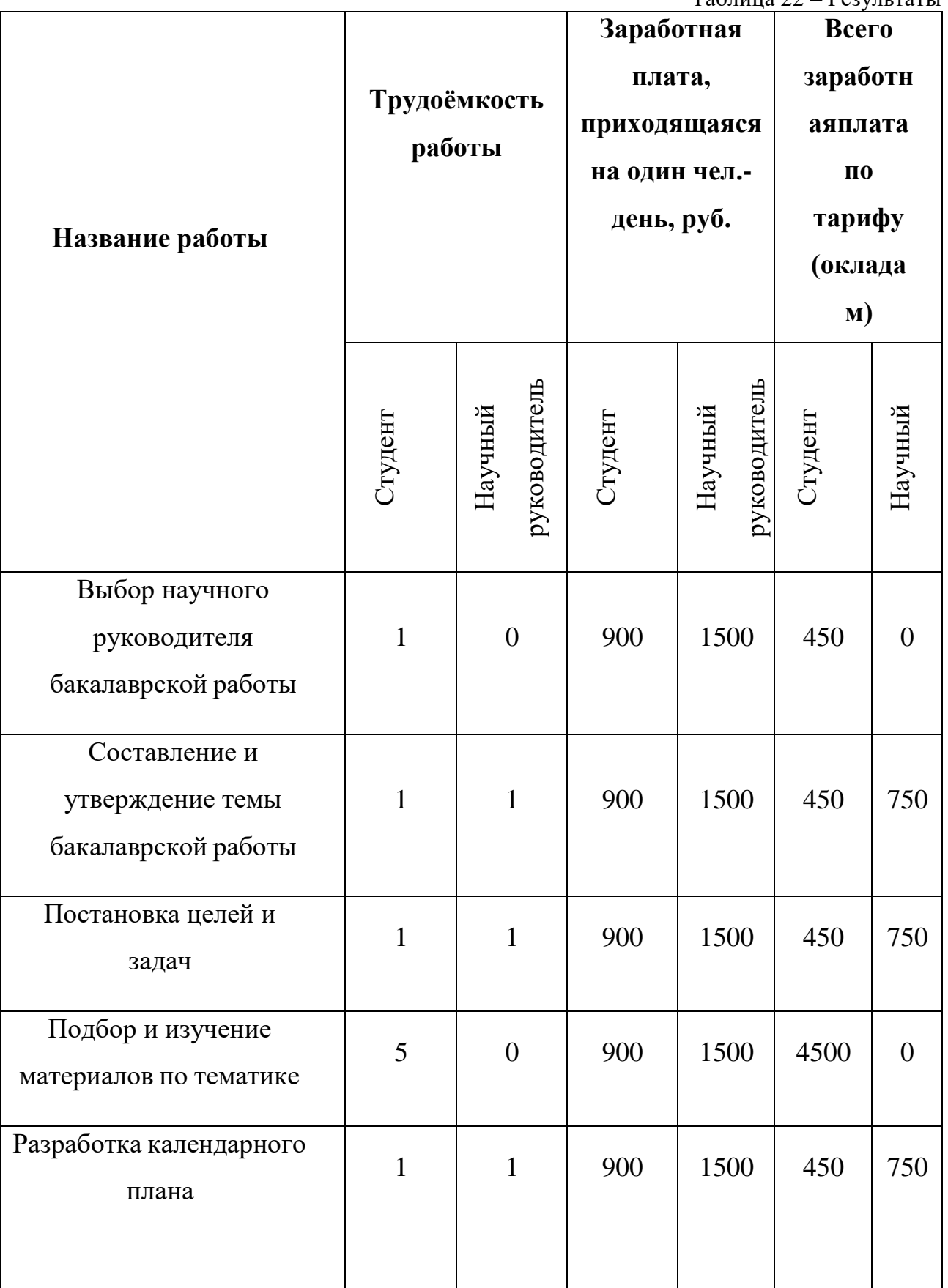

Продолжение таблицы 22

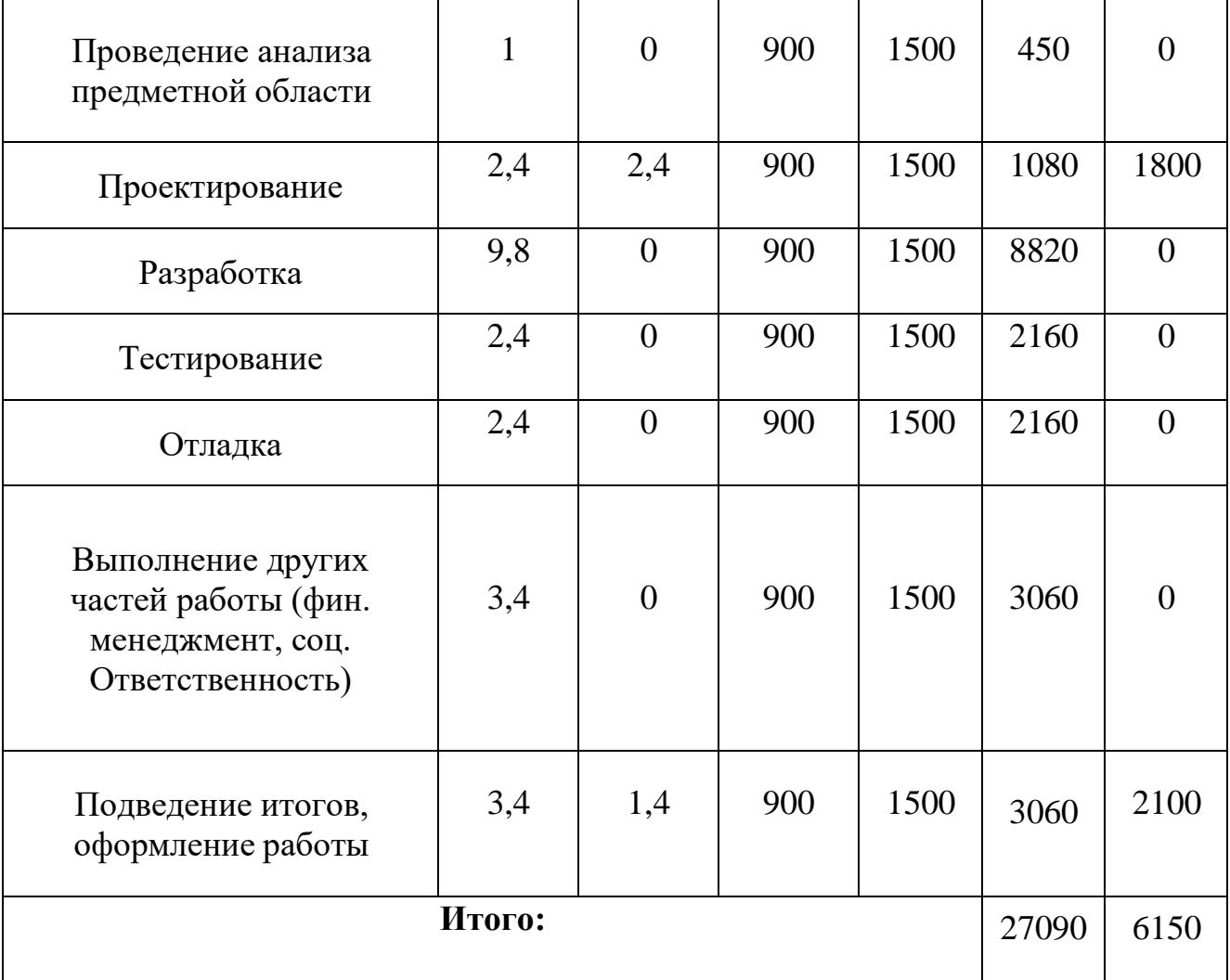

Заключение

В результате выполнения выпускной квалификационной работы был спроектирован и разработан информационный сайт для поддержки информации учащихся студентов в городе Томске из Монголии.

Использование веб-сайта дает множество преимуществ пользователю: удобство использования; возможность общения с студентами через сайт; возможность выбора направления по профессии, благодаря советам учащихся студентов; поиск необходимого студента. Все перечисленные плюсы дают понятное и простое использование необходимой информацией для пользователей.

Основные результаты проведенной работы:

- Проведен обзор и анализ существующих веб-сайта.
- Спроектирован веб-сайт.

• Выполнена программная реализация информационной системы для поддержки общения онлайн.

• Построены следующие диаграммы: вариантов использования, компонентов, последовательности и деятельности.

Список литературы

- 1. Виктор Ромашев. CMS Drupal: Система управления содержимым сайта. Питер, 2010. — 255 p. — ISBN 978-5-49807-241-8.
- 2. Вузы Томска 2021 [Электронный ресурс]. Режим доступа: URL: <https://vuzoteka.ru/вузы/Томск> (дата обращения 14.04.2021).
- 3. Изучение мультиязычного сайта [Электронный ресурс]. Режим доступа: URL: https://contenteam.ru/blog/marketing-multiyazychnyj-sajt// (дата обращения 18.03.2021).
- 4. Изучение требований [Электронный ресурс]. Режим доступа: URL: https://habr.com/ru/post/231961/ (дата обращения 11.03.2021).
- 5. Изучение Front-End [Электронный ресурс]. Режим доступа: URL: https://developer.mozilla.org/ru/docs/Learn/Front-end web developer (дата обращения 22.03.2021).
- 6. Изучение phpMyAdmin [Электронный ресурс]. Режим доступа: URL: https://losst.ru/kak-polzovatsya-phpmyadmin (дата обращения 22.04.2021).
- 7. Изучение Visual Studio Code [Электронный ресурс]. Режим доступа: URL: https://losst.ru/kak-polzovatsya-visual-studio-code (дата обращения 22.02.2021).
- 8. Изучение HTTP протокола [Электронный ресурс]. Режим доступа: URL: https://habr.com/ru/post/215117/ (дата обращения 20.02.2021).
- 9. Изучение HTML [Электронный ресурс]. Режим доступа: URL: https://wm-school.ru/html/default.html (дата обращения 15.03.2021).
- 10. Изучение WordPress [Электронный ресурс]. Режим доступа: URL: https://hostenko.com/wpcafe/uroki-wordpress/ (дата обращения 21.03.2021).
- 11. Изучение WIX [Электронный ресурс]. Режим доступа: URL: https://dosite24.ru/instrukcia-sozdaniya-saita-wix/ (дата обращения 02.03.2021).
- 12. Мельников И.В. Планирование и заказ сайта для эффективной работы предприятия // Супер-менеджер в Интернете за 30 минут. М.: ЛитРес, 2012. – 18 с
- 13. Русский Дом в Улан-Баторе. [Электронный ресурс]. Режим доступа: URL: https://mng.rs.gov.ru/ru (дата обращения 02.04.2021).
- 14. Российский центр науки и культуры в Улан-Баторе / Улаанбаатар дахь ОШУСТ [Электронный ресурс]. – Режим доступа: URL: https://www.facebook.com/RCNKUB (дата обращения 12.04.2021).
- 15. Хоган Брайан. HTML5 и CSS3. Веб-разработка по стандартам нового поколения – Издательский дом "Питер", 2011 – 272 с.
- 16. JavaScript.ru | Введение в JavaScript. [Электронный ресурс]. // 2007-2018. Илья Кантор. URL: https://learn.javascript.ru/intro (Дата обращения 30.02.2021).
- 17. Comer, Douglas E. Vol III: Client-Server Programming and Applications / Douglas E. Comer, David L. Stevens. — Department of Computer Sciences, Purdue University, West Lafayette, IN 47907: Prentice Hall, 1993. — P. 11d. — ISBN 0-13-474222-2.

# Приложение А

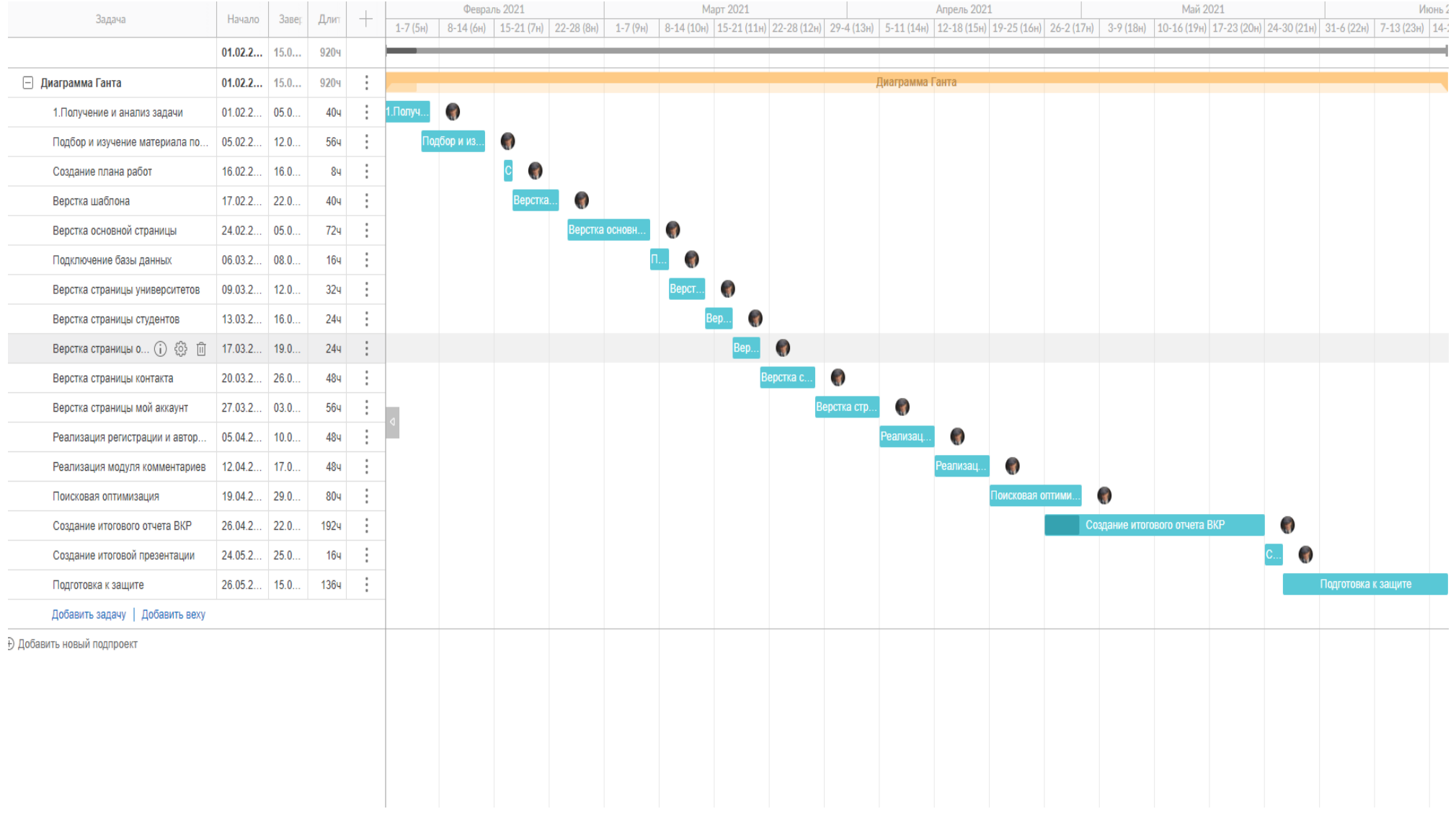

Приложение Б

```
<!DOCTYPE html>
```
<html lang="en">

<head>

```
 <meta charset="UTF-8">
```
<meta http-equiv="X-UA-Compatible" content="IE=edge">

<meta name="viewport" content="width=device-width, initial-scale=1.0">

<title>Для факультета монгольских студентов</title>

<!--linknvvd hawsargasan-->

<link rel="preconnect" href="https://fonts.gstatic.com">

 $<$ lin $k$ 

```
href="https://fonts.googleapis.com/css2?family=Roboto:wght@300&display=swa
p" rel="stylesheet">
```
<link rel= "stylesheet" href="css/normalize.css">

<link rel= "stylesheet" href="css/jquery.fancybox.min.css">

<link rel= "stylesheet" href="css/style.css">

<link rel= "stylesheet" href="css/fonts.css">

```
 <link rel= "stylesheet" href="css/slick.css">
```

```
 <link rel= "stylesheet" href="css/style1.css">
```
</head>

<body>

<header class="header">

<!---------------------------------------------------------------------------------------->

<div class="header\_top">

<div class="container">

<!--deer bga contatd zoriulsan-->

<div class="header\_contacts">

 $\langle$ !--  $\langle$  class = "header\_phone" href = "tel: +976 99112233">+976 9911  $2233 < |a>-->$ 

 $\langle a \rangle$  class = "header\_phone" href = "#">mn $\langle a \rangle$ 

 $\langle a \rangle$  class = "header email" href = "#">rus $\langle a \rangle$ 

<!--search hesegt zoriulsn hailtin code-->

 <a data-fancybox data-src="#modal" href="javascript:;" class="header\_search"

href = "#">Search</a>

 $\langle$ div $>$ 

 $\langle$ div $>$ 

 $\langle$ div $>$ 

<!--Door bga headerin heseg ---------------------------------------------------------------- ----->

<div class="header\_content">

<div class="container\_head">

<!--logo menud zoriulsan inner-->

<div class="header\_content-inner">

<div class="header\_logo">

 $\langle a \cdot \text{href} = \text{H}^* \rangle$   $\langle \text{L} \rangle$  src="img/lang1.PNG" alt="">  $\langle \text{L} \rangle$ 

 $\langle$ div $>$ 

```
 <nav class="menu">
```
 $<$ ul $>$ 

<li><a href="#">Главная страница</a></li>

<li><a href="#">Студенты</a></li>

 $\langle$ li> $\langle$ a href="#">Университеты $\langle$ a> $\langle$ li>

<li><a href="#">Контакты</a></li>

<li><a href="#">О Нас</a></li>

 $\langle$ li> $\langle a \rangle$ href="#">Отзывы $\langle a \rangle$ 

 $\langle \text{ul} \rangle$ 

 $\langle$ nav $>$ 

 $\langle$ div $>$ 

 $\langle$ div $>$ 

 $\langle$ div $>$ 

</header>

<!-----------------------------------------------------------------------------------------------

----------->

<!--ehni silde vndsen zurg slide 1-n-->

```
<section class="slider">
```
<div class="container\_slider">

<div class="slider\_inner">

<div class="slider\_item">

<div class="slider\_item-content">

<div class="slider\_title">

Өдөр бүрийг өөр амттай

 $\langle$ div $>$ 

<div class="slider\_text">

Хүн бүрийн хүсэлд нийцсэн амтыг бид

бүтээхийн төлөө ажилдаг.

 $\langle$ div>

 $\alpha$  class="slider button default btn" href = "#">

Дэлгэрэнгүй унших

</a>

<div class="slider\_doosh">

Doosh gvilgeh

 $\langle$ div $>$ 

 $\langle$ div $>$ 

 $\langle$ div $>$ 

```
\langlediv>
```
 $\langle$ div $>$ 

</section>

<!--slide-1 iin dood talin hemjees------------------------------------------------------------

-------->

<section class="\_about">

<div class="container">

<div class="about\_top">

<div class="about\_title-box">

<div class="about-title">

medee

 $\langle$ div>

<div class="about\_text">

End ymar negen medeelel baih bolno

 $\langle$ div $>$ 

 $\langle$ div $>$ 

<div class="about\_btn">

 $\langle$ a href $=$  "#" $>$ 

Univer hesegrvv ochih

</a>

 $\langle$ div $>$ 

 $\langle$ div $>$ 

<!--colani ehnii products medeelel-->

<div class="about\_items">

<div class="about\_item">

```
 <div class="about_item-title">
```
ТПУ

 $\langle$ div $>$ 

<img src="img/zurg4\_medee\_cor.jpg" alt="">

<div class="about\_item-text">

colani towch medeelel

 $\langle$ div $>$ 

<div class="about\_item-btn">

 $\alpha$  class="about\_item-link" href = "#">Link tawina  $\alpha$ 

 $\alpha$  class="slider button default btn" href = "#">

университет хэсэгт очих

</a>

 $\langle$ div $>$ 

 $\langle$ div $>$ 

<!--medeelel 2-->

<div class="about\_item">

<div class="about\_item-title">

## ТГУ

 $\langle$ div $>$ 

<img src="img/ТГУ ГЛА1.jpg" alt="">

# <div class="about\_item-text">

ТГУ nii towch medeelel

 $\langle$ div>

```
 <div class="about_item-btn">
```
 $\alpha$  class="about\_item-link" href = "#">Link tawina  $\alpha$ 

<a class="slider\_button default\_btn" href = "#">

Университет хэсэгт очих

 $\langle a \rangle$ 

 $\langle$ div>

</div

<!--medeelel 3 ---------------------------------->

<div class="about\_item">

<div class="about\_item-title">

Админ

 $\langle$ div $>$ 

<img src="img/би1.jpg" alt="">

<div class="about\_item-text">

### SIBGMUni towch medee

 $\langle$ div $>$ 

```
 <div class="about_item-btn">
```

```
\alpha class="about item-link" href = "#">Link tawina \alpha
```

```
\alpha class="slider_button default_btn" href = "#">
```

```
 Университет хэсэгт очих
```
 $\langle a \rangle$ 

 $\langle$ div>

 $\langle$ div $>$ 

 $\langle$ div $>$ 

</section>

<!--slide 2---------------------------------------------------------------------------------------

---->

 $\left\langle \cdot \right\rangle$  --

<div class="slider2">

<div class="container\_slider2">

<div class="slider\_inner2">

<div class="slider\_item2">

<div class="slider\_item-content2">

<div class="slider\_title2">

Өдөр бүрийг өөр амттай

 $\langle$ div $>$ 

<div class="slider\_text2">

2-гуй сэтгэлэээр хамтдаа ffffffffffffffffffffff

 $\langle$ div $>$ 

 $\alpha$  class="slider\_button default\_btn2" href = "#">

Дэлгэрэнгүй унших

 $\langle a \rangle$ 

<div class="slider\_text2">

Doosh gvilgeh

 $\langle$ div $>$ 

 $\langle$ div $>$ 

 $\langle$ div $>$ 

 $\langle$ div $>$ 

 $\langle$ div>

 $\langle$ div $>$ 

## -->

<!-- footer heseg------------------------------------------>

<footer class="footer">

<div class="footer\_content">

<div class="container-footer">

<div class="footer\_inner">

<div class="footer\_info">

<div class="footer\_title">

ТПУ МЭДЭЭЛЭЛ company bairshilin medeelel

 $\langle$ div $>$ 

```
 <div class="footer_text">
```
 bairshilig ta google mapin tuslamjtaigaar oloh bolomjtoi baigaa gedgiig helhed taatai bna.

 $\langle$ div $>$ 

<ul class="footer\_list">

 $\langle$ li $>$ a class ="f\_phone" href="tel: +976 99112233" $>$ +976 99112233</a></li>

 $\langle$ li $>$ a class="f\_mail"

href="#">TOMSKMONGOLIA@gmail.com</a></li>

 $\langle$ li $>$ a class ="f\_address" href="#" $>$ Ulaanbaatar, Mongolia $\langle$ a $>$ 

 $\langle \text{ul} \rangle$ 

 $\langle$ div $>$ 

<div class="footer\_map">

 <iframe width="630px" height="150px" src="https://www.google.ru/maps/d/embe

d?mid=1TB-uk7zKPAHb3k1A64kMOE56MaQ&hl=ru">

</iframe>

 $\langle$ div $>$ 

 $\langle$ div $>$ 

 $\langle$ div $>$ 

 $\langle$ div $>$ 

<!-- dood talin heseg--------------------------------------->

<div class="footer\_copy">

<div class="footerc-container">

<div class="copy\_text">

@ 2021 Created by Ganbat Ariunbold. Дадлагажигч.

 $\langle$ div $>$ 

 $\langle$ div $>$ 

 $\langle$ div $>$ 

</footer>

```
 <div id="modal">
```
 $<$ form  $>$ 

<input type="text" placeholder="Ундааны нэр">

<input type="text" placeholder="Университет">

<input type="submit" value="Хайх">

</form>

 $\langle$ div $>$ 

<!--search heseg deeh holboos huudas-->

<script

src="https://ajax.googleapis.com/ajax/libs/jquery/3.6.0/jquery.min.js"></script>

```
 <script src="js/jquery.fancybox.min.js"> </script>
```

```
 <script src="js/slick.min.js"> </script>
```

```
 <script src="js/main.js"> </script>
```
</body>

 $\langle$ html $>$ 

```
Приложени
е
В
* {
 box
-sizing: inherit;
}
a {
 text
-decoration: none;
  display: inline; }
ul,
li {
 list
-style: none;
  margin: 0;
  padding: 0; }
.container {
 max
-width: 1280px;
  margin: 0 auto;
  padding: 0 15px; }
body {
 font
-weight: 1200;
 line
-height: 18px;
 font
-size: 14px;
  color: black; }
/*eh havtan*/
```

```
header {
 font
-family: "Roboto", sans
-serif;
```

```
}
.header_top {
  background-color: rgb(52, 201, 144);
}
.header_search {
  float: right;
  font-family: "icomoon";
  position: relative;
}
.header_search:before {
 content: "\e986";
  font-family: "icomoon";
  position: absolute;
  right: 43px;
}
```

```
.header_contacts:after {
  content: "";
  clear: both;
  display: block;
```
}

.header\_phone, .header\_search, .header\_email { color: rgb(221, 101, 21); letter-spacing: 0.25px; line-height: 30px; position: relative;

```
.header_phone {
 padding
-left: 20px;
 padding
-right: 30px;
}
.header_phone:before {
 content: "
\e942";
 font
-family: "icomoon";
  position: absolute;
  left: 0; }.header_email {
 padding
-left: 24px;
 /* padding
-right: 30px;*/
}
.header_email:before {
content: "e945";
 font
-family: "icomoon";
  position: absolute;
 left: 
-1px;
}
```

```
.header_content {
  padding: 15px 60px 20px 450px;
  margin: center;
 max
-width: 1170px;
}
/*logod zoriulsn css */
.header_content
-inner {
  display: flex;
```

```
 justify-content: space-between;
  margin: left;
}
.menu li {
  display: inline-block;
}
```

```
/*holboostoi holboh eronhii hemjeesvvd */
.menu a {
  color: brown;
  font-size: 18px;
  padding: 15px 5px 25px;
  padding-top: 10px;
  padding-bottom: 10px;
  border: 2px solid transparent;
  transition: all 0.3s;
}
.menu a:hover {
  border-color: red;
}
.menu \text{li} + \text{li} padding-left: 10px;
}
/*search tsonhni heseg*/
#modal {
  display: none;
}
/*-eronhii slideiiin settings slider----------------------------------------*/
```

```
.slider {
```

```
 background-image: url(../img/fone1.PNG);
 background-repeat: no-repeat;
 background-size: cover;
 background-position: center;
 min-height: 800px;
 /* margin-left: 0px; bblockig golluulah shaardlagatai!*/
}
```

```
/*-ehni slidin title text buttn*/
.slider_inner {
  margin-left: 35px;
}
.slider_item {
  text-align: left;
  padding-top: 280px;
  max-width: 500px;
  color: azure;
  /* margin-left: 0 left;*/
}
.slider_item-content {
  margin-left: 0 left;
}
.slider_title {
  text-transform: uppercase;
  font-size: 30px;
  line-height: 36px;
  font-weight: 500;
  letter-spacing: 0.5px;
  margin-bottom: 22px;
  font-family: "Roboto", sans-serif;
```

```
}
```

```
.slider_text {
 text
-align: left;
 font
-size: 20px;
 line
-height: 24px;
 margin
-bottom: 15px;
}
.slider_button {
 display: inline
-block;
  color: rgb(236, 221, 221);
 font
-size: 14px;
 font
-weight: 14px;
 font
-family: sans
-serif;
  padding: 0px 20px 5px 2px;
  border: 2px solid transparent;
 transition: all 0.3s;
}
.slider_button:hover {
 border
-color: red;
}
.slider_button:after {
 content: "
\e904";
 font
-family: "icomoon";
  position: absolute;
  padding: 0 5px; }
```
/\*defaukt towchluur hiihed\*/ .default\_btn { display: inline -block;
```
 color: rgb(236, 221, 221);
  font-size: 14px;
  font-weight: 14px;
  font-family: sans-serif;
  padding: 0px 20px 5px 2px;
  border: 2px solid transparent;
  transition: all 0.3s;
  position: relative;
}
```

```
.default_btn:after {
 content: "\e904";
  font-family: "icomoon";
  position: absolute;
  padding: 0 5px;
  top: 50%;
  transform: translateY(-50%);
}
```

```
/*dawtalt-------------------------------------------------------------------------------*/
.slider2 {
  background-image: url(../img/FUTURE.jpg);
  background-repeat: no-repeat;
  background-size: cover;
  background-position: center;
  min-height: 1200px;
  /* margin-left: 0px; bblockig golluulah shaardlagatai!*/
}
```
/\*-ehni slidin title text buttn\*/

```
.slider_inner2 {
 margin
-top: auto;
 margin
-left: 500px;
}
.slider_item2 {
 text
-align: left;
 padding
-top: 480px;
 max
-width: 500px;
  color: rgb(100, 223, 223);
 /* margin
-left: 0 left;*/
}
.slider_item
-content2 {
}
.slider_title2 {
 text
-transform: uppercase;
 font
-size: 30px;
 line
-height: 36px;
 fon
t
-weight: 500;
 letter
-spacing: 0.5px;
 margin
-bottom: 22px;
 font
-family: "Roboto", sans
-serif;
}
.slider_text2 {
  color: rgb(236, 221, 221);
 font
-size: 18px;
 font
-weight: 14px;
 font
-family: sans
-serif;
  padding: 0px 0px 20px 20px;
  margin: left; }
```

```
110
```

```
.slider_button2 {
display: inline-block;
  color: rgb(236, 221, 221);
 font
-size: 14px;
 font
-weight: 14px;
 font
-family: sans
-serif;
  padding: 0px 0px 500px 200px;
  border: 2px solid transparent;
 transition: all 0.3s;
}
.slider_button2:hover {
 border
-color: red;
}
.slider_button2:after {
 content: "
\e904";
 font
-family: "icomoon";
  position: absolute;
  padding: 0 5px; }
```
/\*defaukt towchluur hiihed\*/ .default\_btn2 { display: inline-block; color: rgb(236, 221, 221); font -size: 14px ; font -weight: 14px; font -family: sans -serif; padding: 0px 20px 5px 2px; border: 2px solid transparent; transition: all 0.3s;

```
 position: relative; }
```

```
.default_btn2:after {
 content: "
\e904";
 font
-family: "icomoon";
 position: absolute;
 padding: 0 5px;
 top: 50%;
 transform: translateY(
-50%);
}
```

```
/*
-aboutinnn heseg*/
.about {
 background
-color: greenyellow;
  padding: 50px 0px 30px; }
```

```
img {
 max
-height: 250px;
 max
-width: 250px;
}
.about_top {
  display: flex;
 justify
-content: space
-
between;
 margin
-top: 20px;
 margin
-bottom: 60px;
}
.about_title
-box {
 max
-width: 520px;
```

```
 padding-left: 140px;
  position: relative;
}
/*medeeni boxin omnoh heseg*/
.about_title-box:before {
  content: "";
  position: absolute;
  width: 100px;
  height: 5px;
  background-color: lightcoral;
  left: 10px;
  bottom: 20px;
  top: 11px;
}
.about-title {
  font-size: 24px;
  font-family: Roboto, sans-serif;
  line-height: 24px;
  color: black;
  font-weight: 500;
  margin-bottom: 20px;
}
.about_text {
  letter-spacing: 0.1px; /*vseg hoorondin zai*/
}
.about_btn a {
  color: rgb(219, 30, 30);
  line-height: 24px;
  letter-spacing: 0.25px;
  padding: 5px 38px 10px;
```

```
 border: 3px solid #922e2e;
}
.about_items {
 display: flex; /**/
 justify-content: space-between; /*contentuud hoorondoo zai awalttai bairshih*/
 max-width: 1800px; /*nemelt video*/
}
.about_item {
 max-width: 480px;
  text-align: center; /*textiig towrvv shiljvvleh*/
  padding: 30px 0px 40px;
  position: relative;
  min-height: 375px;
  background-color: rgb(229, 224, 235);
}
.about_item-title {
  color: black;
 font-size: 18px;
  line-height: 24px;
  font-weight: 500px;
  font-family: "Roboto", sans-serif;
  padding: 24px 0px;
}
.about_item-text {
  letter-spacing: 0.25px;
 padding: 0px 40px 30px;
}
.about_item-btn {
  position: absolute;
  bottom: 20px;
```

```
 left: 0px;
  right: 0px;
}
.about_item-btn .default_btn {
  color: rgb(0, 0, 0);
```

```
}
```

```
.about_item-link {
 color: rgb(0, 0, 0); font-family: "Roboto", sans-serif;
  /* text-decoration: underline; dooguur zuraas*/
  border-bottom: 1px solid black;
  margin-right: 60px;
}
```

```
.footer_content{
 background-color: #922e2e;
 font-family: "Roboto", sans-serif;
 padding: 20px 0px 30px;
}
```

```
.footer_inner{
  display: flex;
 justify-content: space-around;
}
.footer_inner .header_search{
  float: none;
  display: inline-block;
}
```

```
.footer_map {
 padding
-top: 10px;
 /*padding
-right: 40px;*/
}
```

```
.footer_title{
 font
-family: "Roboto", sans
-serif;
 font
-weight: 500;
 font
-size: 16px;
  color: aliceblue;
 line
-height: 36px;
 letter
-spacing: 0.5px;
}
.footer_text{
  color: aliceblue;
 margin
-bottom: 20px;
}
.footer_info{
 max
-width: 360px;
}
.footer_list a{
font
-size: 16px;
line
-height: 24px;
letter
-spacing: 0.25px;
color: antiquewhite;
font
-family: "Roboto", sans
-serif;
padding
-left: 33px;
position: relative; }
```

```
.footer_list a::before{
 content: "
\e904";
  position: absolute;
  left: 0;
  color: rgb(207, 219, 40);
 font
-family: "icomoon";
}
/*
.footer_list .f_address:before{
 content: "
\e904";
  position: absolute;
  left: 0;
  color: rgb(207, 219, 40);
 font
-family: "icomoon";
}*/
```

```
.footer_list .f_phone:before{
 content: "
\e942";
  position: absolute;
  left: 0;
  color: rgb(207, 219, 40);
 font
-family: "icomoon";
}
/*
.footer_list .f_mail:before{
 content: "e945";
  position: absolute;
  left: 5px;
  color: rgb(207, 219, 40);
 font
-family: "icomoon";
```

```
}*/
```

```
.footer_copy{
 background
-color: rgb(217, 217, 235);
 text
-align: center;
 font
-size: 12px;
 line
-height: 24px;
  padding: 8px 0px;
 font
-
weight: 400px;
 font
-family: "Roboto", sans
-serif;
}
#modal{
  width: 300px; }
/*hairtsag searchd zoriulsn*/
#modal input{
  display: block;
  width: 100%;
 margin
-bottom: 20px;
  outline: none;
  height: 40px;
  border: 1 px solid gray;
  padding: 0px 10px;
 font
-weight: 400px;
 font
-family: "Roboto", sans
-serif;
}
/*haih towchluur*/
#modal input[type="submit"]{
 background
-color: #922e2e;
  border: none; }
```
## Приложение Г

```
$(function()}
```
);

```
<meta name="KeyWords" content="изображение,JavaScript,css">
```

```
<body background="kirpich.gif">
```

```
<script type="text/javascript">
```
 $\leftarrow$ !

```
var backgroundOffset = 0;
```
var bgObject = eval('document.body');

function scrollBG(maxSize) {

backgroundOffset = backgroundOffset + 1;

if (backgroundOffset > maxSize) backgroundOffset = 0;

bgObject.style.backgroundPosition = "0 " + backgroundOffset;

}

var ScrollTimer = window.setInterval("scrollBG(307)", 64);

// -->

</script>

```
<script type="text/javascript">
```
function handleFiles(files){

```
 document.getElementById('text').innerHTML='';
```
document.getElementById('image').innerHTML='';

```
for(var i=0;i<files.length;i++){
```

```
var f = \text{files}[i];
```

```
 if(f.type.indexOf('text')==0){
```

```
var reader = new FileReader();
```

```
reader.onload = function(evt) {
```
var ta = document.createElement('textarea');

 $ta. \text{cols} = 100$ ;

 $tarows = 4;$ 

ta.style.display='block';

 $ta.value = evt.target.result;$ 

document.getElementById('text').appendChild(ta);

};

```
 reader.readAsText(f, 'UTF-8');
```

```
 }else if(f.type.indexOf('image')==0){
```
var img = document.createElement('img');

img.src = f.getAsDataURL();

img.style.width='300px';

document.getElementById('image').appendChild(img);

```
 }
   }
}
```
</script>

```
<form method="post">
```

```
 <input type="file" id="input" multiple="true" onchange="handleFiles(this.files)" 
\rightarrow
```
</form>

<div id="text"></div>

<div id="image"></div>

//Поиск по сайту

<form>

 $\leq$ SELECT NAME="sel" onchange="top.location.href  $=$ this.options[this.selectedIndex].value;"> <option selected value="#">Ваш выбор</option> <option VALUE="http://kdg.HtmlWeb.ru">Home Page Author</option> <option VALUE="http://www.webclub.ru/">Клуб WEBмастеров</option>

информации</option></select></form>

<script type="text/javascript">

var slidespeed=2000;

var slideimages=["http://htmlweb.ru/pic/sborki.gif",

"http://htmlweb.ru/pic/taxi.gif",

"http://htmlweb.ru/pic/lancom.jpg",

"http://kdg.htmlweb.ru/kdg88x31.gif",

"http://web-protect.net/prot88x31.png"];

var slidelinks=["http://sborki.ru",

"http://VseTaksi.ru/",

var whichimage=0;

var imgobj, filtersupport, blenddelay;

var imageholder=[];

// загрузка картинок в массив

for  $(i=0;i<$ slideimages.length; $i++)$ {

imageholder[i]=new Image();

imageholder[i].src=slideimages[i]

}

```
function slideit() {
```

```
if (filtersupport) imgobj.filters[0].apply();
imgobj.src = imageholder[whichimage].src;
imgobj.alt = slidelinks[whichimage];
linkobj.href = slidelinks[whichimage];
if (filtersupport) imgobj.filters[0].play();
whichimage = (whichimage < slideimages.length - 1) ? whichimage + 1 : 0;
setTimeout("slideit()", slidespeed + blenddelay)
```

```
}
```

```
window.onload=function() {
```

```
imgobj = document.getElementById("slideshow");
```

```
linkobj = document.getElementById("slidelink");
```

```
filtersupport = imgobj.filters;
```

```
blenddelay = (filtersupport) ? imgobi.filters[0].duration *1000:0:
```
slideit()

};

//-->

## </script>

```
<A href="javascript://" id="slidelink" target="_blank">
```

```
<IMG src="http://htmlweb.ru/pic/sborki.gif" id="slideshow" alt="Адрес сайта"
```

```
style="filter:progid:DXImageTransform.Microsoft.Fade(duration=2);
```

```
</A>
```

```
<style type="text/css"><!--
```
#mail {cursor:pointer;text-decoration: underline;}

 $\frac{1}{-}\left| \frac{1}{2}\right| < \left| \frac{1}{2}\right| < \left| \frac{1}{2}\right| < \left| \frac{1}{2}\right| < \left| \frac{1}{2}\right| < \left| \frac{1}{2}\right| < \left| \frac{1}{2}\right| < \left| \frac{1}{2}\right| < \left| \frac{1}{2}\right| < \left| \frac{1}{2}\right| < \left| \frac{1}{2}\right| < \left| \frac{1}{2}\right| < \left| \frac{1}{2}\right| < \left| \frac{1}{2}\right| < \left| \$ 

```
\langle a \rangle name="mail">\langle a \rangle \langle a \rangle \langle b \rangle E-Mail: \langle b \rangle \langle a \rangle id='mail' href="\langle a \rangle \langle a \rangle
```

```
<script type="text/javascript"><!--
```

```
onDomReady(function(){
```

```
 var mail="kdg"+'@'; mail=mail+'htmlweb.ru';
```

```
 if(el=document.getElementById('mail')){
```
el.appendChild( document.createTextNode( mail ) );

```
 el.href="mai"+"lto:"+mail;
```

```
 }
```
});

```
\frac{1}{2} //--></script>
```

```
<script type="text/javascript">
```

```
function handleFiles(files){
```

```
 document.getElementById('text').innerHTML='';
```

```
 document.getElementById('image').innerHTML='';
```

```
for(var i=0;i<files.length;i++){
```

```
var f = \text{files}[i];
```

```
 if(f.type.indexOf('text')==0){
```

```
var reader = new FileReader();
```

```
reader. on load = function(ev) {
```
var ta = document.createElement('textarea');

```
ta. \ncols = 100;
```
 $\text{tarows} = 4$ ;

ta.style.display='block';

 $ta.value = evt.target.result;$ 

document.getElementById('text').appendChild(ta);

};

}

```
 reader.readAsText(f, 'UTF-8');
```

```
 }else if(f.type.indexOf('image')==0){
```
var img = document.createElement('img');

```
 img.src = f.getAsDataURL();
```

```
img.style.width='300px';
```
document.getElementById('image').appendChild(img);

}

## }

## </script>

```
<form method="post">
```
 <input type="file" id="input" multiple="true" onchange="handleFiles(this.files)" />

</form>

<div id="text"></div>

```
<div id="image"></div>
```